## **ΤΕΧΝΟΛΟΓΙΚΟ ΕΚΠΑΙ∆ΕΥΤΙΚΟ Ι∆ΡΥΜΑ ΚΡΗΤΗΣ ΠΑΡΑΡΤΗΜΑ ΧΑΝΙΩΝ Σ.Τ.ΕΦ. ΤΜΗΜΑ ΗΛΕΚΤΡΟΝΙΚΗΣ**

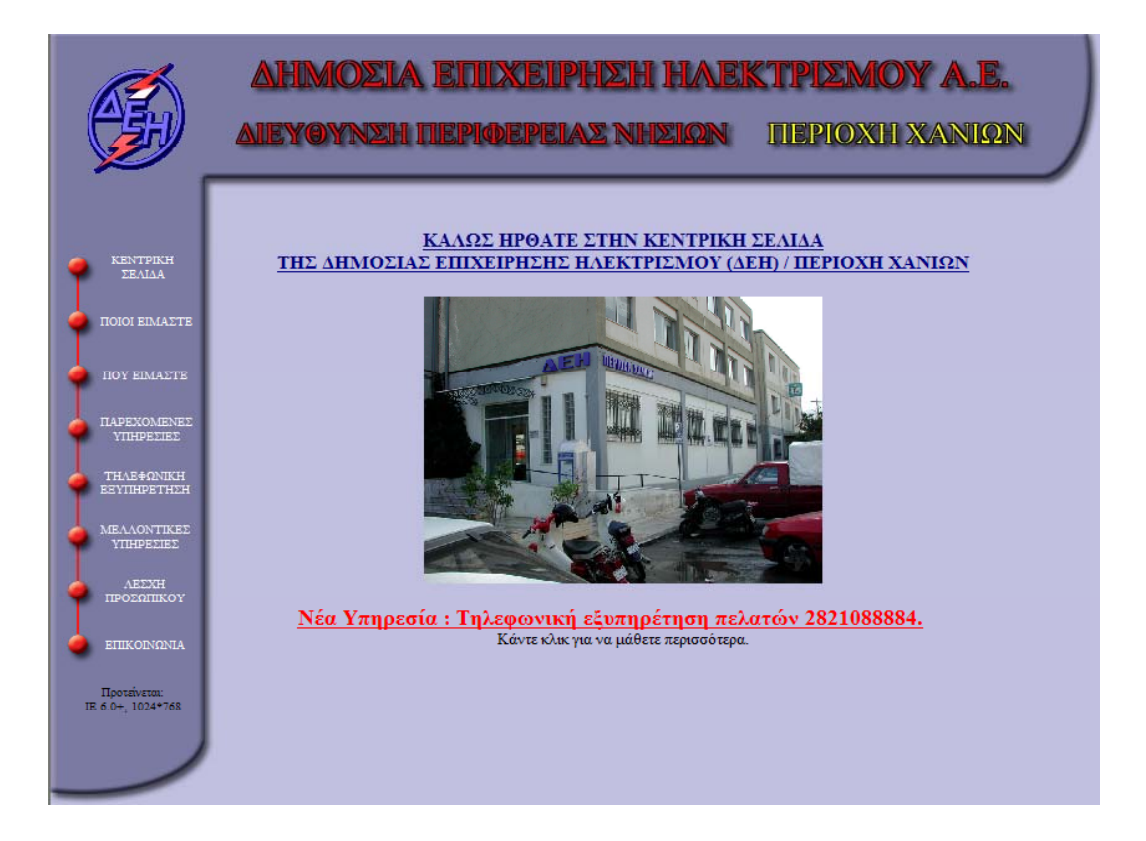

### **ΠΤΥΧΙΑΚΗ ΕΡΓΑΣΙΑ**

### **ΘΕΜΑ: ΚΑΤΑΣΚΕΥΗ ΙΣΤΟΣΕΛΙ∆ΑΣ ∆.Ε.Η. ΠΕΡΙΟΧΗΣ ΧΑΝΙΩΝ**

**ΣΠΟΥ∆ΑΣΤΗΣ ΕΙΣΗΓΗΤΗΣ ΝΤΟΥΣΓΟΣ ΧΑΡΑΛΑΜΠΟΣ ΠΛΟΚΑΜΑΚΗΣ ΓΕΩΡΓΙΟΣ**

**ΙΑΝΟΥΑΡΙΟΣ 2003** 

# **ΠΕΡΙΕΧΟΜΕΝΑ**

- 1. ΠΡΟΛΟΓΟΣ.
- 2. ΕΙΣΑΓΩΓΗ.
- 3. ΓΕΝΙΚΑ ΓΙΑ ΤΟ INTERNET.
- 4. ΣΧΕ∆ΙΑΣΜΟΣ ΣΕΛΙ∆ΑΣ, ΠΡΟΓΡΑΜΜΑΤΑ ΠΟΥ ΧΡΗΣΙΜΟΠΟΙΗΘΗΚΑΝ ΚΑΙ ∆ΟΚΙΜΕΣ.
- 5. SITE MAP, Η ΙΣΤΟΣΕΛΙ∆Α ΚΑΙ ΟΙ ΥΠΟΣΕΛΙ∆ΕΣ ΤΥΠΩΜΕΝΕΣ.
- 6. ΚΩ∆ΙΚΑΣ ΥΛΟΠΟΙΗΣΗΣ ΤΩΝ ΣΕΛΙ∆ΩΝ.
- 7. ΠΑΡΑΡΤΗΜΑ.

# **1. ΠΡΟΛΟΓΟΣ.**

Με την κατασκευή αυτής της ιστοσελίδας ασχολήθηκα χάρη στον καθηγητή-εισηγητή µου κο. Πλοκαµάκη Γιώργο. Κατά τη διάρκεια της συνεργασίας µας έλυσα τα όποια προβλήµατα παρουσιάστηκαν και βελτίωσα την εργασία µου σε µεγάλο βαθµό.

Θα ήθελα να ευχαριστήσω τον καθηγητή µου κο. Πλοκαµάκη Γιώργο για την εµπιστοσύνη που έδειξε στο πρόσωπο µου και για την πολύτιµη βοήθεια που µου πρόσφερε κατά την διάρκεια της ενασχόλησης µου µε την πτυχιακή εργασία.

Τέλος θα ήθελα να ευχαριστήσω τους γονείς µου για όσα έχουν κάνει για µένα τόσα χρόνια.

Χαράλαµπος Ντούσγος

# **2. ΕΙΣΑΓΩΓΗ.**

Όπως είναι γνωστό τα τελευταία χρόνια υπήρξε µια αλµατώδης ανάπτυξη στους ηλεκτρονικούς υπολογιστές. Αυτή η αλµατώδης ανάπτυξη έκανε και κάνει τους ηλεκτρονικούς υπολογιστές ολοένα πιο προσιτούς στον καθένα, σε σηµείο που σχεδόν το κάθε σπίτι έχει πλέον και από ένα ηλεκτρονικό υπολογιστή. Η εξάπλωση αυτή έφερε την ανάγκη για επικοινωνία καθώς επίσης και την ανάγκη για άµεση και προσιτή πληροφόρηση για οποιοδήποτε θέµα απασχολεί τον χρήστη.

Τα τελευταία χρόνια την ανάγκη αυτή για πληροφόρηση την καλύπτει ο χρήστης χρησιµοποιώντας το internet. Με την εξάπλωση που έχει και τον τεράστιο όγκο πληροφοριών που διαθέτει το internet είναι ικανό να καλύψει κάθε ανάγκη. Για να γίνει κατανοητός ο τεράστιος όγκος τον πληροφοριών που υπάρχουν στο internet αρκεί να αναφέρουµε ότι υπάρχουν πάνω από 3.083.324.652 «σελίδες» (πηγή [www.google.com](http://www.google.com/) 1/1/2003) και ολοένα αυξάνονται.

Με βάση αυτά τα δεδοµένα κρίνεται απαραίτητο πλέον η κάθε επιχείρηση να έχει διαδικτυακή παρουσία, να έχει «σελίδα» στο internet µέσω της οποίας θα παρέχονται στον επισκέπτη µια πληθώρα πληροφοριών για την επιχείρηση και τις τυχόν συναλλαγές µαζί της εύκολα, γρήγορα και σωστά.

Στην παρούσα πτυχιακή εργασία έγινε προσπάθεια για δηµιουργία µιας ιστοσελίδας για εταιρικούς σκοπούς µέσω της οποίας να παρέχονται εύκολα και γρήγορα όλες οι πληροφορίες που αφορούν τη σχέση και τις τυχόν συναλλαγές του πελάτη ή επισκέπτη της σελίδας µε την ∆ΕΗ Περιοχή Χανίων. Επίσης στην δηµιουργία αυτής της σελίδας λήφθηκε υπόψη σε µεγάλο βαθµό η ευκολία της ενηµέρωσης της από όποιον την αναλάβει µετά την παράδοση.

# **3. ΓΕΝΙΚΑ ΓΙΑ ΤΟ INTERNET.**

### **3.1. ΤΙ ΕΙΝΑΙ ΤΟ INTERNET**

Το Internet είναι ένα πλέγµα από εκατοµµύρια διασυνδεδεµένους υπολογιστές που εκτείνεται σχεδόν σε κάθε γωνιά του πλανήτη και παρέχει τις υπηρεσίες του σε εκατοµµύρια χρήστες.

Αποτελεί ένα "Παγκόσµιο Ηλεκτρονικό Χωριό", οι "κάτοικοι" του οποίου, ανεξάρτητα από υπηκοότητα, ηλικία, θρήσκευµα και χρώµα, µοιράζονται πληροφορίες και ανταλλάσσουν ελεύθερα απόψεις πέρα από γεωγραφικά και κοινωνικά σύνορα.

### **3.1.1. Μερικοί ορισµοί**

Το Internet είναι ένα **διαδίκτυο**, δηλαδή ένα δίκτυο αποτελούµενο από δίκτυα υπολογιστών.

Ας δούµε λοιπόν πρώτα τι είναι **δίκτυο** υπολογιστών:

∆ύο ή περισσότεροι υπολογιστές που συνδέονται µεταξύ τους σχηµατίζουν ένα δίκτυο. Οι κυριότεροι λόγοι ύπαρξης ενός δικτύου είναι να µπορούν οι χρήστες των υπολογιστών να επικοινωνούν µεταξύ τους και να χρησιµοποιούν από απόσταση τις υπηρεσίες που προσφέρει κάποιος υπολογιστής του δικτύου.

Ένα σύνολο από κανόνες που ονοµάζεται **πρωτόκολλο δικτύωσης,** καθορίζει το πώς επικοινωνούν µεταξύ τους οι υπολογιστές του δικτύου. Η φυσική διάταξη των συνδέσεων του δικτύου ονοµάζεται **τοπολογία**. Οι τρεις πιο συνηθισµένες τοπολογίες είναι:

#### **Αστέρας (star)**

Υπάρχει ένας κεντρικός υπολογιστής στον οποίον συνδέονται οι υπόλοιποι υπολογιστές του δικτύου.

#### **∆ακτύλιος (ring)**

Όλοι οι υπολογιστές είναι συνδεδεµένοι σε έναν πλήρη κλειστό δακτύλιο.

### **∆ίαυλος (bus)**

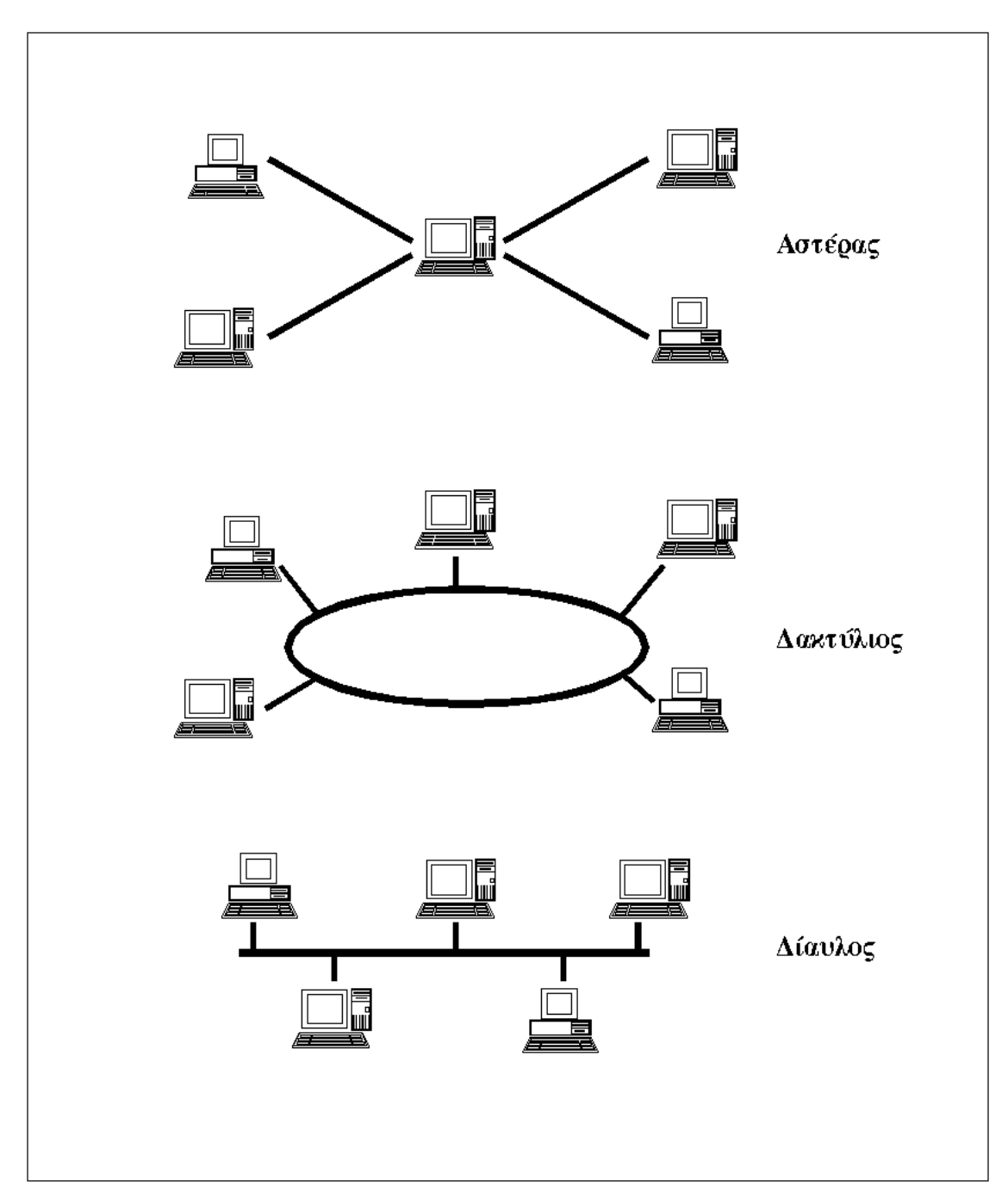

Όλοι οι υπολογιστές συνδέονται κατά µήκος ενός κεντρικού αγωγού.

Οι κυριότερες τοπολογίες δικτύων

Τα δίκτυα, ανάλογα µε το εύρος της περιοχής που καλύπτουν, χωρίζονται σε 3 κατηγορίες:

#### **Τοπικά ∆ίκτυα (Local Area Network - LAN)**

Συνδέουν υπολογιστές που απέχουν µεταξύ τους µικρές αποστάσεις, π.χ. υπολογιστές που βρίσκονται στο ίδιο ή σε γειτονικά κτίρια.

### **∆ίκτυα Μητροπολιτικής Περιοχής (Metropolitan Area Network - MAN)**

Συνδέουν υπολογιστές που απέχουν µεταξύ τους µεσαίες αποστάσεις, π.χ. υπολογιστές που βρίσκονται σε διαφορετικά σηµεία της ίδιας πόλης.

#### **∆ίκτυα Ευρείας Περιοχής (Wide Area Network - WAN)**

Συνδέουν υπολογιστές που απέχουν µεταξύ τους µεγάλες αποστάσεις, π.χ. υπολογιστές που βρίσκονται σε διαφορετικές πόλεις.

**∆ιαδίκτυο** είναι ένα δίκτυο από δίκτυα. Π.χ. τρία διαφορετικά τοπικά δίκτυα µπορούν να συνδεθούν µεταξύ τους σχηµατίζοντας ένα διαδίκτυο, όπως φαίνεται στην εικόνα που ακολουθεί:

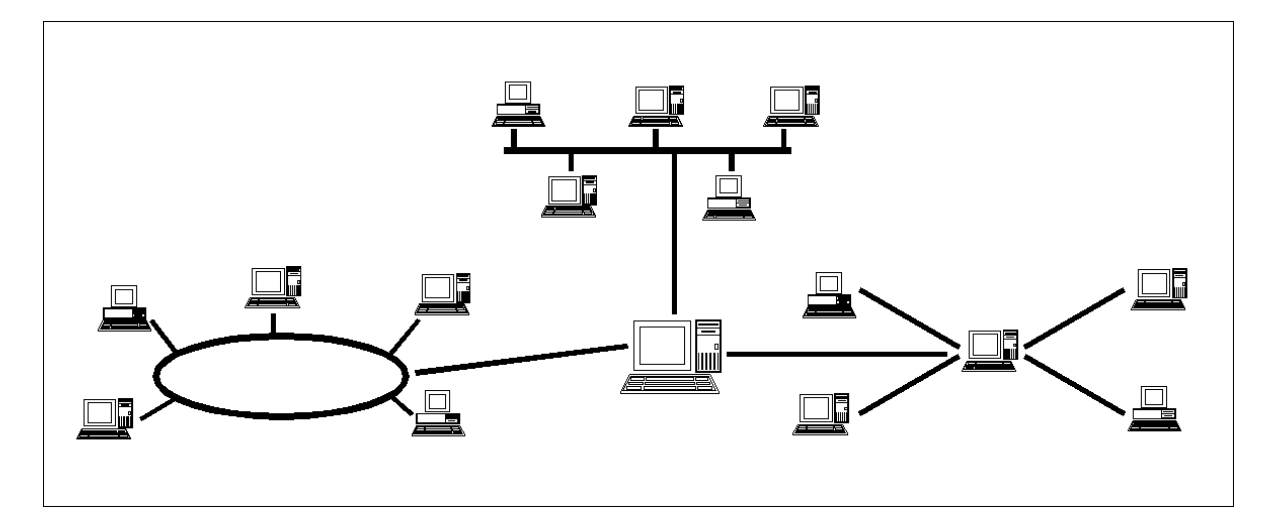

Ένα δίκτυο δικτύων

Με τον όρο "Internet" δεν εννοούµε οποιοδήποτε διαδίκτυο, αλλά **το Παγκόσµιο ∆ιαδίκτυο**, δηλαδή η συνένωση των χιλιάδων δικτύων διαφόρων µεγεθών που καλύπτει σχεδόν ολόκληρη την υδρόγειο.

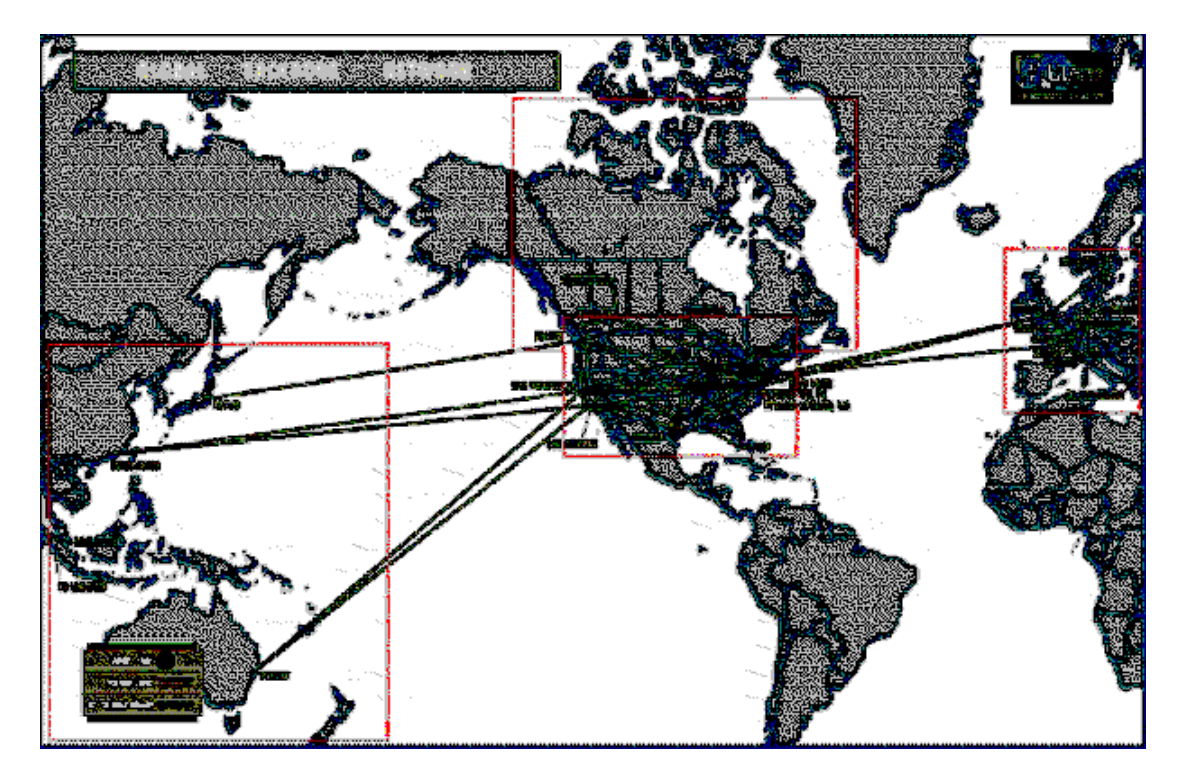

Μερικές από τις συνδέσεις του Παγκόσµιου ∆ιαδικτύου

Πώς συνδέονται όλοι αυτοί οι υπολογιστές µεταξύ τους; Είναι εύκολο να φανταστούµε τη σύνδεση δύο υπολογιστών που βρίσκονται στον ίδιο χώρο: µπορούµε να τους ενώσουµε µε ένα καλώδιο. Όταν η απόσταση µεταξύ των υπολογιστών µεγαλώνει, χρησιµοποιούνται διάφοροι τρόποι σύνδεσης: κοινές τηλεφωνικές γραµµές, µισθωµένες τηλεπικοινωνιακές γραµµές διαφόρων τεχνολογιών, ασύρµατες ζεύξεις και ακόµη, συνδέσεις µέσω τηλεπικοινωνιακών δορυφόρων όταν απαιτείται η µετάδοση δεδοµένων πάνω από πολύ µεγάλες αποστάσεις.

### **3.1.2. ∆ύο βασικά χαρακτηριστικά του Internet**

Ένα βασικό χαρακτηριστικό του Internet είναι ότι µπορεί να **συνδέει υπολογιστές διαφορετικού τύπου**, δηλ. υπολογιστές που µπορεί να διαφέρουν όσον αφορά την αρχιτεκτονική του υλικού (hardware), το λειτουργικό σύστηµα που χρησιµοποιούν και το πρωτόκολλο δικτύωσης που εφαρµόζεται στο τοπικό τους δίκτυο. Ακριβώς εξαιτίας αυτής της ευελιξίας του, εξαπλώθηκε σε ολόκληρο τον πλανήτη κατά τη διάρκεια των τελευταίων δεκαετιών.

Ένα άλλο ενδιαφέρον χαρακτηριστικό του Internet είναι ότι είναι **αποκεντρωµένο** και **αυτοδιαχειριζόµενο**. ∆εν υπάρχει δηλαδή κάποιος κεντρικός οργανισµός που να το διευθύνει και να παίρνει συνολικά αποφάσεις σχετικά µε το είδος των πληροφοριών που διακινούνται, τις υπηρεσίες που παρέχονται από τους διάφορους υπολογιστές του ή τη διαχείρισή του. Καθένα από τα µικρότερα δίκτυα που το αποτελούν διατηρεί την αυτονοµία του και είναι το ίδιο υπεύθυνο για το είδος των πληροφοριών που διακινεί, τις υπηρεσίες που προσφέρουν οι υπολογιστές του και τη διαχείρισή του.

# **3.1.3. Τι µας προσφέρει το Internet**

Οι άνθρωποι χρησιµοποιούν το Internet βασικά για δύο πράγµατα: α) για να **αντλήσουν πληροφορίες** και β) για να **επικοινωνήσουν** µε άλλους ανθρώπους που είναι κι αυτοί χρήστες του.

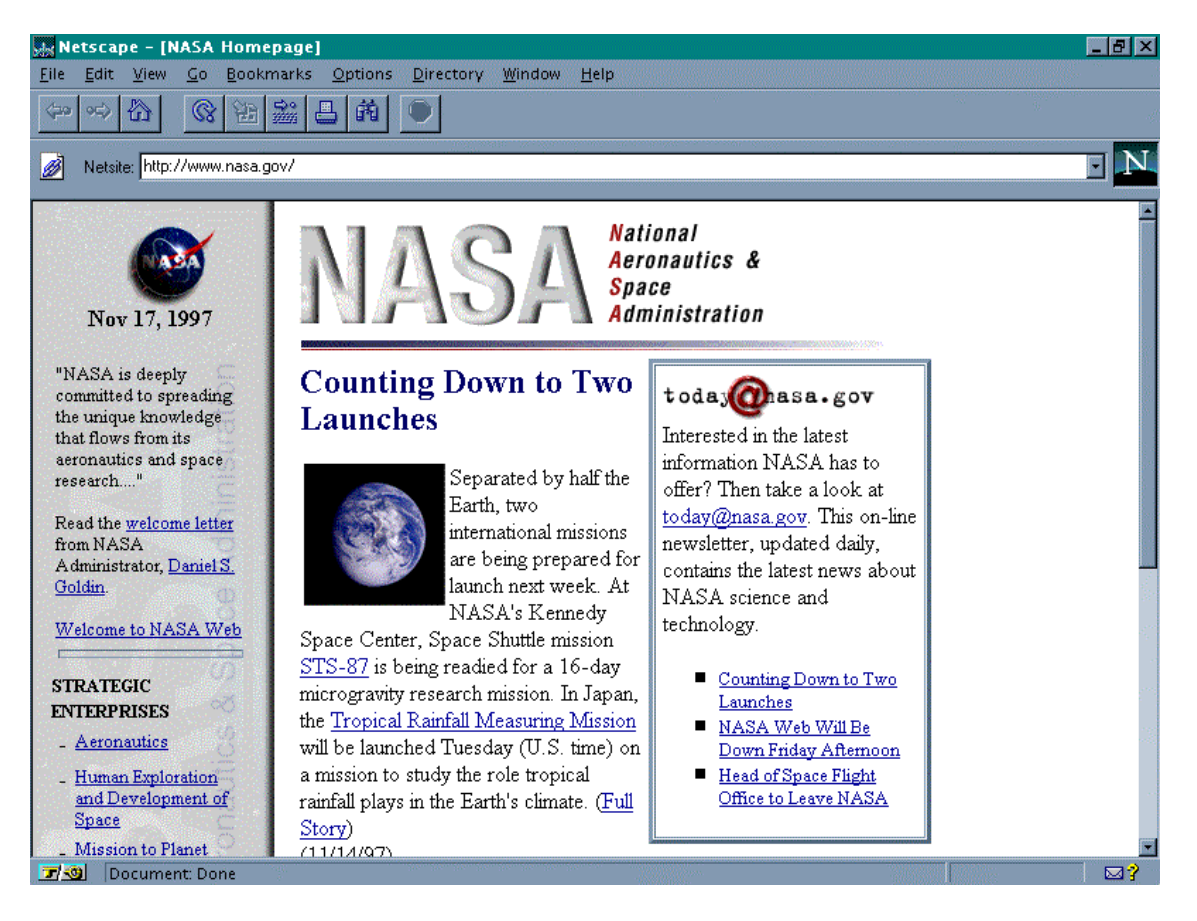

Επίσκεψη στη NASA (http://www.nasa.gov)

 Μπορούµε να θεωρήσουµε το Internet σαν µια τεράστια αποθήκη πληροφορίας, µια παγκόσµια βιβλιοθήκη. Στους υπολογιστές του, βρίσκονται αποθηκευµένα χιλιάδες Gigabytes πληροφορίας, αρκετά από τα οποία διατίθενται ελεύθερα στους χρήστες του. Έτσι λοιπόν έχουµε τη δυνατότητα να χρησιµοποιούµε αποµακρυσµένες βάσεις δεδοµένων, να ανακτάµε αρχεία µε προγράµµατα, εικόνες, κείµενα, κλπ., να έχουµε πρόσβαση σε βιβλιοθήκες, να διαβάζουµε ηλεκτρονικές εφηµερίδες και περιοδικά, ακόµη και να παρακολουθούµε ραδιοφωνικά προγράµµατα.

Το Internet είναι επίσης ένα µέσο που µας επιτρέπει να ερχόµαστε σε επαφή µε άλλους ανθρώπους γρήγορα και εύκολα. Μπορούµε λοιπόν να ανταλλάξουµε ηλεκτρονικά µηνύµατα ή να µιλήσουµε "ζωντανά" µε έναν φίλο µας που βρίσκεται π.χ. στις ΗΠΑ, στην Κίνα ή σε κάποιο άλλο µέρος του κόσµου, να γνωρίσουµε καινούργιους ανθρώπους, να εγγραφούµε σε λίστες συζητήσεων εάν µας ενδιαφέρουν οι απόψεις των

άλλων γύρω από κάποιο θέµα ή ακόµη να παίξουµε µια σειρά από παιχνίδια µε πολλούς αντιπάλους ταυτόχρονα που µπορεί να βρίσκονται διασκορπισµένοι σε διάφορα µέρη της γης.

Με το Internet λοιπόν µπορούµε να κάνουµε το γύρο του κόσµου χωρίς να χρειαστεί να µετακινηθούµε από τον υπολογιστή µας.

# **3.1.4 Το µοντέλο πελάτη-εξυπηρετητή**

Προκειµένου να χρησιµοποιήσουµε µια υπηρεσία του Internet θα πρέπει:

- να έχουµε εγκατεστηµένο στον υπολογιστή µας και να εκτελέσουµε το κατάλληλο πρόγραµµα γι αυτή την υπηρεσία. Το πρόγραµµα αυτό ονοµάζεται **πελάτης (client).** Μέσω του πελάτη, ζητάµε την παροχή της συγκεκριµένης υπηρεσίας.
- να έχουµε πρόσβαση (µέσω Internet) σε µηχανή που υποστηρίζει την αιτούµενη υπηρεσία. Σε αυτή τη µηχανή πρέπει να εκτελείται ένα πρόγραµµα που παρέχει τη συγκεκριµένη υπηρεσία, ο **εξυπηρετητής (server)**.

Η παροχή των περισσότερων υπηρεσιών στο Internet βασίζεται στο **µοντέλο πελάτη-εξυπηρετητή (client-server**) που λειτουργεί ως εξής:

Ο πελάτης ζητά από τον εξυπηρετητή πληροφορίες και ο τελευταίος εξυπηρετεί το αίτηµα παρέχοντάς του τις πληροφορίες αυτές. Αφού τελειώσει η διαδικασία, ο εξυπηρετητής περιµένει έως ότου κάποιος πελάτης υποβάλλει πάλι κάποια αίτηση για εξυπηρέτηση.

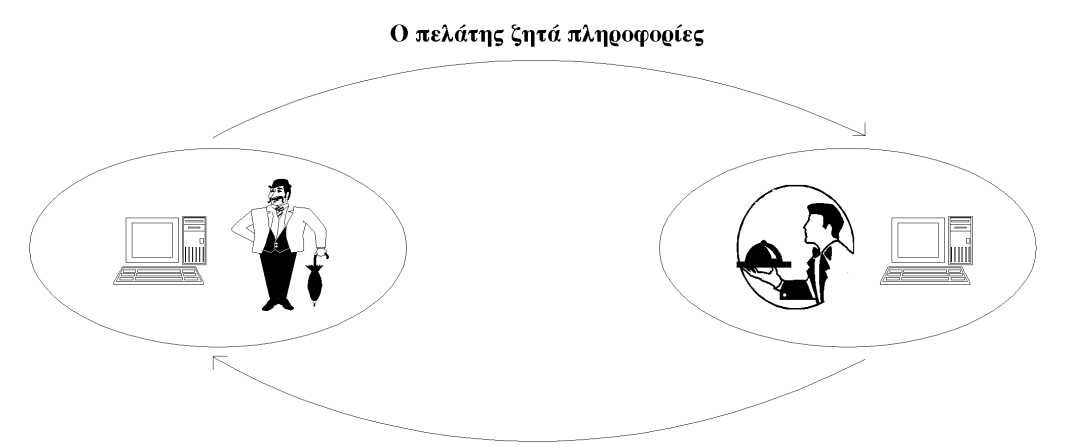

Ο εξυπηρετητής παρέχει τις πληροφορίες

Το µοντέλο πελάτη-εξυπηρετητή

Κάθε υπηρεσία στο Internet έχει το δικό της ξεχωριστό **πρωτόκολλο**, δηλαδή το δικό της σύνολο από συµβάσεις που καθορίζουν το πώς γίνεται η "συνοµιλία" του αντίστοιχου ζεύγους πελάτηεξυπηρετητή. Έτσι, άλλο πρωτόκολλο χρησιµοποιεί η υπηρεσία WWW, άλλο η υπηρεσία FTP, άλλο η υπηρεσία E-mail, κ.ο.κ.

Ένα σηµείο που είναι σηµαντικό να κατανοήσουµε είναι ότι µέσω του πελάτη **δεν µπορούµε να ζητάµε την παροχή της συγκεκριµένης υπηρεσίας από οποιονδήποτε υπολογιστή του Internet**. Θα πρέπει ο υπολογιστής στον οποίον απευθύνουµε την αίτησή µας να υποστηρίζει την υπηρεσία αυτή και να εκτελεί τον αντίστοιχο εξυπηρετητή. Έστω π.χ. ότι θέλουµε να δούµε µια σελίδα του World Wide Web (WWW). Τρέχουµε στον υπολογιστή µας έναν πελάτη για WWW για να συνδεθούµε µε έναν αποµακρυσµένο υπολογιστή όπου είναι αποθηκευμένη η σελίδα και στον οποίον εκτελείται ένας εξυπηρετητής για WWW. Ο εξυπηρετητής στέλνει στον πελάτη µας τη σελίδα και ο πελάτης την εµφανίζει στην οθόνη του υπολογιστή µας. Σηµειώνουµε ότι οι πελάτες για την υπηρεσία WWW ονοµάζονται και browsers (αναζητητές).

Επίσης, σε έναν υπολογιστή µπορούν να εκτελούνται ταυτόχρονα εξυπηρετητές για περισσότερες από µία υπηρεσίες π.χ. ένας εξυπηρετητής για WWW, ένας εξυπηρετητής για FTP, κι ένας εξυπηρετητής για E-mail. Έτσι, **ο ίδιος υπολογιστής µπορεί να παρέχει περισσότερες από µία υπηρεσίες**.

Υπάρχουν διάφορα προγράµµατα - πελάτες για καθεµία από τις υπηρεσίες του Internet για διάφορα λειτουργικά συστήµατα. Πολλά από αυτά διατίθενται ελεύθερα µέσω του Internet και µπορούµε να τα µεταφέρουµε στον υπολογιστή µας.

### **3.1.5 Οι κυριότερες υπηρεσίες του Internet**

#### **E-mail** (Ηλεκτρονικό Ταχυδροµείο)

Υποστηρίζει την ανταλλαγή µηνυµάτων µεταξύ χρηστών χάρη στην προσωπική ηλεκτρονική διεύθυνση του καθενός. Το περιεχόµενο του µηνύµατος µπορεί να είναι κείµενο, ήχος, εικόνα, video ή δεδοµένα.

#### **Mailing lists** (Λίστες E-mail)

Καθορισµένη οµάδα αποµακρυσµένων µεταξύ τους χρηστών που ανταλλάσσουν µηνύµατα σχετικά µε κάποιο θέµα ορισµένο από κοινού, µε κάποιον από αυτούς ως υπεύθυνο για την καλή λειτουργία της λίστας.

#### **Remote Login** (Τηλεσύνδεση)

Ένας χρήστης "υπάρχει", δηλαδή έχει δικαίωµα χρήσης σε έναν ή περισσότερους υπολογιστές του δικτύου. Αν αυτοί είναι αποµακρυσµένοι µεταξύ τους τότε, εργαζόµενος σε έναν από αυτούς, µπορεί να συνδεθεί µε οποιονδήποτε από τους υπόλοιπους και να (τηλε-) εργαστεί σαν να ήταν παρών, δηλαδή να χρησιµοποιήσει τις δυνατότητες του αποµακρυσµένου υπολογιστή σαν να βρίσκονταν στον ίδιο φυσικό χώρο µε αυτόν.

#### **Finger**

Αναζήτηση της ύπαρξης ενός συγκεκριµένου χρήστη σε κάποιο σηµείο του δικτύου.

**FTP** (File Transfer Protocol)

Μεταφορά αρχείων από αποµακρυσµένο υπολογιστή σε τοπικό υπολογιστή και αντίστροφα.

#### **Archie**

Αναζήτηση υπολογιστών στο Internet που προσφέρουν την υπηρεσία FTP και περιέχουν πληροφορίες µε περιεχόµενο οριζόµενο από το χρήστη.

#### **Usenet**

Ανταλλαγή µηνυµάτων οργανωµένη σε "οικογένειες ηλεκτρονικών συζητήσεων" µε εξαιρετική ποικιλία θεµάτων προς συζήτηση και παγκόσμια συμμετοχή (πάνω από 10000 ηλεκτρονικές συζητήσεις).

#### **Talk**

Ανταλλαγή µηνυµάτων κειµένου σε πραγµατικό χρόνο µεταξύ δύο χρηστών που βρίσκονται σε αποµακρυσµένα σηµεία του Internet.

#### **IRC** (Internet Relay Chat)

Παρόµοιο µε το Talk αλλά υποστηρίζει µεγαλύτερο αριθµό χρηστών ταυτόχρονα και οργανώνει τις οµαδικές συνοµιλίες ανάλογα µε το θέµα τους.

#### **Gopher**

Αναζήτηση πληροφορίας µέσω επιλογών (menus) σε παγκόσµιο επίπεδο.

#### **Veronica**

Αναζήτηση υπολογιστών του δικτύου που προσφέρουν την υπηρεσία Gopher, σχετικά µε το θέµα που ορίζει ο χρήστης.

#### **WAIS** (Wide Area Information Service)

Έρευνα µέσα σε επιλεγµένες από το χρήστη βάσεις δεδοµένων του Internet σχετικά με λέξεις - κλειδιά που ορίζει ο χρήστης.

#### **WWW** (World Wide Web)

∆ιαδικτυωµένες ηλεκτρονικές σελίδες µε πληροφορίες σε γραφικό παραθυρικό περιβάλλον, οι οποίες αλληλοσυνδέονται µέσω λέξεων κλειδιών. Αυτή η υπηρεσία ενοποιεί µέσα στο ίδιο λογισµικό τις FTP, Archie, Gopher, E-mail, Usenet, κλπ.

#### **MUD** (Multiple User Dimension)

Παιχνίδια µε σενάριο στα οποία ο χρήστης που συνδέεται παίρνει ένα προσωπικό ρόλο και αλληλεπιδρά στο περιβάλλον του παιχνιδιού µε τους υπόλοιπους αποµακρυσµένους παίκτες.

# **4. ΣΧΕ∆ΙΑΣΜΟΣ ΣΕΛΙ∆ΑΣ, ΠΡΟΓΡΑΜΜΑΤΑ ΠΟΥ ΧΡΗΣΙΜΟΠΟΙΗΘΗΚΑΝ ΚΑΙ ∆ΟΚΙΜΕΣ.**

Για τους λόγους που αναφερθήκαν στο κεφάλαιο 2 «ΕΙΣΑΓΩΓΗ» αποφασίστηκε για την υλοποίηση της σελίδας να χρησιµοποιηθούν προγράµµατα της Microsoft και συγκεκριµµένα από το Office XP Professional τα ακόλουθα:

- **1. Microsoft Word XP SP-2.**
- **2. Microsoft Excel XP SP-2.**
- **3. Microsoft FrontPage XP SP-2.**

Καθώς επίσης το πολύ γνωστό και διαδεδοµένο πακέτο επεξεργασίας εικόνας:

#### **Adobe Photoshop 7.0**

Το Microsoft Word XP SP-2 χρησιµοποιήθηκε εκτενέστατα στην κατασκευή της σελίδας καθώς σε αυτό γράφτηκαν και διορθώθηκαν τα διάφορα κείµενα που µπορεί να συναντήσει κανείς. Με τη βοήθεια του Microsoft Word XP SP-2 δημιουργήθηκαν οι διάφοροι πίνακες και έγινε η διαµόρφωση τους όσον αφορά γραµµατοσειρές, µεγέθη, περιγράµµατα, στοίχιση και διαµόρφωση κελιών καθώς και γέµισµα τους.

Το Microsoft Excel XP SP-2 χρησιµοποιήθηκε κυρίως για µετατροπές τιµών και διάφορων µαθηµατικών υπολογισµών που αφορούσαν κυρίως την σωστή απεικόνιση των διαφόρων εικόνων και των σωστών διαστάσεων που αυτές έπρεπε να πάρουν.

Το κύριο µέρος της πτυχιακής αυτής εργασίας, οι σελίδες αυτές καθαυτές, δηµιουργήθηκαν µε τη χρήση του Microsoft FrontPage XP SP-2. Το πρόγραμμα αυτό της Microsoft χρησιμοποιήθηκε γιατί όπως αναφέρθηκε και πιο πάνω ως σκοπός τέθηκε η αλλαγή και ενηµέρωση κάθε υποµέρους των σελιδών µε όσο το δυνατόν πιο εύκολο και προσιτό τρόπο σε όποιον αναλάβει την ενηµέρωση της µετά την παράδοση. Με τη χρήση του προγράµµατος αυτού ο χρήστης µπορεί να αλλάξει ή να προσθέσει στοιχεία στην σελίδα µέσω εικονιδίων και µενού στο στύλ του Microsoft Word XP SP-2. Αυτή η απλότητα του προγράμματος του αφαιρεί κάποιες δυνατότητες πιο εξειδικευµένες αλλά το κάνει προσιτό.

Για τις εξειδικευµένες αυτές δυνατότητες έγινε χρήση καθαρού HTML (Hyper Text Markup Language) προγραμματισμού με δύο τρόπους:

1. Με χρήση του Notepad των Windows. Για την επεξεργασία του κώδικα στο χαµηλότερο επίπεδο (low-level) προτιµήθηκε το

Notepad γιατί οι απαιτήσεις αυτές τις εργασίες είναι µικρές και χαµηλού επιπέδου (low-level). Έτσι σε ορισµένα σηµεία έγινε προγραµµατισµός και διόρθωση σηµείων του κώδικα που παρήγαγε το FrontPage όπου αυτή κρίθηκε απαραίτητη για τη σωστή απεικόνιση των διαφόρων στοιχείων και αντικειµένων των σελιδών.

2. Με χρήση του HTML µέρους του FrontPage. Αυτό το σηµείο επιτρέπει αλλαγές στον κώδικα της σελίδας και µέσω του Preview μέρους του FrontPage μπορεί να γίνει και μια γρήγορη επισκόπηση των αλλαγών αυτών.

Με τη χρήση του FrontPage έγινε τελικά η τελική υλοποίηση και τοποθέτηση των επιµέρους στοιχείων της ιστοσελίδας και η δηµιουργία των .htm αρχείων.

Το πρόγραµµα Adobe Photoshop 7.0 το επέλεξα για τις µεγάλες δυνατότητες που έχει για επεξεργασία εικόνας στο κάθε της στάδιο. Είναι ένα δυνατό εργαλείο που χρησιµοποιείται κατά κόρον από επαγγελµατίες γραφίστες σε όλο τον κόσµο.

Η λήψη των διάφορων φωτογραφιών έγινε µε µια ψηφιακή φωτογραφική µηχανή υψηλής ανάλυσης. Οι φωτογραφίες αυτές αρχικά µεταφέρθηκαν από την φωτογραφική µηχανή στον υπολογιστή ψηφιακά µέσω USB σε ανάλυση 2048\*1536 pixels. Σε αυτήν την ανάλυση οι φωτογραφίες έχουν πολύ καλή λεπτοµέρεια, η οποία δίνει την δυνατότητα για σωστή επεξεργασία τους χωρίς αυτές να υποστούν την παραµικρή παραµόρφωση, αλλά καταλαµβάνουν µεγάλο χώρο της τάξεως των 25Mbytes η κάθε µια. Όπως είναι εύκολα κατανοητό ένα τέτοιο µέγεθος είναι απαγορευτικό για τον µέσο χρήστη internet στην Ελλάδα ο οποίος θα διαθέτει ή σύνδεση 56Kbit/s ή ISDN 64Kbit/s οπότε θα χρειαστεί περίπου 1 ώρα και 15 λεπτά για να κατεβάσει την κάθε εικόνα.

Αφού λοιπόν οι φωτογραφίες επεξεργάστηκαν στο Adobe Photoshop 7.0 για να αφαιρεθούν τα διάφορα ψεγάδια και να διορθωθεί η φωτεινότητα, η αντίθεση και η χροιά των χρωµάτων τους έπρεπε να σωθούν σε ένα µέγεθος το οποίο να είναι µικρό ώστε να κατεβαίνει γρήγορα χρησιµοποιώντας µια από τις παραπάνω συνδέσεις αλλά και να έχουν ελάχιστες απώλειες σε ποιότητα. Επέλεξα µια µορφή συµπιεσµένης εικόνας κατά JPEG (.jpg αρχεία) µε ειδική επιλογή συµπίεσης και κωδικοποίησης της εικόνας ειδικά για χρήση σε web εφαρµογές. Το τελικό αποτέλεσµα είναι η εικόνα από 25Mbytes να ελαττωθεί στα 210Kbytes σχεδόν χωρίς απώλειες σε ποιότητα. Μια δεύτερη έκδοση των περισόττερων εικόνων δηµιουργήθηκε σε ακόµα πιο µικρό µέγεθος και ανάλυση για να επιταχύνει κατά πολύ µεγαλύτερο

βαθµό ακόµα το «κατέβασµα» τους. Η επιτάχυνση αυτή στην φόρτωση της σελίδας είναι της τάξης του 300%.

Μετά που όλα τα επιµέρους στοιχεία φτιαχτήκανε, διορθώθηκε ο κώδικας σε κάποια σηµεία, προστέθηκε νέος σε άλλα και έγινε η τελική σύνθεση της σελίδας και των υποσελίδων. Τα αρχεία όλα ανεβήκανε µέσω προτόκολλου FTP (File Transfer Protocol) σε ένα προσωρινό server για λόγους δοκιµής σε πραγµατικές συνθήκες και για εξάλλειψη τυχόν λαθών στον κώδικα (debugging). Η σελίδα δοκιµάστηκε από διάφορους υπολογιστές σε θέµατα πλοήγησης, αν έχει λάθη και κατά πόσο είναι φιλική και εύχρηστη.

∆ιαπιστώθηκε ότι οι δοκιµές αυτές είχαν πλήρη επιτυχία σε όλους τους τοµείς.

Οι οποιεσδήποτε αλλαγές είναι να γίνουν µετά την παράδοση αυτής της πτυχιακής, όπως αναφέρθηκε και προηγουµένως, γίνονται πολύ εύκολα. Ο webmaster που θα αναλάβει την σελίδα κάνει ό,τι αλλαγές θέλει τοπικά και µετά κάνει upload («ανεβάζει») µόνο τα τροποποιηµένα αρχεία στον server, χρησιµοποιώντας ένα λογαριασµό ειδικά για αυτόν τον σκοπό, κάνει ανανέωση στην σελίδα πατώντας το κουµπί στον Internet Explorer και οι αλλαγές έχουν γίνει.

Για παράδειγµα, έστω ότι πρέπει να γίνουν κάποιες αλλαγές στις σελίδες που αφορούν στην Αυτόµατη Πληρωµή Λογαριασµών (Α.Π.ΛΟ.). Ο webmaster θα ανοίξει το A\_P\_L\_O.htm µε το FrontPage θα κάνει τις όποιες αλλαγές και διορθώσεις πρέπει να κάνει στο Page µέρος ή στο HTML µέρος, µετά τις αλλαγές αυτές θα πρέπει να κάνει µια προεπισκόπηση (preview) για να δει πώς θα φαίνεται η «σελίδα» πριν την ανεβάσει στον server και αν είναι ικανοποιηµένος µε αυτήν τότε θα σώσει το αρχείο και θα κάνει upload το τροποποιηµένο αρχείο στον server. Μετά από αυτή την διαδικασία ο χρήστης θα βλέπει την τροποποιηµένη σελίδα.

# **5. SITE MAP, Η ΙΣΤΟΣΕΛΙ∆Α ΚΑΙ ΟΙ ΥΠΟΣΕΛΙ∆ΕΣ ΤΥΠΩΜΕΝΕΣ.**

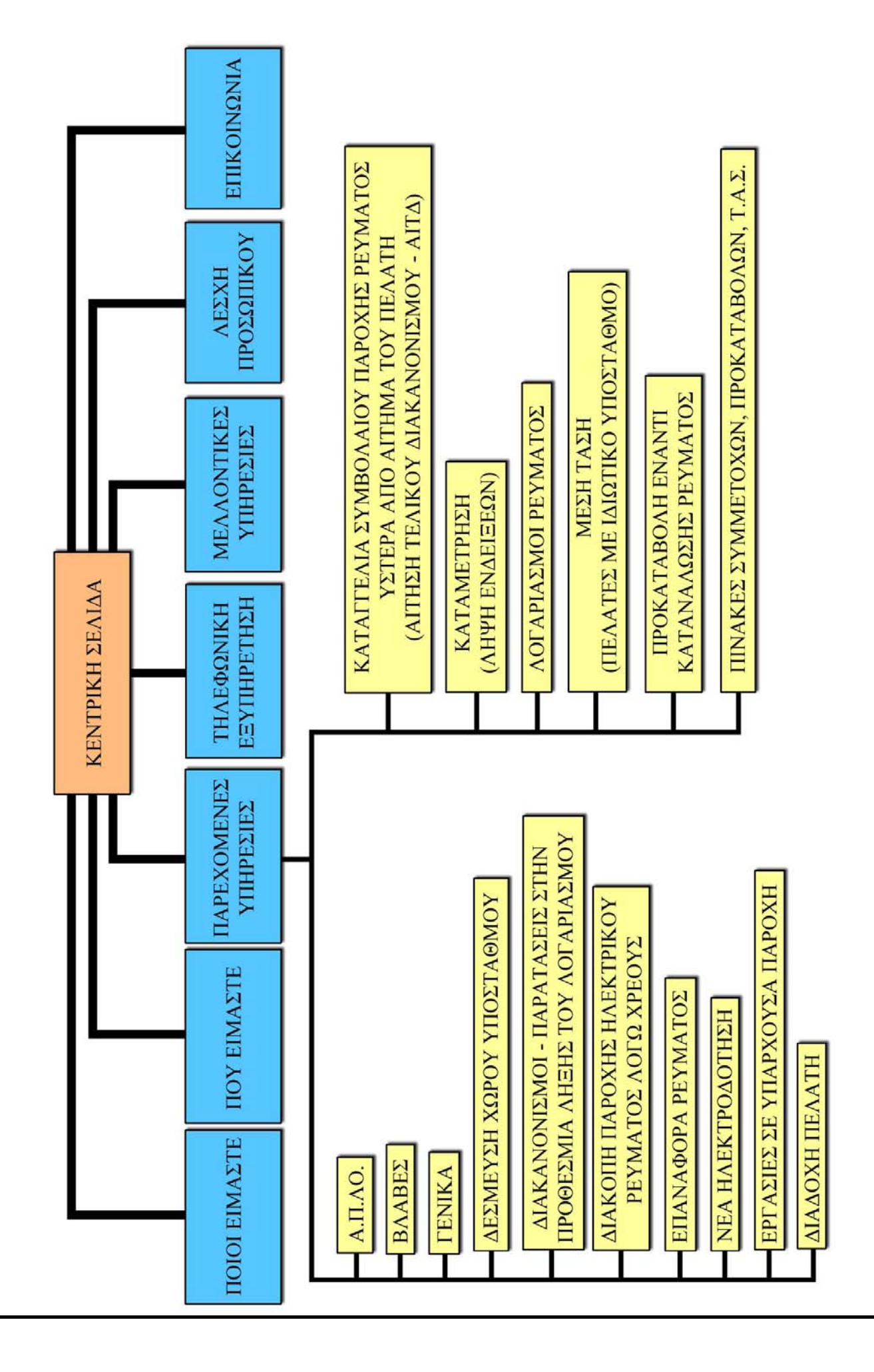

# **6. ΚΩ∆ΙΚΑΣ ΥΛΟΠΟΙΗΣΗΣ ΤΩΝ ΣΕΛΙ∆ΩΝ.**

# Main.htm

```
\lehtml>
```

```
<head> 
<meta http-equiv="Content-Language" content="el"> 
<meta name="GENERATOR" content="Microsoft FrontPage 5.0"> 
<meta name="ProgId" content="FrontPage.Editor.Document"> 
<meta http-equiv="Content-Type" content="text/html; charset=windows-
1253"> 
<title>ΚΕΝΤΡΙΚΗ ΣΕΛΙ∆Α</title> 
</head> 
<body bgcolor="#C1BFE0" topmargin="0" leftmargin="0"> 
\langlediv align="left">
  <table border="0" cellpadding="0" cellspacing="0" style="border-
collapse: collapse" bordercolor="#111111" width="954" 
id="AutoNumber1"> 
  <tr> <td width="169" align="center" height="145" bgcolor="#7A7AA2" 
background="images/top-left.jpg"> 
    <img border="0" src="deianim.gif" width="91" height="105"></td> 
    <td width="1384" bgcolor="#7A7AA2" 
background="images/main_yellow.jpg"> </td>
   \leqtd width="204" bgcolor="#C1BFE0"> \leqtd>
  \langle tr \rangle<tr> <td width="174" bgcolor="#7A7AA2" height="30" 
background="images/left_menu_plain.jpg">\&nbsp;</td>
   \lttd width="1384" rowspan="9">
    <iframe name="I1" src="inline_main.htm" border="0" 
frameborder="0" width="94%" height="380"> 
    Your browser does not support inline frames or is currently 
configured not to display inline frames.\langleiframe>\langletd\rangle
```

```
\lttd width="204"> \lt/td>
  \langle tr \rangle<tr> <td width="174" bgcolor="#7A7AA2" height="45" 
background="images/left_menu_with_dot_1.jpg" align="center">
    \langlediv align="right">
      <table border="0" cellpadding="0" cellspacing="0" style="border-
collapse: collapse" bordercolor="#111111" width="90%" 
id="AutoNumber2" height="40"> 
      <tr>\leqtd width="100%">
       \leqp style="margin-top: 0; margin-bottom: 0" align="center">
        <font size="1" color="#FFFFFF">&nbsp;<a title="Κεντρική
Σελίδα" target="I1" style="font-family: !Y2KBUG; color: #FFFFFF; 
text-decoration: none" 
href="inline_main.htm">ΚΕΝΤΡΙΚΗ</a></font></p>
       \leq p style="margin-top: 0; margin-bottom: 0" align="center">
        <font size="1" color="#FFFFFF">&nbsp;<a style="font-family: 
!Y2KBUG; color: #FFFFFF; text-decoration: none" title="Κεντρική
Σελίδα" target="I1" href="inline_main.htm">ΣΕΛΙ∆Α</a></font></td> 
      \langle tr \rangle\langle table\rangle\langlediv>\langle t \, d \rangle\lttd width="204"> \lt/td>
  \langle tr \rangle<tr> <td width="174" bgcolor="#7A7AA2" height="45" 
background="images/left_menu_with_dot_2.jpg" align="center">
     <div align="right"> 
      <table border="0" cellpadding="0" cellspacing="0" style="border-
collapse: collapse" bordercolor="#111111" width="90%" 
id="AutoNumber3" height="40"> 
      <tr>\lttd width="100%">
    \leq p align="center" style="margin-top: 0; margin-bottom: 0"\geq font
size="1" color="#FFFFFF">   <a title="Ποιοι
Είµαστε" target="I1" style="font-family: !Y2KBUG; color: #FFFFFF; 
text-decoration: none" href="Poioi_Eimaste.htm">ΠΟΙΟΙ
ΕΙΜΑΣΤΕ</a></font></td> 
      \langle tr \rangle\langle /table\rangle\langlediv>
```

```
\langle t \, d \rangle\lttd width="204"> \lt/td>
  \langle tr \rangle<tr> <td width="174" bgcolor="#7A7AA2" height="45" 
background="images/left_menu_with_dot_2.jpg" align="center">
    <div align="right"> 
      <table border="0" cellpadding="0" cellspacing="0" style="border-
collapse: collapse" bordercolor="#111111" width="90%" 
id="AutoNumber4" height="40"> 
      <tr><td width="100%">
    <p align="center" style="margin-top: 0; margin-bottom: 0"> 
   \lefont size="1" color="#FFFFFF">&nbsp:
    <a style="font-family: !Y2KBUG; color: #FFFFFF; text-decoration: 
none" target="I1" title="Που Είµαστε" href="Pou_Eimaste.htm">ΠΟΥ
ΕΙΜΑΣΤΕ</a></font></td> 
      \langle tr \rangle\langle (table\rangle\langlediv>\langle t d \rangle\lttd width="204"> \lt/td>
  \langle tr \rangle<tr> <td width="174" bgcolor="#7A7AA2" height="45" 
background="images/left_menu_with_dot_2.jpg" align="center">
   \langlediv align="right">
      <table border="0" cellpadding="0" cellspacing="0" style="border-
collapse: collapse" bordercolor="#111111" width="90%" 
id="AutoNumber5" height="40"> 
      <tr><td width="100%">
       \leq p align="center" style="margin-top: 0; margin-bottom: 0">
       \lefont size="1" color="#FFFFFF">&nbsp:&nbsp:
        <a style="font-family: !Y2KBUG; color: #FFFFFF; text-
decoration: none" title="Παρεγόμενες Υπηρεσίες" target="I1"
href="Parexomenes_Ipiresies.htm">ΠΑΡΕΧΟΜΕΝΕΣ</a></font></p>
        <p align="center" style="margin-top: 0; margin-bottom: 0"> 
       \lefont size="1" color="#FFFFFF">  
        <a style="font-family: !Y2KBUG; color: #FFFFFF; text-
decoration: none" title="Παρεχόμενες Υπηρεσίες" target="I1"
href="Parexomenes_Ipiresies.htm">ΥΠΗΡΕΣΙΕΣ</a></font></td>
      \langle tr \rangle
```

```
\langle table\rangle\langlediv>\langle t \, d \rangle\lttd width="204"> \lt/td>
  \langle tr \rangle<tr> <td width="174" bgcolor="#7A7AA2" height="45" align="center" 
background="images/left_menu_with_dot_2.jpg">
    \langlediv align="right">
      <table border="0" cellpadding="0" cellspacing="0" style="border-
collapse: collapse" bordercolor="#111111" width="90%" 
id="AutoNumber6" height="40"> 
      <tr>\leqtd width="100%">
       \leqp align="center" style="margin-top: 0; margin-bottom: 0">
       <font size="1" color="#FFFFFF">&nbsp;&nbsp;<a style="font-
family: !Y2KBUG; color: #FFFFFF; text-decoration: none"
title="Τηλεφωνική εξυπηρέτηση" target="I1" 
href="Tilefoniki_Eksipiretisi.htm">ΤΗΛΕΦΩΝΙΚΗ</a></font></p>
        <p align="center" style="margin-top: 0; margin-bottom: 0"> 
       \lefont size="1" color="#FFFFFF"> 
        <a style="font-family: !Y2KBUG; color: #FFFFFF; text-
decoration: none" title="Τηλεφωνική εξυπηρέτηση" target="I1"
href="Tilefoniki_Eksipiretisi.htm"> 
        ΕΞΥΠΗΡΕΤΗΣΗ</a></font></td> 
      \langle tr \rangle\langletable\rangle\langlediv>
   \langle t \, \mathrm{d} \rangle\lttd width="204"> \lt/td>
  \langle tr \rangle<tr> <td width="174" bgcolor="#7A7AA2" height="45" align="center" 
background="images/left_menu_with_dot_2.jpg">
    \langlediv align="right">
      <table border="0" cellpadding="0" cellspacing="0" style="border-
collapse: collapse" bordercolor="#111111" width="90%" 
id="AutoNumber6" height="40"> 
      <tr><td width="100%">
       \leq p align="center" style="margin-top: 0; margin-bottom: 0">
       <font size="1" color="#FFFFFF">&nbsp;&nbsp;<a style="font-
family: !Y2KBUG; color: #FFFFFF; text-decoration: none"
```

```
title="Μελλοντικές Υπηρεσίες" target="I1" 
href="Mellontikes_Ipiresies.htm">ΜΕΛΛΟΝΤΙΚΕΣ</a></font></p> 
        <p align="center" style="margin-top: 0; margin-bottom: 0"> 
        <font size="1" color="#FFFFFF">&nbsp; 
        <a style="font-family: !Y2KBUG; color: #FFFFFF; text-
decoration: none" title="Μελλοντικές Υπηρεσίες" target="I1" 
href="Mellontikes_Ipiresies.htm">ΥΠΗΡΕΣΙΕΣ</a></font></td>
      \langle tr \rangle </table> 
   \langlediv>\langle t \rangle\leqtd width="204">&nbsp:\leq/td>
  </tr><tr> <td width="174" bgcolor="#7A7AA2" height="45" align="center" 
background="images/left_menu_with_dot_2.jpg">
    \langlediv align="right">
      <table border="0" cellpadding="0" cellspacing="0" style="border-
collapse: collapse" bordercolor="#111111" width="90%" 
id="AutoNumber6" height="40"> 
      <tr>\leqtd width="100%">
       \leq p align="center" style="margin-top: 0; margin-bottom: 0">
        <font size="1" color="#FFFFFF"> 
        <a style="font-family: !Y2KBUG; color: #FFFFFF; text-
decoration: none" title="Λέσχη Προσωπικού" target="I1" 
href="Lesxi_Prosopikou.htm"> & x hbsp; & x hbsp; ΛΕΣΧΗ </a>> </font> </p>
        <p align="center" style="margin-top: 0; margin-bottom: 0"> 
        <font size="1" color="#FFFFFF"> 
        <a style="font-family: !Y2KBUG; color: #FFFFFF; text-
decoration: none" title="Λέσχη Προσωπικού" target="I1" 
href="Lesxi_Prosopikou.htm"> 
        ΠΡΟΣΩΠΙΚΟΥ</a></font></td> 
      \langletr>
     \langle table\rangle\langlediv>\langle t \rangle\lttd width="204"> \lt/td>
  \langle tr \rangle<tr> <td width="174" bgcolor="#7A7AA2" height="45" align="center" 
background="images/left_menu_with_dot_3.jpg">
     <div align="right">
```

```
 <table border="0" cellpadding="0" cellspacing="0" style="border-
collapse: collapse" bordercolor="#111111" width="90%" 
id="AutoNumber7" height="40"> 
      <tr><td width="100%">
        \leq p align="center">\leqfont size="1" color="#FFFFFF"> 
         <a style="font-family: !Y2KBUG; color: #FFFFFF; text-
decoration: none" title="Επικοινωνία" target="I1" 
href="Epikoinonia.htm">ΕΠΙΚΟΙΝΩΝΙΑ</a></font></td> 
      \langle/tr>\langle \rangle table \langle \rangle\langlediv>\langle t \, d \rangle\lttd width="204">&nbsp:\lt/td>
  \langle tr \rangle<tr> <td width="174" bgcolor="#7A7AA2" height="45" align="center" 
background="images/left_menu_plain.jpg">
    \leq p style="margin-top: 0; margin-bottom: 0"\geq font
size="1">Προτείνεται:</font><p style="margin-top: 0; margin-bottom:
0"\epsilon <font size="1"\epsilonspan lang="en-us"\epsilonIE 6.0+,
1024*768</span></font></td> 
    \lttd width="204"> \lt/td>
  \langle tr \rangle<tr>\leqtd width="174" bgcolor="#7A7AA2" height="80" align="center"
background="images/left_menu_end_2.jpg">\&nbsp:</td>
    \lttd width="1384">&nbsp:\lt/td>
    \lttd width="204"> \lt/td>
  \langle tr \rangle\langle \rangle table \langle \rangle\langlediv></body> 
</html>
```
# Poioi Eimaste.htm

```
\text{thm}
```
<head> <meta http-equiv="Content-Language" content="el"> <meta name="GENERATOR" content="Microsoft FrontPage 5.0"> <meta name="ProgId" content="FrontPage.Editor.Document"> <meta http-equiv="Content-Type" content="text/html; charset=windows- $1253"$ <title>∆ηµόσια Επιχείρηση Ηλεκτρισµού Περιοχή Χανίων - Ποιοι Είµαστε</title> </head> <body bgcolor="#C1BFE0"> <p align="center"><u><font color="#000080"><b>∆ΕΗ ΠΕΡΙΟΧΗ ΧΑΝΙΩΝ</b></font></u></p>  $\leq$ p align="justify"> Η ΔΕΗ/ Περιοχή Χανίων έχει την ευθύνη της µελέτης, κατασκευής και λειτουργίας των δικτύων διανοµής ηλεκτρικής ενέργειας στο Νοµό Χανίων καθώς και την εξυπηρέτηση των πελατών µέσης και χαµηλής τάσεως που σήµερα ανέρχονται σε 85.000 περίπου.</p>

 $\leq p$  align="center"> <map name="FPMap0">  $\alpha$  alt="τηλ. 2821072670" coords="186, 59, 288, 105" shape="rect" href="Poioi\_Eimaste.htm">  $\alpha$  alt="τηλ. 2821096962" coords="14, 131, 109, 173" shape="rect" href="Poioi Eimaste.htm">  $\alpha$  alt="τηλ. 2821095960" href="Poioi Eimaste.htm" shape="rect" coords="405, 358, 489, 396">  $\alpha$  alt="τηλ. 2821095960" href="Poioi Eimaste.htm" shape="rect" coords="251, 239, 363, 294">  $\alpha$  alt="τηλ. 2821095960" href="Poioi Eimaste.htm" shape="rect" coords="406, 422, 488, 450">

<area alt="τηλ. 2821093429" href="Poioi\_Eimaste.htm" shape="rect" coords="129, 131, 224, 158">

<area alt="τηλ. 2821091171" href="Poioi\_Eimaste.htm" shape="rect" coords="253, 131, 380, 158">

<area alt="FAX 2821097152" href="Poioi\_Eimaste.htm" shape="rect" coords="86, 59, 166, 73">

<area alt="τηλ. 125 ή 2821086125" coords="245, 357, 304, 396" shape="rect" href="Poioi\_Eimaste.htm">

<area alt="τηλ. 2825051240" href="Poioi\_Eimaste.htm" shape="rect" coords="406, 132, 486, 145">

 $\alpha$  alt="τηλ. 2821096962" href="Poioi Eimaste.htm" shape="rect" coords="107, 239, 227, 293">

 $\alpha$  alt="τηλ. 2822022095" href="Poioi Eimaste.htm" shape="rect" coords="407, 175, 488, 199">

<area alt="τηλ. 2823022207" href="Poioi\_Eimaste.htm" shape="rect" coords="406, 237, 488, 292">

<area alt="τηλ. 2823041793" href="Poioi\_Eimaste.htm" shape="rect" coords="399, 316, 489, 330">

<area alt="τηλ. 2821070881" href="Poioi\_Eimaste.htm" shape="rect" coords="13, 17, 489, 43">

 $<$ /map>

```
<img border="0" src="Organogramma.jpg" usemap="#FPMap0" 
width="502" height="580"></p>
```

```
\leq p align="center">
```

```
<a title="∆ίκτυο Μέσης Τάσης Νοµού Χανίων." target="_blank" 
href="Xartis me Agogous.jpg">
\leqimg border="0" src="Xartis me Agogous.jpg" width="502"
```

```
height="336"></a></p>
```

```
\leqp align="center">
```

```
<font size="2">∆ίκτυο Μέσης Τάσης Νοµού Χανίων. Κάντε κλικ για
µεγέθυνση<span lang="en-us">.</span></font></p>
```

```
<div align="center"> 
  <center> 
  <table border="1" cellspacing="1" width="100%" id="AutoNumber1"> 
  <tr> <td width="100%" colspan="8" align="center"><b>ΕΡΓΑΖΟΜΕΝΟΙ
ANA TOMEIΣ</b></td>
  \langle tr \rangle<tr>\lttd width="12%" align="center"> \lt/td>
```

```
 <td width="12%" align="center"><b>Τ.∆.</b></td> 
    \leqtd width="12%" align="center">\leqb>THK\leq/b>\leq/td>
    \leqtd width="12%" align="center"\geqb>T.T.\leq/b\geq/td\geq <td width="13%" align="center"><b>Πρακτορείο
Κισσάµου</b></td> 
    \leqtd width="13%" align="center"\geqb>Πρακτορείο
Βρυσσών</b></td> 
     <td width="13%" align="center"><b>Υποπρακτορείο
Καντάνου</b></td>
     <td width="13%" align="center"><b>Υποπρακτορείο
Παλαιόχωρας</b></td>
  \langle tr \rangle<tr> <td width="12%" align="center">Τεχνικοί</td> 
    \leqtd width="12%" align="center">---\leq/td>
    \lttd width="12%" align="center">---\lt/td>
    \leqtd width="12%" align="center">69\leq/td>
    \leqtd width="13%" align="center">6\leq/td>\lttd width="13%" align="center">4\lt/td>
   \lttd width="13%" align="center">2\lt/td>
    \lttd width="13%" align="center">1\lt/td>
  \langle/tr><tr> <td width="12%" align="center">∆ιοικητικοί</td> 
    \leqtd width="12%" align="center">6\leq/td>
    \lttd width="12%" align="center">46\lt/td>
    \leqtd width="12%" align="center">8\leq/td>
    \leqtd width="13%" align="center">6\leq/td>
    \leqtd width="13%" align="center">1\leq/td>
    \leqtd width="13%" align="center">---\leq/td>
    \leqtd width="13%" align="center">---\leq/td>
  \langle tr \rangle<tr> <td width="12%" align="center">Βοηθητικοί</td> 
   \lttd width="12%" align="center">8\lt/td>
    \leqtd width="12%" align="center">---\leq/td>
    \leqtd width="12%" align="center">8\leq/td>\leqtd width="13%" align="center">---\leq/td>
   \lttd width="13%" align="center">1\lt/td>
    \leqtd width="13%" align="center">---\leq/td>
    \lttd width="13%" align="center">---\lt/td>
  \langle t<tr>
```

```
<td width="12%" align="center"> > b>ΣΥΝΟΛΟ < bb> </td>
    \leqtd width="12%" align="center">\leqb>14\leqb>\leqtd>
    \leqtd width="12%" align="center">\leqb>46\leq/b>\leq/td>
    \leqtd width="12%" align="center"\geqb>85\leqb>\leqtd>
    \leqtd width="13%" align="center"\geqb>12\leq/b\geq/td>
    \lttd width="13%" align="center">\lt b>6\lt/b>\lt/td>
    \leqtd width="13%" align="center">\leqb>2\leq/b>\leq/td>
    \leqtd width="13%" align="center">\leqb>1\leqb>\leqtd>\langle tr \rangle<tr>\lttd width="100%" align="center" colspan="8"> \lt/td>
  \langle tr \rangle<tr> <td width="100%" align="center" colspan="8"><b>ΓΕΝΙΚΟ
ΣΥΝΟΛΟ ΤΑΚΤΙΚΟΥ 
     ΠΡΟΣΩΠΙΚΟΥ <span lang="en-us">(30/11/2002) </span>: 
[166]<b><</b>\langle tr \rangle </table> 
 \le/center>
\langlediv>\langle p \rangle \& nbsp; \langle p \rangle</body> 
</html>
```
# Pou\_Eimaste.htm

```
<html>
```

```
<head> 
<meta http-equiv="Content-Language" content="el"> 
<meta name="GENERATOR" content="Microsoft FrontPage 5.0"> 
<meta name="ProgId" content="FrontPage.Editor.Document"> 
<meta http-equiv="Content-Type" content="text/html; charset=windows-
1253"<title>∆ηµόσια Επιχείρηση Ηλεκτρισµού Περιοχή Χανίων - Που
Είµαστε</title> 
</head> 
<body bgcolor="#C1BFE0"> 
\lediv align="center">
  <center> 
  <table border="0" cellpadding="0" cellspacing="0" style="border-
collapse: collapse" bordercolor="#111111" width="100%" 
id="AutoNumber1"> 
  <tr> <td width="33%" align="center"> 
   \alpha title="Πόλη Χανίων" target=" blank" href="Poli Xanion.jpg">
   \leqimg border="0" src="Poli Xanion.jpg" width="200"
height="194">\langle a \rangle <font size="2">Πόλη 
    Χανίων</font></td> 
    <td width="33%" align="center"><font size="2">Κάντε κλικ στις
εικόνες για µεγέθυνση.</font></td> 
    <td width="34%" align="center"> 
    <a title="Νοµός Χανίων" target="_blank" 
href="Nomos Xanion.jpg">
    <img border="0" src="Nomos_Xanion.jpg" width="200" 
height="194"></a> <p>
    <font size="2">Νοµός Χανίων</font></td> 
  \langle tr \rangle </table> 
 \langlecenter\rangle\langlediv>
```

```
\leq p align="center" style="margin-top: 0; margin-bottom: 0"\&nbsp;\leq/p
```

```
<p align="center" style="margin-top: 0; margin-bottom: 0">∆ΕΗ ΑΕ
Περιοχή Χανίων</p> 
<p align="center" style="margin-top: 0; margin-bottom: 0">Λίµνη
Τσόντου</p> 
\leq p align="center" style="margin-top: 0; margin-bottom: 0">73300Μουρνιές</p> 
<p align="center" style="margin-top: 0; margin-bottom: 0">τηλ. 
2821070881</p> 
\leqp align="center" style="margin-top: 0; margin-bottom: 0">&nbsp:\leq/p>
\leq p align="center" style="margin-top: 0; margin-bottom: 0">\leq/p>
\leqp align="center" style="margin-top: 0; margin-bottom: 0">&nbsp:\leq/p>
<p align="center" style="margin-top: 0; margin-bottom: 0">∆ΕΗ ΑΕ
Πρακτορείο 
Κισσάµου</p> 
\leq p align="center" style="margin-top: 0; margin-bottom: 0">73400
Κίσσαµος</p> 
\leq p align="center" style="margin-top: 0; margin-bottom: 0">τηλ.
2822022095</p> 
\leq p align="center" style="margin-top: 0; margin-bottom: 0"\geq \leq/p\geq\leq p align="center" style="margin-top: 0; margin-bottom: 0">\leq p>
\leq p align="center" style="margin-top: 0; margin-bottom: 0"\geq \leq/p\geq<p align="center" style="margin-top: 0; margin-bottom: 0">∆ΕΗ ΑΕ
Πρακτορείο 
Βρυσσών</p> 
\leqp align="center" style="margin-top: 0; margin-bottom: 0">73007
Βρύσσες</p> 
\leq p align="center" style="margin-top: 0; margin-bottom: 0"\geq \tau n\lambda.
2825051240</p> 
\leq p align="center" style="margin-top: 0; margin-bottom: 0"\geq \leq/p\geq\leq p align="center" style="margin-top: 0; margin-bottom: 0">\leq p>
\leqp align="center" style="margin-top: 0; margin-bottom: 0"> \leq/p>
<p align="center" style="margin-top: 0; margin-bottom: 0">∆ΕΗ ΑΕ
Υποπρακτορείο 
Καντάνου</p> 
\leqp align="center" style="margin-top: 0; margin-bottom: 0">73004
Κάντανος</p> 
\leq p align="center" style="margin-top: 0; margin-bottom: 0">τηλ.
2823022207</p> 
\leq p align="center" style="margin-top: 0; margin-bottom: 0"> \leq /p>
\leq p align="center" style="margin-top: 0; margin-bottom: 0">\leq/p>
```

```
\leqp align="center" style="margin-top: 0; margin-bottom: 0"\geqknbsp;\leqp><p align="center" style="margin-top: 0; margin-bottom: 0">∆ΕΗ ΑΕ
Υποπρακτορείο 
Παλαιόχωρας</p> 
<p align="center" style="margin-top: 0; margin-bottom: 0">73001 
Παλαιόχωρα</p> 
<p align="center" style="margin-top: 0; margin-bottom: 0">τηλ. 
2823041794</p>
```
 $<$ /body>

 $\langle$ html $>$ 

## Parexomenes\_Ipiresies.htm

```
<html>
```

```
<head> 
<meta http-equiv="Content-Language" content="el"> 
<meta name="GENERATOR" content="Microsoft FrontPage 5.0"> 
<meta name="ProgId" content="FrontPage.Editor.Document"> 
<meta http-equiv="Content-Type" content="text/html; charset=windows-
1253"<title>∆ηµόσια Επιχείρηση Ηλεκτρισµού Περιοχή Χανίων - 
Παρεχόµενες Υπηρεσίες</title> 
</head> 
<body bgcolor="#C1BFE0"> 
<p align="center"><u><font color="#000080"><b>ΠΑΡΕΧΟΜΕΝΕΣ
YΠΗΡΕΣΙΕΣ</b></font></u></p>
\langle p \rangle align="center"> \langle p \rangle\leq p align="center"\geq \leq w \leq font
color="#000080"><br/>>b>1.&nbsp;&nbsp;&nbsp; \SigmaYXNE\Sigma ΕΡΩΤΗΣΕΙΣ
ΠΕΛΑΤΩΝ</u></b></font></p> 
\leq ol><li> <p align="center"><a title="Α.Π.ΛΟ." 
href="A_P_L_O.htm">Α.Π.ΛΟ.</a></li>
 <li> <p align="center"><a title="ΒΛΑΒΕΣ" 
href="Blabes.htm">ΒΛΑΒΕΣ</a></li> 
 <li> <p align="center"><a title="ΓΕΝΙΚΑ" 
href="Genika.htm">ΓΕΝΙΚΑ</a></li> 
 <li>\leq p align="center">
  <a title="∆ΕΣΜΕΥΣΗ ΧΩΡΟΥ ΥΠΟΣΤΑΘΜΟΥ" 
href="Desmeysi_Xorou.htm">∆ΕΣΜΕΥΣΗ ΧΩΡΟΥ
ΥΠΟΣΤΑΘΜΟΥ</a></li> 
 <li>\leq p align="center">
```

```
 <a title="∆ΙΑΚΑΝΟΝΙΣΜΟΙ - ΠΑΡΑΤΑΣΕΙΣ ΣΤΗΝ ΠΡΟΘΕΣΜΙΑ
ΛΗΞΗΣ ΤΟΥ ΛΟΓΑΡΙΑΣΜΟΥ" 
href="Diakanonismoi.htm">∆ΙΑΚΑΝΟΝΙΣΜΟΙ - ΠΑΡΑΤΑΣΕΙΣ ΣΤΗΝ
ΠΡΟΘΕΣΜΙΑ ΛΗΞΗΣ ΤΟΥ 
 ΛΟΓΑΡΙΑΣΜΟΥ</a></li> 
 <li>\leq p align="center">
  <a title="∆ΙΑΚΟΠΗ ΠΑΡΟΧΗΣ ΗΛΕΚΤΡΙΚΟΥ ΡΕΥΜΑΤΟΣ ΛΟΓΩ
ΧΡΕΟΥΣ" href="Diakopi_Paroxis.htm">∆ΙΑΚΟΠΗ ΠΑΡΟΧΗΣ
ΗΛΕΚΤΡΙΚΟΥ ΡΕΥΜΑΤΟΣ ΛΟΓΩ ΧΡΕΟΥΣ</a></li>
 <li> <p align="center"><a title="ΕΠΑΝΑΦΟΡΑ ΡΕΥΜΑΤΟΣ" 
href="Epanafora_Reymatos.htm">ΕΠΑΝΑΦΟΡΑ
PEYMATOΣ</a></li>
\langle 0| \rangle\leq p align="center"\geq \leq w \leq font
color="#000080"><br/>>b>2.&nbsp:&nbsp:&nbsp:
ΗΛΕΚΤΡΟΔΟΤΗΣΕΙΣ</u></b></font></p>
\leq 0<li> <p align="center"><a title="ΝΕΑ ΗΛΕΚΤΡΟ∆ΟΤΗΣΗ" 
href="Nea_Ilektrodotisi.htm"> 
 ΝΕΑ ΗΛΕΚΤΡΟΛΟΤΗΣΗ</a></li>
 <li>\leq p align="center">
  <a title="ΕΡΓΑΣΙΕΣ ΣΕ ΥΠΑΡΧΟΥΣΑ ΠΑΡΟΧΗ" 
href="Ergasies_se_Iparxousa.htm">ΕΡΓΑΣΙΕΣ ΣΕ ΥΠΑΡΧΟΥΣΑ
ΠΑΡΟΧΗ</a></li> 
 <li> <p align="center"><a title="∆ΙΑ∆ΟΧΗ ΠΕΛΑΤΗ" 
href="Diadoxi.htm">∆ΙΑ∆ΟΧΗ ΠΕΛΑΤΗ</a></li> 
 <li>\leq p align="center">
  <a title="ΚΑΤΑΓΓΕΛΙΑ ΣΥΜΒΟΛΑΙΟΥ ΠΑΡΟΧΗΣ ΡΕΥΜΑΤΟΣ
ΥΣΤΕΡΑ ΑΠΟ ΑΙΤΗΜΑ ΤΟΥ ΠΕΛΑΤΗ (ΑΙΤΗΣΗ ΤΕΛΙΚΟΥ
∆ΙΑΚΑΝΟΝΙΣΜΟΥ - ΑΙΤ∆)" href="Katagelia_Symbolaiou.htm"> 
  ΚΑΤΑΓΓΕΛΙΑ ΣΥΜΒΟΛΑΙΟΥ ΠΑΡΟΧΗΣ ΡΕΥΜΑΤΟΣ ΥΣΤΕΡΑ
ΑΠΟ ΑΙΤΗΜΑ ΤΟΥ ΠΕΛΑΤΗ (ΑΙΤΗΣΗ 
  ΤΕΛΙΚΟΥ ∆ΙΑΚΑΝΟΝΙΣΜΟΥ - ΑΙΤ∆)</a></li> 
 <li> <p align="center"><a title="ΚΑΤΑΜΕΤΡΗΣΗ" 
href="Katametrisi.htm">ΚΑΤΑΜΕΤΡΗΣΗ 
  (ΛΗΨΗ ΕΝ∆ΕΙΞΕΩΝ)</a></li>
```

```
<li>\leq p align="center">
  <a title="ΛΟΓΑΡΙΑΣΜΟΙ ΡΕΥΜΑΤΟΣ" 
href="Logariasmoi_Revmatos.htm">ΛΟΓΑΡΙΑΣΜΟΙ
PEYMATOΣ</a></li>
 <li> <p align="center"><a title="ΜΕΣΗ ΤΑΣΗ" 
href="Mesi_Tasi.htm">ΜΕΣΗ ΤΑΣΗ (ΠΕΛΑΤΕΣ 
 ΜΕ ΙΔΙΩΤΙΚΟ ΥΠΟΣΤΑΘΜΟ)</a></li>
 <li>\leq p align="center">
  <a title="ΠΡΟΚΑΤΑΒΟΛΗ ΕΝΑΝΤΙ ΚΑΤΑΝΑΛΩΣΗΣ
ΡΕΥΜΑΤΟΣ" href="Prokataboli_Enanti.htm">ΠΡΟΚΑΤΑΒΟΛΗ
ΕΝΑΝΤΙ ΚΑΤΑΝΑΛΩΣΗΣ ΡΕΥΜΑΤΟΣ</a></li>
 <li>\leq p align="center">
  <a title="ΠΙΝΑΚΕΣ ΣΥΜΜΕΤΟΧΩΝ, ΕΓΓΥΗΣΕΩΝ, Τ.Α.Σ." 
href="Pinakes.htm">ΠΙΝΑΚΕΣ 
  ΣΥΜΜΕΤΟΧΩΝ, ΠΡΟΚΑΤΑΒΟΛΩΝ, Τ.Α.Σ.</a></li> 
\langle 0| \rangle<p align="center" style="margin-bottom: 0"><font 
color="#000080"><bs><u>3.&nbsp;&nbsp;&nbsp;</u>
ΔΙΚΑΙΟΛΟΓΗΤΙΚΑ</u></b></font></p>
\leq align="center" style="margin-top: 0"\geqb\geqfont size="2"\geqτα
παρακάτω 
δικαιολογητικά για να τυπωθούν σωστά πρέπει πρώτα να τα
αποθηκεύσετε στον 
υπολογιστή σας σε µορφή <span lang="en-
us">.jpg</span></font></b>></p>
<div align="center"> 
  <center> 
  <table border="0" cellspacing="0" style="border-collapse: collapse" 
bordercolor="#111111" width="75%" id="AutoNumber1" height="82"> 
  <tr>\lttd width="8%" height="17">1.\lt/td>
   \leqtd width="92%" align="left" height="17">
   \leqa title="Αίτηση Μικρών Εργασιών." target=" blank"
href="Aitisi Mikron Ergasion.jpg">Αίτηση Μικρών Εργασιών.</a>
   (316KB) </td>
  \langle tr \rangle<tr>\lttd width="8%" height="19">2.\lt/td>
    <td width="92%" align="left" height="19">
```

```
\alpha title="Αίτηση Τύπου Α." target=" blank"
href="Aitisi_Tipou_A.jpg">Αίτηση Τύπου Α.</a> 
   (374KB)</td>
  \langle tr \rangle<tr>\lttd width="8%" height="19">3.\lt/td>
    <td width="92%" align="left" height="19">Αίτηση Τύπου Β - 
   \alpha title="Αίτηση Τύπου Β Μπροστά" target=" blank"
href="Aitisi Tipou B Front.jpg">
    Όψη Μπροστά</a> (444ΚΒ), 
    <a title="Αίτηση Τύπου Β Πίσω" target="_blank" 
href="Aitisi Tipou B Back.jpg">
    Όψη Πίσω</a> (289ΚΒ).</td> 
  \langle tr \rangle<tr>\lttd width="8%" height="19">4.\lt/td>
   \lttd width="92%" align="left" height="19">Y. \Delta. E. -
   \alpha title="Υ. Δ. Ε. Μπροστά" target=" blank"
href="YDE_Front.jpg">Όψη Μπροστά</a> 
   (499KB), <a title="Υ. Δ. Ε. Πίσω" target=" blank"
href="YDE_Back.jpg">Όψη 
    Πίσω</a> 
    (790ΚΒ).</td> 
  \langle tr \rangle </table> 
 \le/center>
\langlediv></body> 
</html>
```
# Tilefoniki\_Eksipiretisi.htm

```
<html>
```

```
<head> 
<meta http-equiv="Content-Language" content="el"> 
<meta name="GENERATOR" content="Microsoft FrontPage 5.0"> 
<meta name="ProgId" content="FrontPage.Editor.Document"> 
<meta http-equiv="Content-Type" content="text/html; charset=windows-
1253"<title>∆ηµόσια Επιχείρηση Ηλεκτρισµού Περιοχή Χανίων – 
Τηλεφωνική Εξυπηρέτηση</title> 
</head> 
<body bgcolor="#C1BFE0"> 
<p align="center"><u><font color="#000080"><b>ΤΗΛΕΦΩΝΙΚΗ
ΕΞΥΠΗΡΕΤΗΣΗ</b></font></u></p>
\leqp align="center">
\leqimg border="0" src="Tilefoniki_1.jpg" width="300"
height="225"></p>
\leqp align="center">\lequ\leqfont color="#FF0000"
size="4"><b>Τηλεφωνήστε μας στο
2821088884.</b>>
</font>
</u>
</p>
\leqp align="justify">    Η υπηρεσία Τηλεφωνικής
Εξυπηρέτησης προσφέρει ολοκληρωµένη 
εξυπηρέτηση για οποιαδήποτε από τις υπηρεσίες µας.</p> 
\langle u \rangle<li> <p align="left">Αρχική ηλεκτροδότηση ακινήτου.</li> 
 <li> <p align="left">∆ιακοπή ηλεκτροδότησης µε δική σας αίτηση για
οποιονδήποτε 
 λόγο.\langleli\rangle<li> <p align="left">Επανασύνδεση µετρητή.</li> 
 <li> <p align="left">Επαύξηση ισχύος ηλεκτροδότησης.</li>
```

```
<li> <p align="left">Αίτηση για νυχτερινό τιµολόγιο.</li> 
 <li> <p align="left">Έλεγχο µετρητή.</li> 
 <li> <p align="left">∆ιευκρινίσεις λογαριασµών ρεύµατος.</li> 
 <li> <p align="left">Παράπονα - παρατηρήσεις.</li> 
 <li> <p align="left">Πληροφορίες καταναλωτή κ.λ.π.</li> 
\langle \rangle<p align="center"><b><font size="4">Πως
λειτουργούµε</font></b></p> 
\langleul><li> <p align="left">∆εν χρειάζεται να µετακινηθείτε από το γραφείο, 
  το σπίτι σας ή τη δουλειά σας.</li> 
 <li> <p align="left">Με ένα απλό τηλεφώνηµα θα απαντήσουµε σε κάθε 
  ερώτηση σας, θα καταγράψουµε το αίτηµα σας και θα φροντίσουµε για
την άµεση 
  λύση του, µε προγραµµατισµένο ραντεβού της υπηρεσίας µας, ΜΑΖΙ
ΣΑΣ, ΣΤΟΝ ΤΟΠΟ 
 ΣAΣ. </li>
 <li> <p align="left">Μας πληρώνετε µέσα στο λογαριασµό κατανάλωσης 
  ρεύµατος.</li> 
</ul>
```

```
</body>
```
# Mellontikes\_Ipiresies.htm

 $\text{thm}$ 

<head> <meta http-equiv="Content-Language" content="el"> <meta name="GENERATOR" content="Microsoft FrontPage 5.0"> <meta name="ProgId" content="FrontPage.Editor.Document"> <meta http-equiv="Content-Type" content="text/html; charset=windows- $1253"$ <title>∆ηµόσια Επιχείρηση Ηλεκτρισµού Περιοχή Χανίων - Μελλοντικές Υπηρεσίες</title> </head>

```
<body bgcolor="#C1BFE0">
```

```
<p align="center"><u><font color="#000080"><b>ΜΕΛΛΟΝΤΙΚΕΣ
YΠΗΡΕΣΙΕΣ</b></font></u>>
```
</body>

#### Lesxi\_Prosopikou.htm

```
<html>
```

```
<head> 
<meta http-equiv="Content-Language" content="el"> 
<meta name="GENERATOR" content="Microsoft FrontPage 5.0"> 
<meta name="ProgId" content="FrontPage.Editor.Document"> 
<meta http-equiv="Content-Type" content="text/html; charset=windows-
1253"<title>∆ηµόσια Επιχείρηση Ηλεκτρισµού Περιοχή Χανίων – Λέσχη
Προσωπικού</title> 
</head> 
<body bgcolor="#C1BFE0"> 
\leq align="center">\lequ>\leqb>\leqfont color="#000080">ΕΠΙΜΟΡΦΩΤΙΚΗ
ΛΕΣΧΗ ΠΡΟΣΩΠΙΚΟΥ</font></b></u></p> 
   <font FACE="Times New Roman"> 
   <div align="center"> 
    <center> 
    <table border="1" cellpadding="0" cellspacing="0" style="border-
collapse: collapse" bordercolor="#111111" width="75%" 
id="AutoNumber2"> 
    <tr><td width="100%">
      \leq p align="center">
   <font FACE="Times New Roman"> 
       <a NAME="CompanyAddress"> 
     Υψηλαντών 3</a> - 731-35 Χανιά&nbsp;&nbsp;&nbsp;
</font><b> 
   <font FACE="Times New Roman"> 
       Τηλ.: 2821087999 Fax: 2821097152</font></b></td> 
    \langletr> </table> 
   \le/center>
\langlediv\rangle</font>
```

```
<p align="left" style="margin-bottom: 0"><span lang="en-
us'' > \& nbsp; & nbsp; & nbsp;
</span>Η Λέσχη ιδρύθηκε στις 25/8/1980 από τους υπαλλήλους της
∆ΕΗ Νοµού Χανίων 
με την επωνυμία <b>&quot;ΕΠΙΜΟΡΦΩΤΙΚΗ ΛΕΣΧΗ ΠΡΟΣΩΠΙΚΟΥ
ΔΕΗ& quot;</b> με έδρα τα Χανιά.</p>
\leq p align="left" style="margin-bottom: 0; margin-top:0"\geqknbsp;\leqp\geq<p align="left" style="margin-bottom: 0; margin-
top:0">\ \ \ \ \Sigma \kappaοπός
του Σωµατείου-Λέσχης είναι :</p> 
\langleul>
 <li><p align="left" style="margin-bottom: 0">Η ανάπτυξη συναδελφικών
σχέσεων.</p> 
 \langleli>
 <li><p align="left" style="margin-bottom: 0">Η εξύψωση του µορφωτικού
και 
πολιτιστικού επιπέδου των µελών.</p> 
 \langleli>
 <li><p align="left" style="margin-bottom: 0">Η καλλιέργεια πνεύµατος
συναδελφικής 
αρετής και εντίµου συναδελφικού ανταγωνισµού.</p> 
 \langleli><li><p align="left" style="margin-bottom: 0">Η ψυχαγωγία των µελών.</p> 
 \langleli>
 <li><p align="left" style="margin-bottom: 0">Η ενίσχυση οποιουδήποτε
σκοπού ο οποίος 
αποβλέπει στην κοινωνική πρόοδο των υπαλλήλων της ∆ΕΗ.</p> 
 \langleli>
\langle \rangle /ul\langle \rangle\leqp align="left">    Επιλέξτε από τις παρακάτω
κατηγορίες για 
περισσότερες πληροφορίες:</p> 
<div align="center"> 
  <center> 
  <table border="1" cellspacing="1" width="100%" id="AutoNumber1">
```
 $<$ tr $>$ 

```
 <td width="25%" align="center" bgcolor="#9491C8">
```

```
\leq p align="center">\leq b>\leqfont color="#000080">
<a title="∆ΙΟΙΚΗΤΙΚΟ ΣΥΜΒΟΥΛΙΟ" 
href="Lesxi Prosopikou Dioikitiko.htm" style="text-decoration: none">
<font color="#000080">∆ΙΟΙΚΗΤΙΚΟ
ΣΥΜΒΟΥΛΙΟ</font></a></font></b></p>
```

```
\langle t \rangle <td width="25%" align="center" bgcolor="#8DA9E2">
```

```
\leq p align="center">\leqfont color="#000080">\leq b>
<a title="∆ΡΑΣΤΗΡΙΟΤΗΤΕΣ" 
href="Lesxi_Prosopikou_Drastiriotites.htm" style="text-decoration: 
none"> 
<font 
color="#000080">∆ΡΑΣΤΗΡΙΟΤΗΤΕΣ</font></a></b></font></p>
```

```
\langle t \, d \rangle\langle tr \rangle\langle table\rangle\le/center>
\langlediv>
```

```
</body>
```
#### Epikoinonia.htm

```
<html>
```

```
<head> 
<meta http-equiv="Content-Language" content="el"> 
<meta name="GENERATOR" content="Microsoft FrontPage 5.0"> 
<meta name="ProgId" content="FrontPage.Editor.Document"> 
<meta http-equiv="Content-Type" content="text/html; charset=windows-
1253"<title>∆ηµόσια Επιχείρηση Ηλεκτρισµού Περιοχή Χανίων - 
E\piικοινωνία\lt/title\gt</head> 
\textdegree <br/>body bgcolor="#C1BFE0">
\langle \text{p align} = \text{`center'} \rangle \langle \text{q} \rangle \langle \text{b} \rangle \langle \text{font} \ranglecolor="#000080">ΕΠΙΚΟΙΝΩΝΙΑ</font></b></u>>
<table border="1" cellspacing="0" width="100%" id="AutoNumber1" 
style="border-collapse: collapse; border-width: 0; padding: 0" 
bordercolor="#111111" cellpadding="0"> 
 <tr> <td width="100%" colspan="3" align="center" style="border-style: 
none; border-width: medium"> 
   <p align="center"><b><font size="4">∆ΕΗ ΑΕ ΠΕΡΙΟΧΗ
ΧΑΝΙΩΝ</font></b></td> 
 \langle tr \rangle<tr> <td width="32%" align="center" style="border-style: none; border-
width: medium">\&nbsp;\&/td>
   <td width="68%" align="center" style="border-style: none; border-
width: medium" colspan="2"> </td>
 \langle/tr><tr> <td width="32%" align="center" style="border-style: none; border-
width: medium"> 
   Ταχυδροµική ∆ιεύθυνση:</td> 
   <td width="68%" align="center" style="border-style: none; border-
width: medium" colspan="2">
```
 <div style="border-style: solid; border-width: 1; padding-left: 4; padding-right: 4; padding-top: 1; padding-bottom: 1">

 <p style="margin-top: 0; margin-bottom: 0">∆ΕΗ ΑΕ / Περιοχή Χανίων</p>

 <p style="margin-top: 0; margin-bottom: 0">Λίµνη Τσόντου</p>  $\leq p$  style="margin-top: 0; margin-bottom: 0">T.K. 73300 $\leq p$ > <p style="margin-top: 0; margin-bottom: 0">Μουρνιές</div>

 $\langle t \rangle$ 

 $\langle tr \rangle$  $<$ tr $>$ 

 <td width="32%" align="center" style="border-style: none; borderwidth: medium"> $\&$ nbsp; $\&$ /td>

 <td width="68%" align="center" style="border-style: none; borderwidth: medium" colspan="2" $\&$ nbsp: $\&$ /td $>$ 

 $\langle tr \rangle$ 

 $<$ tr $>$ 

 <td width="32%" align="center" style="border-left-style: none; border-left-width: medium; border-top-style: none; border-top-width: medium; border-bottom-style: none; border-bottom-width: medium"> </td>

 <td width="43%" align="center" style="border-style: solid; borderwidth: 1">

Τηλ. Κέντρο</td>

 <td width="25%" align="center" style="border-style: solid; borderwidth: 1">

2821070881</td>

 $<$ /tr $>$ 

 $<$ tr $>$ 

 <td width="32%" align="center" style="border-left-style: none; border-left-width: medium; border-top-style: none; border-top-width: medium; border-bottom-style: none; border-bottom-width: medium"> </td>

 <td width="43%" align="center" style="border-style: solid; borderwidth: 1">

Εξυπηρέτηση Πελατών</td>

 <td width="25%" align="center" style="border-style: solid; borderwidth:  $1"$ 

2821088884-5</td>

 $\langle tr \rangle$ 

 $<$ tr $>$ 

 <td width="32%" align="center" style="border-left-style: none; border-left-width: medium; border-top-style: none; border-top-width: medium; border-bottom-style: none; border-bottom-width: medium"> </td> <td width="43%" align="center" style="border-style: solid; borderwidth: 1"> Βλάβες</td> <td width="25%" align="center" style="border-style: solid; borderwidth: 1">  $125 < /td$  $\langle tr \rangle$  $<$ tr $>$  <td width="32%" align="center" style="border-left-style: none; border-left-width: medium; border-top-style: none; border-top-width: medium; border-bottom-style: none; border-bottom-width: medium">&nbsp:</td> <td width="43%" align="center" style="border-style: solid; borderwidth: 1"> ∆ιευθυντής</td> <td width="25%" align="center" style="border-style: solid; borderwidth: 1"> 2821072670</td>  $\langle$ /tr $>$  $<$ tr $>$  <td width="32%" align="center" style="border-left-style: none; border-left-width: medium; border-top-style: none; border-top-width: medium; border-bottom-style: none; border-bottom-width: medium"> Τηλέφωνα:</td> <td width="43%" align="center" style="border-style: solid; borderwidth: 1"> Τεχνικός Τοµέας</td> <td width="25%" align="center" style="border-style: solid; borderwidth: 1"> 2821096962</td>  $\langle$ /tr $>$  $<$ tr $>$  <td width="32%" align="center" style="border-left-style: none; border-left-width: medium; border-top-style: none; border-top-width: medium; border-bottom-style: none; border-bottom-width: medium"> </td>

 <td width="43%" align="center" style="border-style: solid; borderwidth: 1">

Τοµέας Ηλεκτροδότησης και Καταναλωτών</td>

 <td width="25%" align="center" style="border-style: solid; borderwidth:  $1"$ 

28210<span lang="en-us">9</span>3429</td>

 $\langle tr \rangle$ 

 $<$ tr $>$ 

 <td width="32%" align="center" style="border-left-style: none; border-left-width: medium; border-top-style: none; border-top-width: medium; border-bottom-style: none; border-bottom-width: medium"> </td>

 <td width="43%" align="center" style="border-style: solid; borderwidth:  $1$ ">

Τοµέας ∆ιοικητικού</td>

 <td width="25%" align="center" style="border-style: solid; borderwidth: 1">

```
 2821091171</td>
```
 $\langle$ /tr $>$ 

 $<$ tr $>$ 

 <td width="32%" align="center" style="border-left-style: none; border-left-width: medium; border-top-style: none; border-top-width: medium; border-bottom-style: none; border-bottom-width:

medium"> </td>

 <td width="43%" align="center" style="border-style: solid; borderwidth: 1">

Υποτοµέας Εκµετάλλευσης</td>

 <td width="25%" align="center" style="border-style: solid; borderwidth: 1">

2821095960</td>

 $\langle tr \rangle$ 

 $<$ tr $>$ 

 <td width="32%" align="center" style="border-left-style: none; border-left-width: medium; border-top-style: none; border-top-width: medium; border-bottom-style: none; border-bottom-width: medium">&nbsp:</td>

 <td width="43%" align="center" style="border-style: solid; borderwidth: 1">

 $\epsilon$ span lang="en-us">FAX $\epsilon$ /span $\epsilon$ /td $>$ 

 <td width="25%" align="center" style="border-style: solid; borderwidth: 1">

2821097152</td>

 $\langle tr \rangle$ 

 $<$ tr $>$ 

 <td width="32%" align="center" style="border-style: none; borderwidth: medium"> $\&$ nbsp; $\&$ /td>

 <td width="43%" align="center" style="border-left-style: none; border-left-width: medium; border-right-style: none; border-right-width: medium"> $\&$ nbsp; $\&$ /td $>$ 

 <td width="25%" align="center" style="border-left-style: none; border-left-width: medium; border-right-style: none; border-right-width: medium"> </td>

 $<$ /tr $>$ 

 $<$ tr $>$ 

 <td width="32%" align="center" style="border-left-style: none; border-left-width: medium; border-top-style: none; border-top-width: medium; border-bottom-style: none; border-bottom-width: medium">&nbsp:</td>

 <td width="43%" align="center" style="border-style: solid; borderwidth:  $1">$ 

Γραµµατεία Πρωτόκολλο:</td>

 <td width="25%" align="center" style="border-style: solid; borderwidth: 1">

 $\epsilon$ span lang="en-us"> $\epsilon$ a

href="mailto:grammatia@deicha.gr">grammatia@deicha.gr</a></span>  $\langle t \, d \rangle$ 

 $\langle tr \rangle$ 

 $<$ tr $>$ 

 <td width="32%" align="center" style="border-left-style: none; border-left-width: medium; border-top-style: none; border-top-width: medium; border-bottom-style: none; border-bottom-width: medium"> </td>

 <td width="43%" align="center" style="border-style: solid; borderwidth: 1">

∆ιευθυντής:</td>

 <td width="25%" align="center" style="border-style: solid; borderwidth: 1">

 $\leq$ a href="mailto:manager@deicha.gr">manager@deicha.gr $\leq$ /a> $\leq$ /td>  $\langle tr \rangle$ 

 $<$ tr $>$ 

 <td width="32%" align="center" style="border-left-style: none; border-left-width: medium; border-top-style: none; border-top-width: medium; border-bottom-style: none; border-bottom-width: medium"> </td>

 <td width="43%" align="center" style="border-style: solid; borderwidth: 1">

Τεχνικός Τοµέας:</td>

 <td width="25%" align="center" style="border-style: solid; borderwidth:  $1"$ 

 $\leq$ a href="mailto:tt@deicha.gr">tt@deicha.gr $\leq$ /a> $\leq$ /td>

 $\langle tr \rangle$ 

 $<$ tr $>$ 

 <td width="32%" align="center" style="border-left-style: none; border-left-width: medium; border-top-style: none; border-top-width: medium; border-bottom-style: none; border-bottom-width: medium">

<span lang="en-us">e-mail:</span></td>

 <td width="43%" align="center" style="border-style: solid; borderwidth:  $1$ ">

Τοµέας Ηλεκτροδότησης και Καταναλωτών:</td>

 <td width="25%" align="center" style="border-style: solid; borderwidth: 1">

 $\epsilon$ span lang="en-us" $\epsilon$ a

```
href="mailto:thk@deicha.gr">thk@deicha.gr</a></span></td> 
 \langle tr \rangle
```
 $<$ tr $>$ 

 <td width="32%" align="center" style="border-left-style: none; border-left-width: medium; border-top-style: none; border-top-width: medium; border-bottom-style: none; border-bottom-width: medium"> $\&$ nbsp; $\&$ /td $>$ 

 <td width="43%" align="center" style="border-style: solid; borderwidth: 1">

Υποτομέας Εκμετάλλευσης:</td>

 <td width="25%" align="center" style="border-style: solid; borderwidth: 1">

 $\epsilon$ span lang="en-us" $\epsilon$ a

```
href="mailto:gplok@deicha.gr">gplok@deicha.gr</a></span></td> 
 \langle tr \rangle
```
 $<$ tr $>$ 

 <td width="32%" align="center" style="border-left-style: none; border-left-width: medium; border-top-style: none; border-top-width: medium; border-bottom-style: none; border-bottom-width: medium"> </td>

 <td width="43%" align="center" style="border-style: solid; borderwidth: 1">

<span lang="en-us">Administrator:</span></td>

 <td width="25%" align="center" style="border-style: solid; borderwidth: 1">

 $\epsilon$ span lang="en-us"> $\epsilon$ a

```
href="mailto:gplok@deicha.gr">gplok@deicha.gr</a></span></td>
 \langle tr \rangle
```

```
<tr>
```
 <td width="32%" align="center" style="border-left-style: none; border-left-width: medium; border-top-style: none; border-top-width: medium; border-bottom-style: none; border-bottom-width: medium"> </td>

 <td width="43%" align="center" style="border-style: solid; borderwidth: 1">

<span lang="en-us">webmaster:</span></td>

 <td width="25%" align="center" style="border-style: solid; borderwidth:  $1$ ">

 $\epsilon$ span lang="en-us"> $\epsilon$ a

href="mailto:webmaster@deicha.gr">webmaster@deicha.gr</a></span>  $\langle t \, dt \rangle$ 

 $<$ /tr $>$ 

 $<$ tr $>$ 

 <td width="32%" align="center" style="border-style: none; borderwidth: medium"> $\&$ nbsp; $\&$ /td>

 <td width="43%" align="center" style="border-left-style: none; border-left-width: medium; border-right-style: none; border-right-width: medium; border-bottom-style: none; border-bottom-width: medium"> $\&$ nbsp; $\&$ /td $>$ 

 <td width="25%" align="center" style="border-left-style: none; border-left-width: medium; border-right-style: none; border-right-width: medium; border-bottom-style: none; border-bottom-width: medium"> $\&$ nbsp; $\&$ /td $>$ 

 $\langle tr \rangle$ 

 $<$ tr $>$ 

 <td width="100%" align="center" style="border-style: none; borderwidth: medium" colspan="3">

 <p align="center"><font size="4"><b>∆ΕΗ ΑΕ ΠΡΑΚΤΟΡΕΙΟ ΚΙΣΣΑΜΟΥ</b></font></td>

 $\langle$ /tr $>$ 

 $<$ tr $>$  <td width="32%" align="center" style="border-style: none; borderwidth: medium"> $\&$ nbsp: $\&$ /td>

 <td width="43%" align="center" style="border-left-style: none; border-left-width: medium; border-right-style: none; border-right-width: medium; border-top-style: none; border-top-width: medium"> </td>

 <td width="25%" align="center" style="border-left-style: none; border-left-width: medium; border-right-style: none; border-right-width: medium; border-top-style: none; border-top-width:

medium"> </td>

 $\langle$ /tr $>$ 

 $<$ tr $>$ 

 <td width="32%" align="center" style="border-left-style: none; border-left-width: medium; border-top-style: none; border-top-width: medium; border-bottom-style: none; border-bottom-width: medium">

```
 Τηλέφωνα:</td>
```
 <td width="43%" align="center" style="border-style: solid; borderwidth: 1">

Πληροφορίες</td>

 <td width="25%" align="center" style="border-style: solid; borderwidth: 1">

2822022095</td>

 $\langle tr \rangle$ 

 $<$ tr $>$ 

 <td width="32%" align="center" style="border-left-style: none; border-left-width: medium; border-top-style: none; border-top-width: medium; border-bottom-style: none; border-bottom-width:

medium">&nbsp:</td>

 <td width="43%" align="center" style="border-style: solid; borderwidth: 1">

Βλάβες</td>

 <td width="25%" align="center" style="border-style: solid; borderwidth: 1">

2822023125</td>

 $<$ /tr $>$ 

 $<$ tr $>$ 

 <td width="32%" align="center" style="border-left-style: none; border-left-width: medium; border-top-style: none; border-top-width: medium; border-bottom-style: none; border-bottom-width: medium">&nbsp:</td>

 <td width="43%" align="center" style="border-style: solid; borderwidth: 1">

 $\epsilon$ span lang="en-us">FAX $\epsilon$ /span $\epsilon$ 

 <td width="25%" align="center" style="border-style: solid; borderwidth: 1">

2822022095</td>

 $\langle tr \rangle$ 

 $<$ tr $>$ 

 <td width="32%" align="center" style="border-style: none; borderwidth: medium"> $\&$ nbsp; $\&$ /td>

 <td width="43%" align="center" style="border-left-style: none; border-left-width: medium; border-right-style: none; border-right-width: medium; border-bottom-style: none; border-bottom-width: medium"> </td>

 <td width="25%" align="center" style="border-left-style: none; border-left-width: medium; border-right-style: none; border-right-width: medium; border-bottom-style: none; border-bottom-width: medium"> </td>

 $\langle tr \rangle$  $<$ tr $>$ 

 <td width="100%" align="center" style="border-style: none; borderwidth: medium" colspan="3">

 <p align="center"><font size="4"><b>∆ΕΗ ΑΕ ΠΡΑΚΤΟΡΕΙΟ ΒΡΥΣΣΩΝ</b></font></td>

 $<$ /tr $>$ 

 $<$ tr $>$ 

 <td width="32%" align="center" style="border-style: none; borderwidth: medium" $\&$ nbsp: $\&$ /td $>$ 

 <td width="43%" align="center" style="border-left-style: none; border-left-width: medium; border-right-style: none; border-right-width: medium; border-top-style: none; border-top-width:

medium"> $\&$ nbsp; $\&$ /td $>$ 

 <td width="25%" align="center" style="border-left-style: none; border-left-width: medium; border-right-style: none; border-right-width: medium; border-top-style: none; border-top-width:

medium"> </td>

 $\langle tr \rangle$ 

 $<$ tr $>$ 

 <td width="32%" align="center" style="border-left-style: none; border-left-width: medium; border-top-style: none; border-top-width: medium; border-bottom-style: none; border-bottom-width: medium">

Τηλέφωνα:</td>

 <td width="43%" align="center" style="border-style: solid; borderwidth: 1">

Τεχνικός Τοµέας</td>

 <td width="25%" align="center" style="border-style: solid; borderwidth: 1">

2825051240</td>

 $\langle tr \rangle$ 

 $<$ tr $>$ 

 <td width="32%" align="center" style="border-style: none; borderwidth: medium"> $\&$ nbsp; $\&$ /td>

 <td width="43%" align="center" style="border-left-style: none; border-left-width: medium; border-right-style: none; border-right-width: medium; border-bottom-style: none; border-bottom-width: medium"> </td>

 <td width="25%" align="center" style="border-left-style: none; border-left-width: medium; border-right-style: none; border-right-width: medium; border-bottom-style: none; border-bottom-width:  $median'' > \& nbsp; \leq /td >$ 

 $\langle tr \rangle$  $<$ tr $>$ 

 <td width="100%" align="center" style="border-style: none; borderwidth: medium" colspan="3">

 <p align="center"><font size="4"><b>∆ΕΗ ΑΕ ΥΠΟΠΡΑΚΤΟΡΕΙΟ ΚΑΝΤΑΝΟΥ</b></font></td>

 $<$ /tr $>$ 

 $<$ tr $>$ 

 <td width="32%" align="center" style="border-style: none; borderwidth: medium" $\&$ nbsp: $\&$ /td $>$ 

 <td width="43%" align="center" style="border-left-style: none; border-left-width: medium; border-right-style: none; border-right-width: medium; border-top-style: none; border-top-width:

medium"> $\&$ nbsp; $\&$ /td $>$ 

 <td width="25%" align="center" style="border-left-style: none; border-left-width: medium; border-right-style: none; border-right-width: medium; border-top-style: none; border-top-width:

medium"> $\&$ nbsp; $\&$ /td $>$ 

 $\langle tr \rangle$ 

 $<$ tr $>$ 

 <td width="32%" align="center" style="border-left-style: none; border-left-width: medium; border-top-style: none; border-top-width: medium; border-bottom-style: none; border-bottom-width: medium">

Τηλέφωνα:</td>

 <td width="43%" align="center" style="border-style: solid; borderwidth: 1">

Τεχνικός Τοµέας</td>

 <td width="25%" align="center" style="border-style: solid; borderwidth: 1">

2823022207</td>

 $\langle$ /tr $>$ 

 $<$ tr $>$ 

 <td width="32%" align="center" style="border-left-style: none; border-left-width: medium; border-top-style: none; border-top-width: medium; border-bottom-style: none; border-bottom-width:  $median'' > \& nbsp; \leq /td >$ 

 <td width="43%" align="center" style="border-style: solid; borderwidth: 1">

<span lang="en-us">FAX</span></td>

 <td width="25%" align="center" style="border-style: solid; borderwidth: 1">

2823083107</td>

 $\langle tr \rangle$ 

 $<$ tr $>$ 

 <td width="32%" align="center" style="border-style: none; borderwidth: medium"> $\&$ nbsp; $\&$ /td>

 <td width="43%" align="center" style="border-left-style: none; border-left-width: medium; border-right-style: none; border-right-width: medium; border-bottom-style: none; border-bottom-width: medium">&nbsp:</td>

 <td width="25%" align="center" style="border-left-style: none; border-left-width: medium; border-right-style: none; border-right-width: medium; border-bottom-style: none; border-bottom-width:

medium"> </td>

 $\langle tr \rangle$ 

 $<$ tr $>$ 

 <td width="100%" align="center" style="border-style: none; borderwidth: medium" colspan="3">

 <p align="center"><font size="4"><b>∆ΕΗ ΑΕ ΥΠΟΠΡΑΚΤΟΡΕΙΟ ΠΑΛΑΙΟΧΩΡΑΣ</h></font></td>

 $<$ /tr $>$ 

 $<$ tr $>$ 

 <td width="32%" align="center" style="border-style: none; borderwidth: medium"> $\&$ nbsp; $\&$ /td>

 <td width="43%" align="center" style="border-left-style: none; border-left-width: medium; border-right-style: none; border-right-width: medium; border-top-style: none; border-top-width: medium">&nbsp:</td>

 <td width="25%" align="center" style="border-left-style: none; border-left-width: medium; border-right-style: none; border-right-width: medium; border-top-style: none; border-top-width:

medium"> </td>

 $<$ /tr $>$ 

 $<$ tr $>$ 

 <td width="32%" align="center" style="border-left-style: none; border-left-width: medium; border-top-style: none; border-top-width: medium; border-bottom-style: none; border-bottom-width: medium">

Τηλέφωνα:</td>

 <td width="43%" align="center" style="border-style: solid; borderwidth: 1">

Τεχνικός Τοµέας</td>

 <td width="25%" align="center" style="border-style: solid; borderwidth: 1">

```
\epsilonspan lang="en-us">2823041793\epsilon/span>\epsilon/td>
```
 $\langle tr \rangle$ 

 $<$ tr $>$ 

 <td width="32%" align="center" style="border-left-style: none; border-left-width: medium; border-top-style: none; border-top-width: medium; border-bottom-style: none; border-bottom-width: medium"> $\&$ nbsp; $\&$ /td $>$ 

 <td width="43%" align="center" style="border-style: solid; borderwidth: 1">

 $\epsilon$ span lang="en-us">FAX $\epsilon$ /span $\epsilon$ 

 <td width="25%" align="center" style="border-style: solid; borderwidth: 1">

 $\epsilon$ span lang="en-us">2823041793 $\epsilon$ /span> $\epsilon$ /td>

 $\langle tr \rangle$ 

 $<$ tr $>$ 

 <td width="32%" align="center" style="border-style: none; borderwidth: medium"> $\&$ nbsp; $\&$ /td>

 <td width="43%" align="center" style="border-left-style: none; border-left-width: medium; border-right-style: none; border-right-width: medium; border-bottom-style: none; border-bottom-width:  $median'' > \& nbsp; \leq /td >$ 

 <td width="25%" align="center" style="border-left-style: none; border-left-width: medium; border-right-style: none; border-right-width: medium; border-bottom-style: none; border-bottom-width:

medium">&nbsp:</td>

 $\langle tr \rangle$ 

 $<$ tr $>$ 

 <td width="32%" align="center" style="border-style: none; borderwidth: medium" $\&$ nbsp: $\&$ /td $>$ 

 <td width="43%" align="center" style="border-style: none; borderwidth: medium"> $\&$ nbsp; $\&$ /td>

 <td width="25%" align="center" style="border-style: none; borderwidth: medium"> $\&$ nbsp; $\&$ /td>

 $\langle tr \rangle$  $<$ tr $>$ 

 <td width="32%" align="center" style="border-style: none; borderwidth: medium"> $\&$ nbsp; $\&$ /td>

 <td width="43%" align="center" style="border-style: none; borderwidth: medium"> $\&$ nbsp; $\&$ /td>

 <td width="25%" align="center" style="border-style: none; borderwidth: medium"> $\&$ nbsp; $\&$ /td>

```
\langle tr>\langle \mathsf{table} \rangle\langle p \rangle \langle p \rangle
```
 $\langle \text{body} \rangle$ 

 $\langle$ html $>$ 

### A\_P\_L\_O.htm

```
<html>
```

```
<head> 
<meta http-equiv="Content-Language" content="el"> 
<meta name="GENERATOR" content="Microsoft FrontPage 5.0"> 
<meta name="ProgId" content="FrontPage.Editor.Document"> 
<meta http-equiv="Content-Type" content="text/html; charset=windows-
1253"<title>∆ηµόσια Επιχείρηση Ηλεκτρισµού Περιοχή Χανίων – 
A.\Pi.\Lambda O \le/title>
</head> 
<body bgcolor="#C1BFE0"> 
<p align="center"><u><font color="#000080"><b>ΑΥΤΟΜΑΤΗ
ΠΛΗΡΩΜΗ ΛΟΓΑΡΙΑΣΜΩΝ 
(A.Π.ΛΟ.)</b></font></u>>
<p align="left"><font color="#000080">1. <u>Εξόφληση λογαριασµού
ρεύµατος µέσω 
πάγιων τραπεζικών εντολών (Α.Π.ΛΟ.)</u></font></p> 
\leq p align="justify" style="margin-top: 0; margin-bottom:
0">    
Για να ενταχθεί κάποιος στο σύστηµα εξυπηρέτησης Α.Π.ΛΟ., πρέπει να
καταθέσει 
σχετική αίτηση Α.Π.ΛΟ. στις συµβεβληµένες τράπεζες, έχοντας 
µαζί του ταυτότητα ή διαβατήριο και τον αριθµό του 
τραπεζικού λογαριασµού.</p> 
\leq p align="justify" style="margin-top: 0; margin-bottom:
0">    O
λογαριασµός θα εξοφλείται µε τη διαδικασία του Α.Π.ΛΟ. από τη στιγµή
που θα 
αναγράφεται πάνω σε αυτόν το λογότυπο<span lang="en-
us">:</span></p>
\leq p align="justify" style="margin-top: 0; margin-bottom: 0"\geq &nbsp:\leq/p\geq\leq p align="center" style="margin-top: 0; margin-bottom: 0">&quot:\leqb>O
λογαριασµός σας 
θα εξοφληθεί από την ................... Τράπεζα& quot: </b> </p>
```
 $\leq$ p align="justify" style="margin-top: 0; margin-bottom: 0" $\geq$ knbsp; $\leq$ p $\geq$  $\leq p$  align="justify" style="margin-top: 0; margin-bottom:

 $0$ "> ,

διαφορετικά θα πρέπει να µεριµνήσει για την εξόφληση του µέχρι την ενεργοποίηση

της σχετικής εντολής. Για την εξόφληση του λογαριασµού του µε αυτή την

διαδικασία ενδέχεται να επιβαρυνθεί από την Τράπεζα του ο πελάτης µε το ποσό των

0,30 € ανά λογαριασµό.</p>

<p align="left"><font color="#000080">2. <u>Εξόφληση του

λογαριασµού µε το

σύστηµα Α.Π.ΛΟ.</u></font></p>

 $\leq$ p align="justify" style="margin-top: 0; margin-bottom:

 $0$ ">  $\&$ nbsp;  $\&$ nbsp;  $\&$ nbsp; To

ποσό του λογαριασμού πιστώνεται στη <b>∆ΕΗ</b> την ημερομηνία λήξης του

λογαριασµού.</p>

 $\leq p$  align="justify" style="margin-top: 0; margin-bottom:

 $0$ ">

Ενδέχεται να µην εξοφληθεί ο λογαριασµός ρεύµατος από την Τράπεζα όταν δεν

επαρκεί το υπόλοιπο του τραπεζικού λογαριασµού ή ο λογαριασµός υπερβαίνει το

ανώτατο όριο πληρωµής που έχετε ορίσει.</p>

<p align="left"><font color="#000080">3. <u>Επιστροφή χρηµάτων πιστωτικού

λογαριασµού µέσω τραπεζικού λογαριασµού.</u></font></p>

 $\leq$ p align="justify">&nbsp:&nbsp:&nbsp: H Τράπεζα δεν πιστώνει το λογαριασµό του

καταθέτη. Ο πελάτης µπορεί µε την ταυτότητα του να εισπράξει πιστωτικό ποσό από

τα γραφεία <b>∆ΕΗ</b> ή να αφήσει να συµψηφιστεί µε τον επόµενο λογαριασμό. <b>

```
(Συµψηφισµός δεν µπορεί να γίνει σε περίπτωση έκδοσης τελικού
λογαριασµού).</b></p>
```
 $<$ /body>

#### **Blabes** htm

```
<html>
```

```
<head> 
<meta http-equiv="Content-Language" content="el"> 
<meta name="GENERATOR" content="Microsoft FrontPage 5.0"> 
<meta name="ProgId" content="FrontPage.Editor.Document"> 
<meta http-equiv="Content-Type" content="text/html; charset=windows-
1253"<title>∆ηµόσια Επιχείρηση Ηλεκτρισµού Περιοχή Χανίων - 
Βλάβες</title> 
</head> 
<body bgcolor="#C1BFE0"> 
\leq p align="center"\geq \leq t \leq font
color="#000080"><b>ΒΛΑΒΕΣ</b></font></u></p> 
<p align="center"><u><font color="#000080">Τηλέφωνα
βλαβών</font></u></p> 
<p align="center" style="margin-top: 0; margin-bottom: 0">Το τηλέφωνο
<font color="#FF0000"><b>125</b></font> µπορεί να κληθεί από όλο
το Νοµό ή 
εναλλακτικά το <font color="#FF0000"><b>2821086125</b></font> για
κλήση από άλλο 
Νοµό.</p> 
\leqp align="center" style="margin-top: 0; margin-bottom: 0"\geqknbsp;\leq/p\geq
```

```
\leqp align="center" style="margin-top: 0; margin-bottom: 0"> \leq/p>
```

```
\leq p align="center" style="margin-top: 0; margin-bottom: 0">
<a title="ΚΕ∆∆" target="_blank" href="../Dei_Blabes_1.jpg"> 
\leqimg border="0" src="Dei Blabes 1.jpg" width="450"
height="337"></a></p>
```
 $<$ /body>

#### Genika.htm

```
<html>
```

```
<head> 
<meta http-equiv="Content-Language" content="el"> 
<meta name="GENERATOR" content="Microsoft FrontPage 5.0"> 
<meta name="ProgId" content="FrontPage.Editor.Document"> 
<meta http-equiv="Content-Type" content="text/html; charset=windows-
1253"<title>∆ηµόσια Επιχείρηση Ηλεκτρισµού Περιοχή Χανίων - 
Γενικά</title> 
</head> 
<body bgcolor="#C1BFE0"> 
\leq p align="center"\geq \leq t \leq font
color="#000080"><b>ΓΕΝΙΚΑ</b></font></u></p> 
<p align="left"><font color="#000080">1. <u>Εξυπηρέτηση πελατών
από 
οποιοδήποτε Γραφείο ∆ΕΗ.</u></font></p> 
<p align="center" style="margin-top: 0; margin-bottom: 0">Ο Πελάτης
µπορεί να 
εξυπηρετηθεί για κάθε υπόθεση του από οποιοδήποτε Γραφείο ∆ΕΗ σε
όλη την 
Ελλάδα.</p> 
<p align="left"><font color="#000080">2. <u>Απουσία πελάτη (π.χ. στο 
Εξωτερικό) για µεγάλο χρονικό διάστηµα και ως εκ τούτου αδυναµία του
να 
εξοφλήσει τους λογαριασμούς ρεύματος.</u></font></p>
\langle \text{ul} \rangle<li> <p align="center">Η εξόφληση µπορεί να γίνει µέσω παγίων
Τραπεζικών εντολών.</li> 
  <li> 
  <p align="center">Κατάθεση χρηµατικού ποσού από τον πελάτη στη
∆ΕΗ, η
```
 οποία αναλαµβάνει να συµψηφίζει τους λογαριασµούς ρεύµατος του πελάτη, µέχρις

 ότου συµψηφιστεί το ύψος του ποσού που κατέθεσε.</li>  $\langle u \rangle$ 

</body>

 $\langle$ html $>$ 

# Desmeysi\_Xorou.htm

 $\text{thm}$ 

<head>

```
<meta http-equiv="Content-Language" content="el"> 
<meta name="GENERATOR" content="Microsoft FrontPage 5.0"> 
<meta name="ProgId" content="FrontPage.Editor.Document"> 
<meta http-equiv="Content-Type" content="text/html; charset=windows-
1253"<title>∆ηµόσια Επιχείρηση Ηλεκτρισµού Περιοχή Χανίων – ∆έσµευση
Χώρου Υποσταθµού</title> 
</head>
```

```
<body bgcolor="#C1BFE0">
```

```
<p align="center"><u><font color="#000080"><b>∆ΕΣΜΕΥΣΗ
ΧΩΡΟΥ ΥΠΟΣΤΑΘΜΟΥ</b></font></u></p>
```

```
<p align="center" style="margin-top: 0; margin-bottom: 0">Εφόσον η
οικοδοµή 
ξεπερνά σε όγκο τα 2.500 <span lang="en-us">m<sup>3</sup> 
</span>πρέπει να 
αποταθεί ο ενδιαφερόµενος στο αντίστοιχο Γραφείο Χώρων
Υποσταθµών της ∆ΕΗ, 
τηλ. <b> <font color="#FF0000">2821096516</font>.</b></p>
```
 $<$ /body>

## Diakanonismoi htm

```
<html>
```
<head> <meta http-equiv="Content-Language" content="el"> <meta name="GENERATOR" content="Microsoft FrontPage 5.0"> <meta name="ProgId" content="FrontPage.Editor.Document"> <meta http-equiv="Content-Type" content="text/html; charset=windows- $1253"$ <title>∆ηµόσια Επιχείρηση Ηλεκτρισµού Περιοχή Χανίων – ∆ιακανονισµοί – Παρατάσεις στην προθεσµία λήξης του λογαριασµού</title> </head>

```
\textdegree <br/>body bgcolor="#C1BFE0">
```

```
<p align="center"><u><font color="#000080"><b>∆ΙΑΚΑΝΟΝΙΣΜΟΙ - 
ΠΑΡΑΤΑΣΕΙΣ ΣΤΗΝ 
ΠΡΟΘΕΣΜΙΑ ΛΗΞΗΣ ΤΟΥ ΛΟΓΑΡΙΑΣΜΟΥ</b></font></u>>
```
 $\leq p$  align="justify" style="margin-top: 0; margin-bottom:

0">

Παρέχεται η δυνατότητα στον πελάτη να ζητήσει, <b>πριν από την λήξη του

λογαριασμού του, </b>ολιγοήμερη παράταση στην προθεσμία λήξης. Προς τούτο θα

πρέπει να επισκεφθεί το αρµόδιο Γραφείο εξυπηρέτησης του, στο οποίο θα υποβάλλει

έγγραφο αίτηµα και θα αναφέρει τους λόγους για τους οποίους ζητά την παράταση.</p>

 $\leq p$  align="justify" style="margin-top: 0; margin-bottom:

 $0$ ">  $\&$ nbsp; $\&$ nbsp; $\&$ nbsp; Ot

αρµόδιοι του Γραφείου, αφού εκτιµήσουν τους λόγους που προβάλλει ο πελάτης, θα

κρίνουν κατά πόσον µπορούν να ικανοποιήσουν το αίτηµα του.</p>

 $\leq p$  align="justify" style="margin-top: 0; margin-bottom:  $0''>\&n\text{nbsp:}\&n\text{bsp:}\&n\text{bsp}:$ 

∆εν χορηγείται 2<sup>η</sup> παράταση για τον ίδιο λογαριασµό, καθώς επίσης και παράταση σε πελάτες που κατ' επανάληψη προβάλλουν σχετικό αίτηµα.</p>

</body>

 $\langle$ html $>$ 

# Diakopi\_Paroxis.htm

```
<html>
```
<head>

```
<meta http-equiv="Content-Language" content="el"> 
<meta name="GENERATOR" content="Microsoft FrontPage 5.0"> 
<meta name="ProgId" content="FrontPage.Editor.Document"> 
<meta http-equiv="Content-Type" content="text/html; charset=windows-
1253"<title>∆ηµόσια Επιχείρηση Ηλεκτρισµού Περιοχή Χανίων – ∆ιακοπή
παροχής ηλεκτρικού ρεύµατος λόγω χρέους</title> 
</head>
```

```
<body bgcolor="#C1BFE0">
```

```
<p align="center"><u><font color="#000080"><b>∆ΙΑΚΟΠΗ
ΠΑΡΟΧΗΣ ΗΛΕΚΤΡΙΚΟΥ 
ΡΕΥΜΑΤΟΣ ΛΟΓΩ ΧΡΕΟΥΣ</b></font></u>>/p>
```

```
<p align="left"><font color="#000080">1. <u>Γιατί η ∆ΕΗ διακόπτει το 
ρεύµα λόγω χρέους, χωρίς να ειδοποιηθεί ο πελάτης.</u></font></p> 
\leq p align="justify" style="margin-top: 0; margin-bottom:
```

```
0">&nbsp:&nbsp:&nbsp: O
```

```
λογαριασµός ρεύµατος που στέλνεται στον πελάτη, σε ειδικό πλαίσιο, 
αναφέρει την
```

```
ηµεροµηνία λήξης της προθεσµίας πληρωµής. Επίσης, στο πίσω µέρος
του λογαριασµού
```
αναφέρεται ότι µετά την λήξη του λογαριασµού γίνεται διακοπή του ρεύµατος και ως

```
εκ τούτου δεν µεσολαβεί άλλη ειδοποίηση.</p>
```

```
<p align="left"><font color="#000080">2. <u>∆ιακοπή παροχής
ρεύµατος λόγω 
λήξης προθεσμίας εξόφλησης του λογαριασμού.</u></font></p>
\leq p align="justify" style="margin-top: 0; margin-bottom:
0">&nbsp:&nbsp:&nbsp: H
εντολή για διακοπή παροχής ηλεκτρικού ρεύµατος, λόγω χρέους µπορεί
να υλοποιηθεί
```

```
µέσα σε τρεις (3) ηµέρες από την ηµεροµηνία λήξης του
λογαριασµού.</p>
```

```
<p align="left"><font color="#000080">3. <u>∆ιακοπή παροχής
ρεύµατος λόγω µη
```
εξόφλησης του ΕΝΑΝΤΙ.</u></font></p>

 $\leq p$  align="justify" style="margin-top: 0; margin-bottom:

 $0$ ">  $\&$ nbsp;  $\&$ nbsp;  $\&$ nbsp; O

ΕΝΑΝΤΙ λογαριασµός θεωρείται κανονικός λογαριασµός και ακολουθείται η ίδια

διαδικασία ως προς την διακοπή του ρεύµατος. Γι'αυτό και επ' αυτού αναγράφεται η

ηµεροµηνία λήξης του λογαριασµού.</p>

<p align="left"><font color="#000080">4. <u>∆ιακοπή παροχής ρεύµατος λόγω µη

πληρωµής των υπέρ τρίτων ποσών.</u></font></p>

 $\leq p$  align="justify" style="margin-top: 0; margin-bottom:

 $0$ "> H

εξόφληση από τον πελάτη (στο Ταµείο Παρακαταθηκών και ∆ανείων) µόνο της αξίας

του ρεύµατος και του Φ.Π.Α. δεν αναστέλλει την εκτέλεση της διακοπής λόγω χρέους

και τούτο διότι η ∆ΕΗ είναι υποχρεωµένη από το Ν. 25/75 και το άρθρο 21

του Ν. 2644/98, ΦΕΚ 233/13.10.98 να συνεισπράττει τα υπέρ τρίτων ποσά και να

```
διακόπτει την παροχή, όταν δεν καταβάλλονται από τον πελάτη.</p>
```
 $\leq$ p align="justify" style="margin-top: 0; margin-bottom:

 $0''>\&n\text{nbsp:}\&n\text{bsp:}\&n\text{bsp}:$ 

Για να ανασταλεί η διακοπή παροχής ρεύµατος λόγω χρέους, θα πρέπει να

προσκοµιστεί στη ∆ΕΗ από τον ενδιαφερόµενο αντίγραφο αίτησης του προς το

αρµόδιο ∆ιοικητικό ∆ικαστήριο, µε την οποία να αποδεικνύεται ότι υπάρχει σχετικό

```
αίτηµα του για απαλλαγή του από τις εισφορές υπέρ τρίτων (∆.Τ., ∆.Φ. 
και ΤΑΠ).</p>
```
<p align="left"><font color="#000080">5. <u>∆ιακοπή παροχής ρεύµατος κατά τη

διάρκεια των καλοκαιρινών μηνών και των εορτών.</u>>
/u>
</p>

 $\leq p$  align="justify" style="margin-top: 0; margin-bottom:

 $0$ ">  $\&$ nbsp; $\&$ nbsp; $\&$ nbsp; $O_1$ 

διακοπές ρεύµατος λόγω χρέους γίνονται καθ'όλη τη διάρκεια του έτους, µε

εξαίρεση τις ηµέρες των εορτών του Πάσχα και των Χριστουγέννων και µάλιστα στις

```
ηµεροµηνίες που κάθε φορά η ∆ΕΗ ορίζει.</p>
```
<p align="left"><font color="#000080">6. <u>∆ιακοπή παροχής ρεύµατος σε εποχιακούς καταναλωτές.</u>>
/font>
</p>  $\leq p$  align="justify" style="margin-top: 0; margin-bottom: 0"> Ακολουθείται κανονικά η διαδικασία διακοπής λόγω χρέους. Για την αποφυγή διακοπής προτείνεται στους πελάτες η διαδικασία εξόφλησης µέσω πάγιων τραπεζικών εντολών, καθώς επίσης και η υποβολή αίτησης για αποστολή του λογαριασµού τους

```
στην µόνιµη κατοικία τους.</p>
```
 $<$ /body>

### Epanafora\_Reymatos.htm

 $\text{thm}$ 

<head> <meta http-equiv="Content-Language" content="el"> <meta name="GENERATOR" content="Microsoft FrontPage 5.0"> <meta name="ProgId" content="FrontPage.Editor.Document"> <meta http-equiv="Content-Type" content="text/html; charset=windows- $1253"$ <title>∆ηµόσια Επιχείρηση Ηλεκτρισµού Περιοχή Χανίων – Επαναφορά Ρεύµατος</title> </head>

```
<body bgcolor="#C1BFE0">
```

```
<p align="center"><u><font color="#000080"><b>ΕΠΑΝΑΦΟΡΑ
PEYMATOΣ</b></font></u></p>
```
 $\leq p$  align="justify" style="margin-top: 0; margin-bottom:

 $0$ ">&nbsp:&nbsp:&nbsp: H

επαναφορά του ρεύµατος, που έχει διακοπεί λόγω χρέους, γίνεται <b>µετά την

```
εξόφληση του οφειλόμενου ποσού, </b> με πιθανή αναπροσαρμογή της
προκαταβολής έναντι κατανάλωσης ρεύµατος και χρέωση 
των τελών επανασύνδεσης. Αυτά αναφέρονται και στο πίσω µέρος του 
Λογαριασµού Ρεύµατος.</p>
```

```
</body>
```
# Nea\_Ilektrodotisi.htm

```
<html>
```

```
<head> 
<meta http-equiv="Content-Language" content="el"> 
<meta name="GENERATOR" content="Microsoft FrontPage 5.0"> 
<meta name="ProgId" content="FrontPage.Editor.Document"> 
<meta http-equiv="Content-Type" content="text/html; charset=windows-
1253"<title>∆ηµόσια Επιχείρηση Ηλεκτρισµού Περιοχή Χανίων – Νέα
Ηλεκτροδότηση</title> 
</head> 
<body bgcolor="#C1BFE0"> 
\leq align="center">\lequ>\leqfont color="#000080">\leqb>NEA
ΗΛΕΚΤΡΟΔΟΤΗΣΗ</b></font></u></p>
<p align="left"><font color="#000080">1. <u>∆ικαιολογητικά που
πρέπει να 
κατατεθούν υποχρεωτικά για την ηλεκτροδότηση του
πελάτη.</u></font></p> 
\langle u \rangle<li><p align="justify" style="margin-top: 0; margin-bottom: 0">Αντίγραφο
Οικοδοµικής 
Άδειας θεωρηµένης σύµφωνα µε το Ν. 1512/85 για ηλεκτροδότηση ή το
έντυπο της 
Εγκυκλίου 61/85 (αποστέλλονται υπηρεσιακά).</p> 
 \langleli>
 <li><p align="justify" style="margin-top: 0; margin-bottom: 0">Υπεύθυνη
∆ήλωση 
Ηλεκτρολόγου - Εγκαταστάτη (Υ.∆.Ε.) του Ν. 4483/65, µε την
Εσωτερική Ηλεκτρική 
Εγκατάσταση (Ε.Η.Ε.) του ακινήτου.<span lang="en-us"> </span>
```

```
\alpha title="Υ. Δ. Ε. Μπροστά" target=" blank"
href="YDE_Front.jpg">Όψη Μπροστά</a>, <a title="Υ. Δ. Ε. Πίσω"
target="_blank" href="YDE_Back.jpg">Όψη 
   \Piίσω\langle a \rangle span lang="en-us">.\langlespan\rangle\langleli>
 <li><p align="justify" style="margin-top: 0; margin-bottom: 0">Θεωρήσεις
της Υ∆Ε από 
τις αρµόδιες ∆ΟΥ του Ιδιοκτήτη και του Ηλεκτρολόγου ή Βεβαίωση από
τη ∆ΟΥ του 
ιδιοκτήτη.</p> 
 \langleli>
 <li><p align="justify" style="margin-top: 0; margin-bottom: 0">∆ήλωση του
οικείου 
\Deltaήμου με τη χρεωστέα επιφάνεια για \Delta. Τ., \Delta. Φ. και ΤΑΠ. </p>
 \langleli>
 <li><p align="justify" style="margin-top: 0; margin-bottom: 0">Άδεια
Εγκατάστασης ή 
Λειτουργίας αν πρόκειται για βιοµηχανία ή βιοτεχνία.</p> 
 \langleli>
\langle \rangle /ul\langle \rangle<p align="justify" style="margin-bottom: 
0"><u><b>ΠΑΡΑΤΗΡΗΣΗ:</b></u></p> 
\leqp align="justify" style="margin-top: 0">&nbsp:&nbsp:&nbsp: To
µισθωτήριο 
Συµβόλαιο ή Τίτλοι ιδιοκτησίας δεν προβλέπονται από τη νοµοθεσία να
κατατίθενται 
υποχρεωτικά για την ηλεκτροδότηση ακινήτου. <b>Απαιτούνται</b> 
από τη ∆ΕΗ
<b>στις περιπτώσεις διαδοχής που υπάρχει χρέος</b>, µε σκοπό να 
διαπιστωθεί αν οφείλει ο νέος καταναλωτής ή όχι. Για το λόγο αυτό να 
ενηµερώνεστε αν πρέπει να προσκοµίσετε µαζί µε τα άλλα
δικαιολογητικά και 
µισθωτήριο συµβόλαιο ή όχι.</p>
```
<p align="left"><font color="#000080">2. <u>Αρχική Ηλεκτροδότηση κτίσµατος

(π.χ. µονοκατοικίας, πολυκατοικίας, διαµερίσµατος, µαγαζιού,

βιοµηχανίας -

βιοτεχνίας κ.λ.π.). $\langle v \rangle \langle \text{font} \rangle \langle \text{font} \rangle$ 

 $\leq p$  align="justify" style="margin-top: 0; margin-bottom:

 $0$ ">

Για να γίνει η ηλεκτροδότηση σε ένα ακίνητο, αρχικά χρειάζεται να γίνει αίτηση

αφού έχει προσκοµισθεί υπηρεσιακά από το αρµόδιο πολεοδοµικό γραφείο θεωρηµένο

αντίγραφο της οικοδοµικής άδειας µε την προβλεπόµενη θεώρηση για την

ηλεκτροδότηση του ακινήτου. Στις περιπτώσεις βιοµηχανιών -

βιοτεχνιών και

αποθηκών, ταυτόχρονα µε την Οικοδοµική Άδεια θα πρέπει να κατατεθεί και Άδεια

Εγκατάστασης ή Λειτουργίας.</p>

 $\leq p$  align="justify" style="margin-top: 0; margin-bottom:

0">

Κατόπιν, θα ενηµερωθείτε από το αρµόδιο Γραφείο ∆ΕΗ για τα επιπλέον δικαιολογητικά

που χρειάζεται να καταθέσετε, τη συµµετοχή που πρέπει να πληρώσετε, την

προκαταβολή έναντι κατανάλωσης που πρέπει να καταβάλετε και τα Τέλη Αρχικής

Σύνδεσης και να υπογράψετε Συµβόλαιο Παροχής Ηλεκτρικού Ρεύµατος, προκειµένου στη

συνέχεια να συνδεθείτε.</p>

 $\leq p$  align="justify" style="margin-top: 0; margin-bottom:

 $0$ "> Επίσης,

η αίτηση για την αρχική σας ηλεκτροδότηση µπορεί να γίνει και τηλεφωνικά (<font color="#FF0000"><b>2821088884</b></font>), εφόσον έχουµε παραλάβει την Οικοδοµική σας άδεια θεωρηµένη από την Πολεοδοµία

```
για ηλεκτροδότηση.</p>
```

```
<p align="left"><font color="#000080">3. <u>Ηλεκτροδότηση (αρχική
ή επαύξηση) 
αγροτικών εγκαταστάσεων (γεώτρηση - πηγάδι, θερµοκήπιο, 
κτηνοτροφική Μονάδα).</u></font></p>
```
 $\leq p$  align="justify" style="margin-top: 0; margin-bottom:

 $0$ "> H

αίτηση για ηλεκτροδότηση υποβάλλεται στην Τοπική Γεωργική Υπηρεσία του Νοµού.

Για περισσότερες πληροφορίες, απευθυνθείτε στο κλιµάκιο Αγροτικών Ηλεκτροδοτήσεων, αρµόδιος γεωπόνος ∆ΕΗ<b> κ. Πατεράκης Γ.</b> τηλ.

 $\frac{\text{100}}{\text{100}}$  \text{\text{\stat{\stat{\stat{\stat{\stat{\stat{\stat{\stat{\stat{\stat{\stat{\stat{\stat{\stat{\stat{\stat{\stat{\stat{\stat{\stat{\stat{\stat{\stat{\stat{\stat{\stat{\stat{\stat{\stat{\stat{\stat{\sta

<p align="left"><font color="#000080">4. <u>Εργοταξιακή Παροχή και διάρκεια

χορήγησης.</u></font></p>

 $\leq p$  align="justify" style="margin-top: 0; margin-bottom:

0">

Αρχικά χρειάζεται να κατατεθεί στο Γραφείο της ∆ΕΗ αίτηση και αντίγραφο

της Οικοδοµικής Άδειας, επικυρωµένο από την αρµόδια Πολεοδοµία για ηλεκτροδότηση

εργοταξίου. Το αντίγραφο οικοδοµικής άδειας αποστέλλεται στη ∆ΕΗ υπηρεσιακά.</p>

 $\leq p$  align="justify" style="margin-top: 0; margin-bottom:

 $0$ ">

Θα πρέπει να προσέλθετε στο αρµόδιο Γραφείο ∆ΕΗ και για να υπογράψετε Συµβόλαιο Παροχής Ηλεκτρικού Ρεύµατος, να καταθέσετε Υπεύθυνη ∆ήλωση Ηλεκτρολόγου - Εγκαταστάτη (Υ.∆.Ε.) για εργοτάξιο, να πληρώσετε

τη Συµµετοχή, το Τ.Α.Σ. και την Προκαταβολή έναντι κατανάλωσης για να συνδεθείτε.</p>

 $\leq$ p align="justify" style="margin-top: 0; margin-bottom:

 $0$ ">

Επίσης, η αίτηση για την αρχική σας ηλεκτροδότηση µπορεί να γίνει και τηλεφωνικά

(<font color="#FF0000"><b>2821088884</b></font>), εφόσον έχουµε παραλάβει την

Οικοδοµική σας άδεια θεωρηµένη από την Πολεοδοµία για ηλεκτροδότηση.</p>

 $\leq p$  align="justify" style="margin-top: 0; margin-bottom:  $0$ ">  $\&$ nbsp; $\&$ nbsp; $\&$ nbsp; H διάρκεια ισχύος της εργοταξιακής παροχής είναι το πολύ 2 χρόνια από τότε που

επικύρωσε η Πολεοδοµία την Οικοδοµική Άδεια και εφόσον δεν έληξε η ισχύς της.

∆ύναται όµως να γίνει παράταση της ισχύος της εργοταξιακής παροχής για δύο (2) έτη, ύστερα από έγκριση της Πολεοδομικής Υπηρεσίας. $\langle p \rangle$ 

```
<p align="left"><font color="#000080">5. <u>∆ηµοτικός Φωτισµός
(κατασκευή 
δικτύου, αλλαγή λαµπτήρων).</u></font></p> 
\leq p align="justify" style="margin-top: 0; margin-bottom:
0"> \&nbsp: \&nbsp: \&nbsp: Taφωτιστικά σώµατα και οι λαµπτήρες τοποθετούνται από τη ∆ΕΗ και
αντικαθίστανται ή 
συντηρούνται µε εντολή του αρµόδιου ∆ήµου - Κοινότητας, εφόσον έχει
υπογραφεί 
σχετική σύµβαση.</p> 
\leq p align="justify" style="margin-top: 0; margin-bottom:
0">    O
ενδιαφερόµενος πρέπει να υποβάλλει το αίτηµα του στον αρµόδιο ∆ήµο
ή Κοινότητα 
που έχει και την ευθύνη.</p> 
<p align="left"><font color="#000080">6. <u>Σύνδεση ρεύµατος σε
παροχή 
πολυκατοικίας που δεν έχει συνδεθεί.</u></font></p> 
\leq p align="justify" style="margin-top: 0; margin-bottom:
0''>\&n\text{nbsp}:\&n\text{bsp}:\&n\text{bsp}Επικοινωνήσετε µε το αρµόδιο Γραφείο της ∆ΕΗ τηλ. <font 
color="#FF0000"><b>2821088884 </b></font> 
για να ενηµερωθείτε και να καταθέσετε 
όλα τα απαραίτητα δικαιολογητικά. Αφού πληρώσετε το Τ.Α.Σ., την
προκαταβολή 
έναντι της κατανάλωσης και υπογράψετε το Συµβόλαιο Παροχής
Ηλεκτρικού Ρεύµατος
```
θα συνδεθείτε.</p>

 $<$ /body>
### Ergasies\_se\_Iparxousa.htm

 $<$ html $>$ 

<head> <meta http-equiv="Content-Language" content="el"> <meta name="GENERATOR" content="Microsoft FrontPage 5.0"> <meta name="ProgId" content="FrontPage.Editor.Document"> <meta http-equiv="Content-Type" content="text/html; charset=windows- $1253">$ <title>∆ηµόσια Επιχείρηση Ηλεκτρισµού Περιοχή Χανίων – Εργασίες σε Υπάρχουσα Παροχή</title> </head>

```
<body bgcolor="#C1BFE0">
```

```
\leqp align="center">\lequ\geqfont color="#000080">\leqb\geqspan
lang="el">ΕΡΓΑΣΙΕΣ ΣΕ 
ΥΠΑΡΧΟΥΣΑ ΠΑΡΟΧΗ</span></b></font></u>></p>
```

```
<p align="left"><font color="#000080">1. <u>Επαύξηση
ισχύος.</u>
</font>
</p>
```

```
\leq p align="justify" style="margin-top: 0; margin-bottom:
0">
```

```
Αρχικά χρειάζεται να καταθέσετε Αίτηση και Κατάσταση µηχανηµάτων 
και συσκευών µε την ισχύ και το ρεύµα εκκίνησης (σε συνεννόηση µε
ηλεκτρολόγο) σε
```

```
οποιοδήποτε Γραφείο ∆ΕΗ.</p>
```
 $\leq p$  align="justify" style="margin-top: 0; margin-bottom:

 $0$ ">

Μετά τον επιτόπιο έλεγχο αρµόδιου συνεργείου µας, θα πρέπει να καταθέσετε τα

```
υπόλοιπα δικαιολογητικά, να πληρώσετε την συµµετοχή, το Τ.Α.Σ. και
την
```
προκαταβολή έναντι κατανάλωσης και να υπογράψετε

Συµβόλαιο Παροχής Ηλεκτρικού Ρεύµατος προκειµένου στη συνέχεια να γίνει η

```
επαύξηση του ρεύµατος.</p>
```

```
\leq p align="justify" style="margin-top: 0; margin-bottom:
0">    Ta
δικαιολογητικά που απαιτούνται για επαύξηση της ισχύος παροχών
είναι: \langle p \rangle\leq 0<li>\leq p align="justify" style="margin-top: 0; margin-bottom: 0">
\alpha title="Αίτηση Μικρών Εργασιών" target=" blank"
href="Aitisi_Mikron_Ergasion.jpg">Αίτηση Μικρών 
Εργασιών</a>.</p> 
 \langleli>
 <li><p align="justify" style="margin-top: 0; margin-bottom: 0">Κατάσταση
µηχανηµάτων 
και συσκευών µε την ισχύ και το ρεύµα εκκίνησης, όπου απαιτείται.</p> 
 \langle/li\rangle<li><p align="justify" style="margin-top: 0; margin-bottom: 0">Υπεύθυνη
∆ήλωση 
Εγκαταστάτη (Υ∆Ε) από ιδιώτη ηλεκτρολόγο
    \leqa title="Υ. Δ. Ε. Μπροστά" target=" blank"
href="YDE_Front.jpg">Όψη Μπροστά</a>, <a title="Υ. ∆. Ε. Πίσω" 
target="_blank" href="YDE_Back.jpg">Όψη 
   \Piίσω\langle a \rangle.\langle p \rangle\langleli>
 <li><p align="justify" style="margin-top: 0; margin-bottom: 0">∆ήλωση για
το µέγιστο 
ρεύµα ζεύξης, όπου απαιτείται (έντυπο ∆ΕΗ).</p> 
 \langleli>
\langle 0| \rangle<p align="justify" style="margin-top: 0; margin-bottom: 0">Η Αίτηση
Μικρών 
Εργασιών  μπορεί
και να σταλεί µε <span lang="en-us">FAX </span>(<font
```

```
color="#FF0000"><b>2821097152</b></font>).</p>
```

```
\leq p align="justify" style="margin-top: 0; margin-bottom: 0"\&nbsp;\leq/p
```

```
\leq p align="justify" style="margin-top: 0; margin-bottom:
0"><u><b>∆ιευκρινήσεις:</b></u></p>
```

```
\leq p align="justify" style="margin-top: 0; margin-bottom:
0">   
Για να ξεκινήσει η διαδικασία της επαύξησης σε πρώτη φάση θα πρέπει
να 
υποβληθούν τα παραπάνω Νο 1 & 2 δικαιολογητικά.</p>
```

```
\leqp align="justify" style="margin-top: 0; margin-bottom:
0"> \&nbsp: \&nbsp: \&nbsp: Taυπόλοιπα δικαιολογητικά υποβάλλονται κατά την εµπορική
τακτοποίηση.</p>
```

```
<p align="left"><font color="#000080">2. <u>Μείωση
ισχύος.</u></font></p>
```

```
\leq p align="justify" style="margin-top: 0; margin-bottom:
0">
```

```
Αρχικά χρειάζεται να καταθέσετε Αίτηση και Κατάσταση µηχανηµάτων 
και συσκευών µε την ισχύ και το ρεύµα εκκίνησης (σε συνεννόηση µε
ηλεκτρολόγο) σε
```

```
οποιοδήποτε Γραφείο ∆ΕΗ.</p>
```

```
\leq p align="justify" style="margin-top: 0; margin-bottom:
0">    
Μετά τον επιτόπιο έλεγχο αρµόδιου συνεργείου µας, θα πρέπει να
καταθέσετε τα 
υπόλοιπα δικαιολογητικά, να πληρώσετε την συµµετοχή, τυχόν
προκαταβολή έναντι 
κατανάλωσης ρεύµατος και να υπογράψετε Συµβόλαιο 
Παροχής Ηλεκτρικού Ρεύµατος µε τη νέα ισχύ και το νέο τιµολόγιο που
θα προκύψει.</p>
```

```
\leq p align="justify" style="margin-top: 0; margin-bottom:
0"> \&nbsp; \&nbsp; \&nbsp; Taδικαιολογητικά που απαιτούνται για µείωση της ισχύος παροχών
είναι:</p> 
\leq 0<li>
```

```
\leq p align="justify" style="margin-top: 0; margin-bottom: 0">
<a title="Αίτηση Μικρών Εργασιών" target="_blank" 
href="Aitisi_Mikron_Ergasion.jpg">Αίτηση Μικρών 
Εργασιών</a>.</p> 
 \langleli>
 <li><p align="justify" style="margin-top: 0; margin-bottom: 0">Κατάσταση
µηχανηµάτων 
και συσκευών µε την ισχύ και το ρεύµα εκκίνησης, όπου απαιτείται.</p> 
 \langle/li\rangle<li><p align="justify" style="margin-top: 0; margin-bottom: 0">Υπεύθυνη
∆ήλωση 
Εγκαταστάτη (Υ∆Ε) από ιδιώτη ηλεκτρολόγο 
   \alpha title="Υ. Δ. Ε. Μπροστά" target=" blank"
href="YDE_Front.jpg">Όψη Μπροστά</a>, <a title="Υ. Δ. Ε. Πίσω"
target="_blank" href="YDE_Back.jpg">Όψη 
   \Piίσω\langle a \rangle.\langle p \rangle\langleli>
 <li><p align="justify" style="margin-top: 0; margin-bottom: 0">∆ήλωση για
το µέγιστο 
ρεύµα ζεύξης, όπου απαιτείται (έντυπο ∆ΕΗ).</p> 
 \langleli>
 <li><p align="justify" style="margin-top: 0; margin-bottom: 0">Υπεύθυνη
δήλωση του 
ιδιοκτήτη ότι αποδέχεται την υποβίβαση της παροχής στο ακίνητο
του.</p> 
 \langleli>
\langle 0| \rangle<p align="left"><font color="#000080">3. <u>∆ιαχωρισµός ηλεκτρικών 
εγκαταστάσεων χώρων (δηλαδή µέχρι τώρα όλοι οι χώροι
ηλεκτροδοτούνται από µια
```
παροχή και ζητείται να ηλεκτροδοτηθεί ο κάθε χώρος µε ανεξάρτητη  $\pi$ αροχή).  $\langle u \rangle \langle$  font $\langle p \rangle$ 

```
\leq p align="justify" style="margin-top: 0; margin-bottom:
0">   
<font color="#FF0000"><b>ΑΠΑΡΑΙΤΗΤΗ</b></font> προϋπόθεση
για διαχωρισµό είναι οι χώροι να 
είναι ανεξάρτητοι µεταξύ τους.</p> 
\leq p align="justify" style="margin-top: 0; margin-bottom:
0">   
Χρειάζεται να υποβληθεί Αίτηση και να κατατεθούν νέες Υ.∆.Ε.</p> 
\leq p align="justify" style="margin-top: 0; margin-bottom: 0">
<font color="#FF0000"><u><b>ΠΡΟΣΟΧΗ:</b></u></font></p> 
\leq p align="justify" style="margin-top: 0; margin-bottom:
0">    H
κατάθεση των δικαιολογητικών γίνεται µόνο στο αρµόδιο Γραφείο
\DeltaEH.\le/p>\langle ul \rangle<li><p align="justify" style="margin-top: 0; margin-bottom: 0">Υποβολή
αίτησης µόνο 
στο αρµόδιο Γραφείο ∆ΕΗ.</p> 
 \langleli>
 <li><p align="justify" style="margin-top: 0; margin-bottom: 0">Κατάθεση
νέων 
Υπεύθυνων ∆ηλώσεων Ηλεκτρολόγου - Εγκαταστάτη (Υ.∆.Ε.) για κάθε
χώρο που 
πρόκειται να ηλεκτροδοτηθεί ξεχωριστά.</p> 
 \langleli>
 <li><p align="justify" style="margin-top: 0; margin-bottom: 0">Κατάθεση
νέων 
∆ηλώσεων τετραγωνικών µέτρων από τον οικείο ∆ήµο για κάθε χώρο
που θα ηλεκτροδοτείται 
ξεχωριστά.</p> 
 \langleli>
```

```
<li>
```

```
<p align="justify" style="margin-top: 0; margin-bottom: 0">Υπογραφή
Συµβολαίων 
Παροχής Ηλεκτρικού Ρεύµατος.</p> 
 \langleli>
 <li><p align="justify" style="margin-top: 0; margin-bottom: 0">Οικονοµικές 
Υποχρεώσεις (Συµµετοχή για τις νέες παροχές που θα γίνουν, 
προκαταβολή έναντι 
κατανάλωσης ρεύµατος, κ.λ.π.).</p> 
 \langleli\rangle\langle u|<p align="left"><font color="#000080">4. <u>Ενοποίηση παροχών
(παραµένει µια 
παροχή και ηλεκτροδοτεί όλους τους χώρους και οι υπόλοιπες παροχές 
καταργούνται).</u> </font> </p>
\leq p align="justify" style="margin-top: 0; margin-bottom:
0">    
Απαιτείται:</p> 
\langle ul \rangle<li><p align="justify" style="margin-top: 0; margin-bottom: 0">Κατάθεση
νέας Υ.∆.Ε.<span lang="en-us"> 
</span>\leqa title="Υ. Δ. Ε. Μπροστά" target=" blank"
href="YDE_Front.jpg">Όψη Μπροστά</a>, <a title="Υ. ∆. Ε. Πίσω" 
target=" blank" href="YDE_Back.jpg">Όψη
   \Piίσω\langle a \rangle span lang="en-us">.\langlespan>\langleli>
 <li><p align="justify" style="margin-top: 0; margin-bottom: 0">Κατάθεση
∆ήλωσης 
τετραγωνικών µέτρων από οικείο ∆ήµο.</p> 
 \langleli>
 <li>
```
<p align="justify" style="margin-top: 0; margin-bottom: 0">Υπογραφή Συµβολαίου

```
Παροχής Ηλεκτρικού Ρεύµατος (αν γίνεται και διαδοχή, επαύξηση ή
αλλαγή 
τιµολογίου).</p> 
 \langleli>
 <li> <p align="justify" style="margin-top: 0; margin-bottom: 0">Υπεύθυνη
∆ήλωση Ν. 
  1599/86 ιδιοκτητών µε τη συγκατάθεση τους για τις καταργούµενες
παροχές.</li> 
\langle \rangle /ul\langle \rangle<p align="left"><font color="#000080">5. <u>Μετατόπιση παροχής - 
µετρητή.</u></font></p> 
<p align="justify" style="margin-top: 0; margin-bottom: 
0">    
Αρχικά, πρέπει να υποβάλετε αίτηση σε οποιοδήποτε Γραφείο ∆ΕΗ. 
Απαραίτητη η κατάθεση Υπεύθυνης ∆ήλωσης Ν. 1599/86 από τον
ιδιοκτήτη, για τη 
συναίνεση του.</p> 
<p align="left"><font color="#000080">6. <u>Αποξήλωση
παρογής.</u>
strat>
lextrations
\leq p align="justify" style="margin-top: 0; margin-bottom:
0">   
Αρχικά, πρέπει να υποβάλετε αίτηση σε οποιοδήποτε Γραφείο ∆ΕΗ. 
Στο αρµόδιο Γραφείο θα ζητηθεί κατάθεση της Άδειας Κατεδάφισης ή
Συµβόλαιο 
Ιδιοκτησίας.</p> 
<p align="left"><font color="#000080">7. <u>Μετατόπιση δικτύου - 
\Piαραλλαγή.</u> </font></p>
\leq p align="justify" style="margin-top: 0; margin-bottom:
0">    
Μετατόπιση δικτύου - Παραλλαγή µπορεί να γίνει για λόγους
οικοδοµικούς, λόγω 
παρεµπόδισης σε χώρους στάθµευσης, λόγω διαµόρφωσης εξωτερικού
χώρου, λόγω 
επικινδυνότητας ή ακόµη και για αισθητικούς ή άλλους λόγους, εφόσον
βέβαια υπάρχει 
τεχνική λύση και γίνει αποδεκτή από τους περίοικους.</p>
```
<p align="justify" style="margin-top: 0; margin-bottom: 0"> Αρχικά πρέπει να υποβληθεί σχετική αίτηση σε οποιοδήποτε Γραφείο. Όπου απαιτείται πρέπει να κατατεθούν Οικοδοµική Άδεια, Κάτοψη,

```
Τοπογραφικό και τοµή.</p>
```
<p align="justify" style="margin-top: 0; margin-bottom:  $0$ ">  $\&$ nbsp;  $\&$ nbsp;  $\&$ nbsp;  $H$ καταβολή της σχετικής δαπάνης, εφόσον βαρύνει τον ενδιαφερόµενο, γίνεται εφάπαξ και πριν την κατασκευή του έργου.</p>

 $<$ /body>

 $<$ /html $>$ 

# Diadoxi.htm

```
\text{thm}
```
<head> <meta http-equiv="Content-Language" content="el"> <meta name="GENERATOR" content="Microsoft FrontPage 5.0"> <meta name="ProgId" content="FrontPage.Editor.Document"> <meta http-equiv="Content-Type" content="text/html; charset=windows- $1253"$ <title>∆ηµόσια Επιχείρηση Ηλεκτρισµού Περιοχή Χανίων – ∆ιαδοχή Πελάτη</title> </head>

```
<body bgcolor="#C1BFE0">
```

```
<p align="center"><span lang="el"><u><font 
color="#000080"><b>∆ΙΑ∆ΟΧΗ</b></font></u></span></p>
```
 $\leq p$  class="MAINTEXT" align="justify" style="margin-top: 0; marginbottom: 0">

Χρειάζεται να υπογραφεί Συµβόλαιο Παροχής Ηλεκτρικού Ρεύµατος από το νέο πελάτη,

```
αφού κατατεθεί νέα Υπεύθυνη ∆ήλωση Ηλεκτρολόγου - Εγκαταστάτη
(Υ.∆.Ε.), εφόσον
```

```
έχει λήξει η ισχύς της προηγούµενης.</p>
```

```
<p class="MAINTEXT" align="justify" style="margin-top: 0; margin-
bottom: 0">   
Η υπογραφή του νέου συµβολαίου µπορεί να γίνει και στο χώρο σας, 
χωρίς να 
προσέλθετε στα Γραφεία της ∆ΕΗ, εάν επικοινωνήσετε τηλεφωνικά στο
τηλ. <b> 
<font color="#FF0000">2821088884</font></b>.</p>
```

```
<p align="justify" style="margin-bottom: 
0"><u><b>ΠΑΡΑΤΗΡΗΣΗ:</b></u></p>
```
 $\leq$ p align="justify" style="margin-top: 0"> To µισθωτήριο

Συµβόλαιο ή Τίτλοι ιδιοκτησίας δεν προβλέπονται από τη νοµοθεσία να κατατίθενται

υποχρεωτικά για την ηλεκτροδότηση ακινήτου. <b>Απαιτούνται</b> από τη ∆ΕΗ

<b>στις περιπτώσεις διαδοχής που υπάρχει χρέος</b>, µε σκοπό να διαπιστωθεί αν οφείλει ο νέος καταναλωτής ή όχι. Προς τούτο, ενηµερώνεται ο καταναλωτής αν πρέπει να προσκοµίσει µαζί µε τα άλλα δικαιολογητικά και µισθωτήριο συµβόλαιο ή όχι.</p>

 $<$ /body>

 $<$ /html $>$ 

## Katagelia\_Symbolaiou.htm

<html>

<head>

<meta http-equiv="Content-Language" content="el"> <meta name="GENERATOR" content="Microsoft FrontPage 5.0"> <meta name="ProgId" content="FrontPage.Editor.Document"> <meta http-equiv="Content-Type" content="text/html; charset=windows- $1253"$ <title>∆ηµόσια Επιχείρηση Ηλεκτρισµού Περιοχή Χανίων – Καταγγελία συµβολαίου παροχής ρεύµατος ύστερα από αίτηµα του πελάτη (Αίτηση Τελικού ∆ιακανονισµού - ΑΙΤ∆)</title>

</head>

```
\textdegree \body bgcolor="#C1BFE0">
```
 $\leq p$  align="center"> $\leq u$ > $\leq$ font color="#000080"> $\leq b$ > $\leq$ span lang="el">ΚΑΤΑΓΓΕΛΙΑ ΣΥΜΒΟΛΑΙΟΥ ΠΑΡΟΧΗΣ ΡΕΥΜΑΤΟΣ ΥΣΤΕΡΑ ΑΠΟ ΑΙΤΗΜΑ ΤΟΥ ΠΕΛΑΤΗ (ΑΙΤΗΣΗ ΤΕΛΙΚΟΥ ∆ΙΑΚΑΝΟΝΙΣΜΟΥ - ΑΙΤ∆)</span></b></font></u></p>

 $\leq p$  align="justify" style="margin-top: 0; margin-bottom: 0"> Ο συµβεβληµένος πελάτης µε την αστυνοµική του ταυτότητα ή κατάλληλα

εξουσιοδοτηµένο από αυτόν πρόσωπο, µε τον τελευταίο λογαριασµό ρεύµατος

εξοφληµένο, µπορεί να καταθέσει την αίτηση διακοπής σε οποιοδήποτε Γραφείο ∆ΕΗ.</p>

 $\leq p$  align="justify" style="margin-top: 0; margin-bottom: 0"> H όλη διαδικασία µπορεί να γίνει και τηλεφωνικά (<font color="#FF0000"><b>2821088884</b></font>).</p>

 $\leq p$  align="justify" style="margin-top: 0; margin-bottom:  $0$ ">  $\&$ nbsp:  $\&$ nbsp:  $\&$ nbsp:  $\&$ γίνει τηλεφωνικά η διαδικασία το αρµόδιο Γραφείο θα του ορίσει ραντεβού για την

#### λήψη της τελικής ένδειξης<span lang="en-us"> </span>και την υπογραφή της αιτήσεως.</p>

 $<$ /body>

 $\langle$ html $>$ 

# Katametrisi.htm

```
<html>
```

```
<head> 
<meta http-equiv="Content-Language" content="el"> 
<meta name="GENERATOR" content="Microsoft FrontPage 5.0"> 
<meta name="ProgId" content="FrontPage.Editor.Document"> 
<meta http-equiv="Content-Type" content="text/html; charset=windows-
1253"<title>∆ηµόσια Επιχείρηση Ηλεκτρισµού Περιοχή Χανίων – 
Καταµέτρηση (Λήψη Ενδείξεων)</title> 
</head>
```

```
<body bgcolor="#C1BFE0">
```

```
<p align="center"><u><font color="#000080"><b>ΚΑΤΑΜΕΤΡΗΣΗ
(ΛΗΨΗ ΕΝΔΕΙΞΕΩΝ).</b></font></u>>
```

```
<p align="left"><span lang="en-us"><font 
color="#000080">1.</font></span><font color="#000080"> 
<u>Τετραµηνιαία 
καταμέτρηση.</u></font></p>
```

```
\leqp align="justify">\leqspan lang="en-us">   \leqspan>H
∆ΕΗ εφάρµοσε 
την τετραµηνιαία καταµέτρηση στα πλαίσια της πολιτικής του
εκσυγχρονισµού της 
και του περιορισµού του κόστους λειτουργίας της. Συνεχίζει όµως να
εκδίδει 
λογαριασµούς όπως και πριν για τους διµηνιαίους πελάτες. Ο πρώτος
λογαριασµός 
είναι ΕΝΑΝΤΙ και ο επόµενος ΕΚΚΑΘΑΡΙΣΤΙΚΟΣ τετραµήνου. Όσον
αφορά σε µηνιαίους 
πελάτες, ο λογαριασµός εκδίδεται κάθε µήνα µε καταµετρηµένη την
ένδειξη.</p>
```

```
\leqp align="left"\leqfont color="#000080"\geq2\leqspan lang="en-us"\geq\leq/span\geq<u>Ηµεροµηνία
```

```
 (2821070881)</b></font>, το αργότερο µέχρι το µεσηµέρι της επόµενης
ηµέρας και 
  να δώσετε την ένδειξη.</li> 
  <li>Μπορείτε για µια ή δύο το πολύ φορές το έτος να µας δώσετε
τηλεφωνικά και 
  εσείς την ένδειξη. Αυτό δεν µπορεί να επαναλαµβάνεται.</li> 
</ul>\leqp align="left"\geqfont color="#000080"\geq3\leqspan lang="en-us"\geq\leq/span\geq\langle 11 \rangle</u>
Yπερβολική κατανάλωση</u></font><u><font
color="#000080">.</font></u></p> 
\leqp align="justify" style="margin-bottom: 0">&nbsp:&nbsp:&nbsp:
Απευθυνθείτε στο 
αρµόδιο γραφείο της ∆ΕΗ.</p> 
\leq p align="justify" style="margin-bottom: 0; margin-
top:0"> & nbsp; & nbsp; & nbsp; Σε περίπτωση που
αποδειχθεί ότι είχατε δίκιο, γίνεται διόρθωση των λογαριασµών σας και
δεν 
επιβαρύνεστε µε το ποσό του ελέγχου για το µετρητή. Πριν από την
υποβολή της 
αίτησης για έλεγχο του µετρητή, µπορείτε και µόνοι σας να προβείτε στις 
ακόλουθες ενέργειες:</p>
```

```
εντός 
  αυτού, τότε ο καταµετρητής επικολλά ένα κίτρινο αυτοκόλλητο
(χαρτάκι) µε
```
χρήσιµα τηλέφωνα για να επικοινωνήσετε µε τη ∆ΕΗ <font

 $color="#FF0000">>b>$ 

```
προσπελάσιµος.</li> 
  <li>Σε περίπτωση που το ακίνητο είναι κλειστό και οι µετρητές είναι
```

```
σας, στην 
  περίπτωση που ο χώρος που βρίσκονται οι µετρητές δεν είναι
```

```
 τελευταίο λογαριασµό ρεύµατος που έχετε λάβει.</li> 
 <li>Την ηµεροµηνία της καταµέτρησης θα πρέπει να είστε στο ακίνητο
```

```
\langleul>
  <li>Η ηµεροµηνία της καταµέτρησης αναγράφεται σε ξεχωριστό
πλαίσιο στον
```

```
καταµέτρησης λογαριασµών ρεύµατος</u></font><u><font 
color="#000080">.</font></u></p>
```

```
\leq p align="justify" style="margin-top: 0; margin-bottom:
```
 $0$ ">  $\&$ nbsp; $\&$ nbsp; $\&$ nbsp; N $\alpha$ 

κλείσετε τον γενικό διακόπτη στον πίνακα σας και αφού ανοίξετε όλες τις

ηλεκτρικές συσκευές σας, να δείτε µήπως ο µετρητής σας καταγράφει ενέργεια.</p>

 $\leq p$  align="justify" style="margin-top: 0; margin-bottom:

 $0$ ">  $\&$ nbsp; $\&$ nbsp; $\&$ nbsp;  $Av$ 

παρ'όλα αυτά έχετε αµφιβολία για τη σωστή λειτουργία του µετρητή σας, µπορείτε

να ζητήσετε έλεγχο του µετρητή, ο οποίος επιβαρύνεται µε τα παρακάτω ποσά εφόσον

```
αποδειχθεί ότι ο µετρητής λειτουργεί σωστά:</p>
```

```
\leqp align="justify" style="margin-bottom: 0">&nbsp:\leqp>
```
<div align="center">

<center>

 <table border="1" cellspacing="1" width="100%" id="AutoNumber1">  $<$ tr $>$ 

```
 <td width="50%" align="center"><b>ΜΟΝΟΦΑΣΙΚΟΣ
```

```
METPHTHΣ</b></td>
```

```
\lttd width="50%" align="center">29,35 \lt \lt/td>
```

```
\langle/tr>
```

```
<tr>
```

```
 <td width="50%" align="center"><b>ΤΡΙΦΑΣΙΚΟΣ
```

```
METPHTHΣ</b></td>
```

```
\leqtd width="50%" align="center">38,15 \leq /td>
```
 $\langle tr \rangle$  $<$ tr $>$ 

```
 <td width="50%" align="center">
```

```
 <p style="margin-top: 0; margin-bottom: 0"><b>ΤΡΙΦΑΣΙΚΟΣ
ΜΕΣΩ Μ/Σ ΕΝΤΑΣΕΩΣ</b></p>
```

```
 <p style="margin-top: 0; margin-bottom: 0"><b>ΚΑΙ ΠΑΡΟΧΗ
ΜΕΣΗΣ ΤΑΣΗΣ</b></td>
```

```
\leqtd width="50%" align="center">61,63 \leq/td>
```

```
\langle tr \rangle
```

```
 </table>
```

```
\alpha center
```

```
\langlediv>
```

```
\leqp align="left"\geqfont color="#000080"\geq4\leqspan lang="en-us"\geq\leq/span\geq\langle</u>
```

```
∆ιαπίστωση ελαττωµατικής λειτουργίας µετρητή από την Υπηρεσία µας
και ενηµέρωση
```
πελάτη µε επιστολή.</u></font></p>

```
\leqp align="justify" style="margin-bottom: 0">   
Συγκεκριµένες 
πληροφορίες δίνονται από το αρµόδιο Γραφείο που αναφέρεται στην
επιστολή.</p> 
<p align="center"><u><b>ΤΙΜΟΛΟΓΙΑ ΟΙΚΙΑΚΗΣ
ΧΡΗΣΗΣ</b></u></p> 
<p align="left" style="margin-bottom: 0">1. <b><u>Τιµολόγιο
\Gamma1</u> </b>>
<p align="left" style="margin-top: 0; margin-bottom: 0">Τετραµηνιαία
χρέωση</p> 
\leqp align="left" style="margin-top: 0; margin-bottom: 0"\geqknbsp:\leqp\geq<p align="left" style="margin-top: 0; margin-bottom: 0"><b><u>Πάγιο
:</u></b></p>
<div align="center"> 
  <center> 
  <table border="1" cellspacing="1" width="100%" id="AutoNumber2"> 
  <tr>\lttd width="33%">\ltb>Για τετραμηνιαία κατανάλωση\ltb>\lt/td>
   \lttd width="33%">\ltb>Πάγιο μονοφασικών παροχών\lt/b>\lt/td>
   \lttd width="34%">\ltb>Πάγιο τριφασικών παρογών\lt/b>\lt/td>
  \langle tr \rangle<tr>\leqtd width="33%">από 0 έως 800 \leqspan lang="en-
us">kWh </span> </td>
    <td width="33%">1,84 € ανά τετράµηνο</td> 
   \leqtd width="34%">5.54 \epsilon ανά τετράμηνο\leq/td>
  \langle/tr><tr>\lttd width="33%">από 801 έως 1600 \ltspan lang="en-
us">kWh</span></td>
    <td width="33%">4,70 € ανά τετράµηνο</td> 
    <td width="34%">10,70 € ανά τετράµηνο</td> 
  \langle tr \rangle<tr>\leqtd width="33%">\alpha \piό 1601 έως 2000\leqspan lang="en-
us">kWh </span> </td>
    <td width="33%">8,08 € ανά τετράµηνο</td> 
    <td width="34%">22,72 € ανά τετράµηνο</td> 
  \langle tr \rangle<tr>
```

```
\lttd width="33%">από 2001 και άνω\lttd>
     <td width="33%">28,22 € ανά τετράµηνο</td> 
     <td width="34%">42,52 € ανά τετράµηνο</td> 
  \langle tr \rangle\langle table\rangle\le/center>
\langlediv><p style="margin-bottom: 0"><b><u>Ενέργεια :</u></b></p> 
<div align="center"> 
  <center> 
  <table border="1" cellspacing="1" width="100%" id="AutoNumber3"> 
  <tr>\leqtd width="50%">οι πρώτες 800 \leqspan lang="en-us">kWh\leq/span>
ανά τετράµηνο</td> 
    \leqtd width="50%">0,06651 \epsilon/\leqspan lang="en-us">kWh\leq/span\geq/td>\langle tr \rangle<tr>\leqtd width="50%">οι επόμενες 800 \leqspan lang="en-us">kWh
</span>ανά 
    τετράµηνο</td> 
   \lttd width="50%">0,0\ltspan lang="en-us">8475\lt/span\lt\ltspan
lang="en-us">kWh</span></td>
  \langle tr \rangle<tr>\leqtd width="50%">οι επόμενες 400 \leqspan lang="en-us">kWh
</span>ανά 
    τετράµηνο</td> 
   \lttd width="50%">0,\ltspan lang="en-us">1\lt/span>0\ltspan lang="en-
us">402</span>
   \epsilon/<span lang="en-us">kWh</span></td>
  \langle tr \rangle<tr>\leqtd width="50%">οι υπόλοιπες \leqspan lang="en-us">kWh
</span>ανά τετράµηνο</td> 
    \leqtd width="50%">0,\leqspan lang="en-us">13782\leq/span>\epsilon/\leqspan
lang="en-us">kWh</span></td>
  \langle/tr>\langletable\rangle\le/center>
\langlediv><p style="margin-bottom: 0"><b><u>Ελάχιστη χρέωση :</u></b></p> 
<div align="center"> 
  <center>
```

```
 <table border="1" cellspacing="1" width="100%" id="AutoNumber4"> 
  <tr>\lttd width="50%">Μονοφασικών παροχών\lt/td>
    <td width="50%">5,44 € ανά τετράµηνο</td> 
  \langle tr \rangle<tr>\lttd width="50%">Τριφασικών παροχών\lt/td>
    <td width="50%">10,88 € ανά τετράµηνο</td> 
  \langle tr \rangle </table> 
 \langlecenter\rangle\langlediv>
<p align="left" style="margin-bottom: 0">2. <b><u>Τιµολόγιο
Γ1Ν</u>
</b>
</p>
<p align="left" style="margin-top: 0; margin-bottom: 0">Τετραµηνιαία
χρέωση</p> 
\leq p align="left" style="margin-top: 0; margin-bottom: 0"\geqknbsp;\leqp\geq<p align="left" style="margin-top: 0; margin-bottom: 0">2.1. <b>Ωράριο 
"κανονικής χρέωσης&quot;</b> : Πάγιο, τιµές ενέργειας, ελάχιστη
χρέωση : όπως στο 
τιµολόγιο Γ1.</p> 
<p align="left" style="margin-top: 0; margin-bottom: 0">2.1. <b>Ωράριο 
& quot; μειωμένης χρέωσης & quot; </b>: </p>
<div align="center"> 
  <center> 
  <table border="1" cellspacing="1" width="100%" id="AutoNumber5"> 
  <tr>\leqtd width="50%">Πάγιο (ανεξάρτητο του ωραρίου "κανονικής
γρέωσης & quot: )</td>
   \lttd width="50%">3,18 \epsilon\lt/td>
  \langle tr \rangle<tr><td width="50%">Ενέργεια</td>
    \leqtd width="50%">0,03901 \epsilon/\leqspan lang="en-us">kWh\leq/span\geq/td>
  \langle tr \rangle<tr> <td width="50%">Ελάχιστη χρέωση</td> 
   \lttd width="50%">Το πάγιο\lt/td>
  \langle tr \rangle\langletable\rangle\le/center>
\langlediv>
\leq p align="left" style="margin-top: 0"> \leq /p>
```

```
<p align="center"><u><b>ΤΙΜΟΛΟΓΙΑ ΓΕΝΙΚΗΣ
ΧΡΗΣΗΣ</b></u></p> 
<p align="left" style="margin-bottom: 0">1. <b><u>Τιµολόγιο
Γ21</u>
</b>
</p>
<p align="left" style="margin-top: 0; margin-bottom: 0">Τετραµηνιαία
χρέωση</p> 
<div align="center"> 
  <center> 
  <table border="1" cellspacing="1" width="100%" id="AutoNumber6"> 
  <tr>\lttd width="50%">Πάγιο\lt/td>
    <td width="50%">4,66 €</td> 
  \langle tr \rangle<tr>\lttd width="50%">Ενέργεια : Όλες οι \ltspan lang="en-
us">kWh</span></td>
   \leqtd width="50%">0,10718 \epsilon/\leqspan lang="en-us">kWh\leq/span\geq/td>\langle/tr><tr> <td width="50%">Ελάχιστη χρέωση</td> 
   \lttd width="50%">Το πάγιο\lt/td>
  \langle tr \rangle\langletable\rangle\le/center>\langlediv><p align="left" style="margin-bottom: 0">2. <b><u>Τιµολόγιο
Γ22</u>
</b>
</p>
<p align="left" style="margin-top: 0; margin-bottom: 0">Μηνιαία
χρέωση</p> 
<div align="center"> 
  <center> 
  <table border="1" cellspacing="1" width="100%" id="AutoNumber7"> 
  <tr> <td width="50%">Πάγιο</td> 
   \lttd width="50%">2,47 \lt /td>
  \langle tr \rangle<tr> <td width="50%">Ισχύς : Χρεωστέα ζήτηση</td> 
   \lttd width="50%">1,8530 \epsilon/\ltspan lang="en-us">kW\lt/span\gt\lt/td>
  \langle tr \rangle<tr>\leqtd width="50%">Ενέργεια : Όλες οι \leqpan lang="en-
us">kWh</span></td>
```

```
\lttd width="50%">0,08643 \epsilon/\ltspan lang="en-us">kWh\lt/span\gt\lt/td\gt\langle tr \rangle<tr> <td width="50%">Ελάχιστη χρεωστέα ζήτηση</td> 
   \lttd width="50%">18 \ltspan lang="en-us">kW\lt/span\gt\lt/td>
  \langle tr \rangle<tr> <td width="50%">Ελάχιστη χρέωση</td> 
   \lttd width="50%">Το πάγιο\ltspan lang="en-us">\lt/span>και η ισχύς
των 18 
   \epsilonspan lang="en-us">kW</span> (35,824 €)</td>
  \langle tr \rangle </table> 
 \le/center>
\langlediv><p align="left" style="margin-bottom: 0"><span lang="en-us">3</span>. 
\langle h \rangle \langle u \rangle</u>
Τιµολόγιο Γ2<span lang="en-us">3</span></u></b></p> 
<p align="left" style="margin-top: 0; margin-bottom: 0">Τετραµηνιαία
χρέωση</p> 
<div align="center"> 
  <center> 
  <table border="1" cellspacing="1" width="100%" id="AutoNumber8"> 
  <tr>lttd width="50%">Πάγιοlt/td>
    <td width="50%">15,10 €</td> 
  \langle tr \rangle<tr>\lttd width="50%">Ενέργεια\lt/td>
   \lttd width="50%"> \lt/td>
  \langle tr \rangle<tr>\leqtd width="50%">ωράριο & αποτικανονικής χρέωσης & αποτι\leqtd>
    \leqtd width="50%">0,14184 \leqspan lang="en-us">/kWh\leqspan>\leq/td>
  \langle tr \rangle<tr>\leqtd width="50%">ωράριο "μειωμένης χρέωσης"\leq/td>
   \leqtd width="50%">0,\leqspan lang="en-us">04379\leq/span>\leqspan
lang="en-us">/kWh</span></td> 
  \langle tr \rangle<tr>\leqtd width="50%">Ελάχιστη χρέωση\leqp style="margin-top: 0">όπου
    ΣΙ=συµφωνηµένη ισχύς σε <span lang="en-us">kVA</span></td>
```

```
 <td width="50%"><span lang="en-us">(</span>ΣΙ)<span lang="en-
us">*1,7615</span>
   E </td>
  \langle tr \rangle </table> 
 \langle center\rangle\langlediv><p align="left" style="margin-top: 0">&nbsp;</p>
</body>
```
 $\langle$ html $>$ 

### Logariasmoi\_Revmatos.htm

```
<html xmlns:v="urn:schemas-microsoft-com:vml" 
xmlns:o="urn:schemas-microsoft-com:office:office" 
xmlns="http://www.w3.org/TR/REC-html40">
```
<head>

```
<meta http-equiv="Content-Language" content="el"> 
<meta name="GENERATOR" content="Microsoft FrontPage 5.0"> 
<meta name="ProgId" content="FrontPage.Editor.Document"> 
<meta http-equiv="Content-Type" content="text/html; charset=windows-
1253"<link rel="File-List" href="Logariasmoi_Revmatos_files/filelist.xml">
```

```
<title>∆ηµόσια Επιχείρηση Ηλεκτρισµού Περιοχή Χανίων – 
Λογαριασµοί Ρεύµατος</title> 
\leq --[if !mso]>
<style> 
v:* { behavior: url(#default#VML) }
o:* { behavior: url(#default#VML) }
.shape { behavior: url(#default#VML) } 
\langlestyle\rangle\le![endif]-->\le!--[if gte mso 9]>
<xml><o:shapedefaults v:ext="edit" spidmax="1027"/> 
\langle xm|>\rangle[endif]-->
</head>
```

```
<body bgcolor="#C1BFE0">
```

```
<p align="center"><u><font color="#000080"><b>ΛΟΓΑΡΙΑΣΜΟΙ
PEYMATOΣ</b></font></u></p>
```

```
\leqp align="left"\geqfont color="#000080"\geqspan lang="en-us">1.\leq/span>\langle u \rangle</u>
Εκκαθαριστικός λογαριασµός</u></font><u><font 
color="#000080">.</font></u></p>
```

```
\leqp align="justify" style="margin-top: 0; margin-bottom: 0"\leqspan
lang="en-us">\&nbsp:\&nbsp:\&nbsp:\&nbsp
```
Ο εκκαθαριστικός λογαριασµός περιλαµβάνει την αξία της κατανάλωσης όλου του τετραµήνου που καταµετρήθηκε, µειωµένη κατά το ποσό της αξίας κατανάλωσης που έχει ήδη χρεωθεί στην ΕΝΑΝΤΙ λογαριασµό.</p>

 $\leq p$  align="justify" style="margin-top: 0; margin-bottom:  $0$ "> Όσον αφορά τα ∆.Τ., ∆.Φ. και ΤΑΠ, χρεώνονται κάθε δίµηνο και στον ΕΝΑΝΤΙ και στον ΕΚΚΑΘΑΡΙΣΤΙΚΟ.</p>

 $\leq p$  align="justify" style="margin-top: 0; margin-bottom:  $0$ ">&nbsp:&nbsp:&nbsp: H ΕΡΤ υπολογίζεται για τις ηµέρες έκδοσης του ΕΚΚΑΘΑΡΙΣΤΙΚΟΥ και αφαιρείται το ποσό που χρεώθηκε στην ΕΝΑΝΤΙ.</p>

 $\leq p$  align="justify" style="margin-top: 0; margin-bottom:  $0$ "> O ΦΠΑ υπολογίζεται επί του συνολικού ποσού της αξίας ρεύµατος και αφαιρείται το

ποσό του ΦΠΑ που χρεώθηκε στον ΕΝΑΝΤΙ.</p>

 $\leq$ p align="left" $\geq$ font color="#000080" $\geq$ 2 $\leq$ span lang="en-us" $\geq$  $\leq$ /span $\geq$  $\langle u \rangle$ </u>

Yπολογισμός ENANTI</u></font><u><font color="#000080">.</font></u></p>

 $\leq$ p align="justify" style="margin-top: 0; margin-bottom:

 $0$ ">&nbsp:&nbsp:&nbsp: O

υπολογισµός του ΕΝΑΝΤΙ λογαριασµού γίνεται µηχανογραφικά και λαµβάνονται υπόψη

οι καταναλώσεις που πραγµατοποιήθηκαν το τελευταίο έτος εφόσον υπάρχει ανάλογο

ιστορικό. Σε νέους καταναλωτές υπολογίζεται βάσει του µέσου όρου που έχει ορίσει

η ∆ΕΗ για κάθε τιµολόγιο, ανάλογα µε τη χρήση, π.χ. οικιακή, γενική, βιοµηχανική, κ.λ.π. Για περισσότερες πληροφορίες απευθυνθείτε στο τηλέφωνο που

αναγράφεται

στο λογαριασμό σας στο πλαίσιο & quot; χρήσιμα τηλέφωνα & quot;.  $\langle p \rangle$ 

 $\leq$ p align="left" $\geq$ font color="#000080" $\geq$ span lang="en-us" $\geq$ 3. $\leq$ /span $\geq$  $< u >$ </u>

```
Εµπρόθεσµη εξόφληση λογαριασµών ρεύµατος</u></font><u><font 
color="#000080">.</font></u></p>
```
 $\leq p$  align="justify" style="margin-top: 0; margin-bottom:  $0$ ">  $\&$ nbsp; $\&$ nbsp; $\&$ nbsp; Ot εµπρόθεσµοι λογαριασµοί εξοφλούνται στα ταµεία της ∆ΕΗ, στα ΕΛ.ΤΑ., στις Τράπεζες, εφόσον ο πελάτης έχει συµβληθεί µε αυτές (διαδικασία Α.Π.ΛΟ.) και στα

καταστήµατα, ΠΡΟΠΟ, Φαρµακεία, κ.λ.π., που έχουν το ειδικό σήµα ότι είναι

συµβεβληµένα γι' αυτό το σκοπό µε τη ∆ΕΗ.</p>

 $\leq p$  align="justify" style="margin-top: 0; margin-bottom: 0"> Αυτά αναφέρονται και στο πίσω µέρος του λογαριασµού ρεύµατος.</p>

 $\leq p$  align="justify" style="margin-top: 0; margin-bottom: 0"> Επίσης, εξοφλούνται µε προσωπική τραπεζική επιταγή του πελάτη & quot; ΣΕ ΔΙΑΤΑΓΗ ΔΕΗ & quot; με επισυναπτόμενο το " ΑΠΟΚΟΜΜΑ ΤΑΜΕΙΟΥ " του λογαριασµού και ταχυδρόµηση στο αρµόδιο Γραφείο της ∆ΕΗ. </p>

```
<p align="left"><span lang="en-us"><font 
color="#000080">4</font></span><font color="#000080"><span
lang="en-us">.</span> <u>
Εκπρόθεσμη
εξόφληση λογαριασμών ρεύματος</u></font><u><font
color="#000080">.</font></u></p>
```

```
\leq p align="justify" style="margin-top: 0; margin-bottom:
0"> \&nbsp;\&nbsp;\&nbsp; Ot
εκπρόθεσµοι λογαριασµοί εξοφλούνται µόνο στα ταµεία της ∆ΕΗ.</p>
```

```
\leqp align="left"\geqfont color="#000080"\geq5\leqspan lang="en-
us">.</span>T<u>ιμολόγηση
λογαριασμού ρεύματος</u></font>
<u>
<font
color="#000080">.</font></u></p>
```

```
\leq p align="justify" style="margin-top: 0; margin-bottom:
0">    
Συµβουλευτείτε το σχετικό τιµοκατάλογο της Επιχείρησης στην ενότητα 
& quot; Καταμέτρηση & quot; στις & quot; Παρεχόμενες
Y\pi\eta\rho\varepsilon\sigma\iota\varepsilon\zeta\& quot; \langle\gamma\rangle
```

```
\leqp align="left"\geqfont color="#000080"\geq6\leqspan lang="en-us"\geq\leq/span\geq<u>Πάγιο 
στους λογαριασµούς ρεύµατος</u></font><u><font 
color="#000080">.</font></u></p>
```

```
\leq p align="justify" style="margin-top: 0; margin-bottom:
0"> \&nbsp: \&nbsp: \&nbsp: To
πάγιο είναι το ποσό το οποίο χρεώνεται ο πελάτης και καλύπτει τη
συντήρηση των 
Εγκαταστάσεων ∆ΕΗ (δίκτυο, µετρητής).</p>
```

```
\leq p align="justify" style="margin-top: 0; margin-bottom:
0">    H
έκδοση τιµολογίου, µηνιαία - διµηνιαία, συνεπάγεται την υποχρεωτική
χρέωση µε 
πάγιο.</p>
```

```
\leq p align="justify" style="margin-top: 0; margin-bottom:
0"> \&nbsp; \&nbsp; \&nbsp; To
πάγιο διαφοροποιείται ανά τιµολόγιο και µεταξύ µονοφασικής και
τριφασικής 
παροχής για την οικιακή και µόνο χρήση. Ειδικότερα στην οικιακή χρήση 
εφαρµόζεται κλιµακωτή χρέωση πάγιου. Στους ΕΝΑΝΤΙ λογαριασµούς
δεν εµφανίζεται η 
χρέωση µε πάγιο.</p>
```

```
\leqp align="justify" style="margin-top: 0; margin-bottom:
0"> \&nbsp; \&nbsp; \&nbsp; To
πάγιο στο τιµολόγιο Γ1Ν είναι σταθερό για το ωράριο µειωµένης
χρέωσης.</p>
```

```
\leq p align="justify" style="margin-top: 0; margin-bottom:
0">   
Όταν ο πελάτης χρεώνεται µε ελάχιστη χρέωση στα τιµολόγια Γ1 και
Γ1Ν, δεν 
χρεώνεται µε πάγιο.</p>
```

```
\leq p align="justify" style="margin-top: 0; margin-bottom:
0">    
Ελάχιστη χρέωση στα υπόλοιπα τιµολόγια. (Βλέπε το σχετικό
τιµοκατάλογο της 
Επιχείρησης στην ενότητα & quot; Καταμέτρηση & quot; στις
\& quot; Παρεχόμενες Υπηρεσίες \& quot; .). </p>
\leqp align="left">\leqfont color="#000080">7\leqspan lang="en-us">.\leq/span><u>ΦΠΑ</u></font><u><font color="#000080">.</font></u></p> 
\langle ul \rangle<li>\leqp align="justify" style="margin-top: 0; margin-bottom:
0"><u>Καθορισµός 
ποσοστού ΦΠΑ</u>.</p> 
 \langleli>
\langle u|\leq p align="justify" style="margin-top: 0; margin-bottom:
0"> \&nbsp; \&nbsp; \&nbsp; To
ποσοστό του ΦΠΑ είναι 8% όσον αφορά αξία ρεύµατος και 6% για τις
παραµεθόριες 
περιοχές.</p> 
\leq p align="justify" style="margin-top: 0; margin-bottom:
0"> \&nbsp: \&nbsp: \&nbsp: To
ποσοστό του ΦΠΑ για παρεχόµενες υπηρεσίες είναι 18% και 13% για τις
παραµεθόριες 
περιοχές.</p> 
\langle u \rangle<li>\leq p align="justify" style="margin-top: 0; margin-bottom: 0"\leq ν\leq Νόμος
καθορισµού 
ΦΠΑ</u>.</p> 
 \langleli>
\langle \text{ul} \rangle
```

```
\leq p align="justify" style="margin-top: 0; margin-bottom:
0"> \&nbsp; \&nbsp; \&nbsp; To
ΦΠΑ χρεώνεται βάσει του Ν.1642/86, ΦΕΚ 125/21.08.86.</p>
```

```
\leqp align="left"\geqfont color="#000080"\geq8\leqspan lang="en-us"\geq\leq/span\geq<sub>u</sub></u></sub>
Yπολογισμός και χρέωση </u>>>/font><u><font
color="#FF0000"><b>∆</b></font><font color="#000080">ηµοτικών
</font> 
<font color="#FF0000"><b>Τ</b></font><font color="#000080">ελών, 
</font> 
<font color="#FF0000"><b>∆</b></font><font 
color="#000080">ηµοτικού </font> 
<font color="#FF0000"><b>Φ</b></font><font color="#000080">όρου
και </font> 
<font color="#FF0000"><b>Τ</b></font><font color="#000080">έλους
</font> 
<font color="#FF0000"><b>Α</b></font><font 
color="#000080">κίνητης </font> 
<font color="#FF0000"><b>Π</b></font><font 
color="#000080">εριουσίας.</font></u></p> 
\leq p align="justify" style="margin-top: 0; margin-bottom:
```

```
0">    H
χρέωση των ∆.Τ., ∆.Φ. και Τ.Α.Π. γίνεται σύµφωνα µε τους Ν. 25/75, 
1080/80, 
άρθρο 10 και 2130/93.</p>
```

```
\leq p align="justify" style="margin-top: 0; margin-bottom:
0">   
Ανάλογα µε το έγγραφο του αρµόδιου ∆ήµου, για την χρέωση των ∆.Τ., 
∆.Φ. και Τ.Α.Π. χρεώνεται ο πελάτης µε ∆.Τ., ∆.Φ. και Τ.Α.Π. ή
απαλλάσσεται 
αντίστοιχα.</p>
```

```
\leq p align="justify" style="margin-top: 0; margin-bottom:
0">   
Αλλαγή των τετραγωνικών µέτρων γίνεται µε αντίστοιχο έγγραφο του
Δήμου.</p>
```

```
\leq p align="justify" style="margin-top: 0; margin-bottom:
0">    O
υπολογισµός των ∆.Τ. και ∆.Φ. γίνεται µε τον ακόλουθο τρόπο:</p>
```

```
\leq p align="center" style="margin-top: 0; margin-bottom: 0">
     <span style="font-size: 12.0pt; font-family: Times New Roman"> 
     <span style="position: relative; top: 14.0pt"><!--[if gte vml 
1]\gev:shapetype id="x0000 t75"
 coordsize="21600,21600" o:spt="75" o:preferrelative="t" 
path="m@4@5l@4@11@9@11@9@5xe"
 filled="f" stroked="f"> 
 <v:stroke joinstyle="miter"/> 
 <v:formulas> 
  <v:f eqn="if lineDrawn pixelLineWidth 0"/> 
 \langle v: f eqn="sum @0 1 0"/>
 \langle v: f eqn="sum 0 0 @ 1"/>
 \langle v:f eqn="prod @2 1 2"/>
 \langle v:f eqn="prod @3 21600 pixelWidth"/>
 \langlev:f eqn="prod @3 21600 pixelHeight"/>
 \langle v: f eqn="sum @0 0 1"/>
 \langle v:f eqn="prod @6 1 2"/>\langle v:f eqn="prod @7 21600 pixelWidth"/>
 \langle v: f \text{ eqn} = "sum \ (\partial B \ 21600 \ 0" \rangle)\langle v:f eqn="prod @7 21600 pixelHeight"/>
 \langle v: f \text{ eqn} = "sum \ (\widehat{\omega} 10 \ 21600 \ 0" \rangle) </v:formulas> 
 <v:path o:extrusionok="f" gradientshapeok="t" o:connecttype="rect"/> 
 <o:lock v:ext="edit" aspectratio="t"/> 
\langle v \rangle:shapetype\langle v \rangle:shape id=" x0000 s1026" type="# x0000 t75"
style='width:341.25pt; 
 height:33pt'> 
 <v:imagedata src="Logariasmoi_Revmatos_files/image001.wmz" 
o:title=""/> 
\langle v \rangle:shape\langle![endif]--\langle v \rangle![if !vml]\langle v \rangle height=44 width=455 height=44
src="Logariasmoi Revmatos files/image002.gif"
v:shapes="x0000 s1026"><![endif]></span></p>>
\langle \text{p align} = "left" > \& \text{nbsp}; \& \text{p>}<p align="left"><u><b>ΣΗΜΕΙΩΣΗ:</b></u></p> 
\leq p align="left" style="margin-top: 0; margin-bottom:
0">    Ot
```

```
συντελεστές για τον υπολογισµό των ∆.Τ. και ∆.Φ. καθορίζονται µια
φορά (άπαξ) το
```
έτος από τους αρµόδιους ∆ήµους και αποστέλλονται στη ∆ΕΗ για τον υπολογισµό των τελών.</p>

```
\leq p align="left" style="margin-top: 0; margin-bottom:
0"> \&nbsp; \&nbsp; \&nbsp; T\alpha∆.Τ., ∆.Φ. και Τ.Α.Π. χρεώνονται για µεν τους διµηνιαίους καταναλωτές
κάθε 
δίµηνο (6 διµηνιαίοι λογαριασµοί το έτος), για δε τους µηνιαίους
καταναλωτές, 
κάθε µήνα (12 µηνιαίοι λογαριασµοί το έτος).</p> 
\leqp align="left" style="margin-top: 0">&nbsp:&nbsp:&nbsp: O
υπολογισµός του 
Τ.Α.Π. γίνεται µε τον ακόλουθο τρόπο:</p> 
\leq p align="center"\geqspan style="font-size: 12.0pt; font-family: Times
New Roman"> 
\lespan style="position: relative; top: 14.0pt"\ge!--[if gte vml 1]\gev:shape
id=" x0000 s1029" type="# x0000 t75"
style='width:267.75pt;height:33pt'> 
 <v:imagedata src="Logariasmoi_Revmatos_files/image003.wmz" 
o:title=""/> 
\langle v \rangle:shape\langle \rangle![endif]-\langle \rangle![if !vml]\langle \rangle img border=0 width=357 height=44
src="Logariasmoi Revmatos files/image004.gif"
v:shapes="x0000 s1029"><![endif]></span><!--[if gte mso 9]><xml>
 <o:OLEObject Type="Embed" ProgID="Equation.3" 
ShapeID=" x0000_i1025" DrawAspect="Content"
ObjectID="_1096410026"> 
 </o:OLEObject> 
\langle xm| \rangle \langle![endif]--\langle ym| \rangle \langle p \rangle
```

```
\langle p \rangle align="left"> \langle p \rangle
```
 $\leq$ p align="left" $\geq$ font color="#000080" $\geq$ 9 $\leq$ span lang="en-us" $\geq$  $\leq$ /span $\geq$ <u>ΕΡΤ</u></font><u><font color="#000080">.</font></u></p>

 $\leq p$  align="justify" style="margin-top: 0; margin-bottom:  $0$ "> 9.1 <u>Δικαίωμα είσπραξης ΕΡΤ</u>.</p>

```
\leq p align="justify" style="margin-top: 0; margin-bottom:
0">&nbsp:&nbsp:&nbsp: H
```
ενσωµάτωση στους λογαριασµούς ρεύµατος ποσού υπέρ ΕΡΤ καθορίζεται από το άρθρο 21 του Ν. 2644/98, ΦΕΚ 233/13.10.98. Πρόκειται για ανταποδοτικό τέλος.</p>

```
\leqp align="justify" style="margin-top: 0; margin-bottom: 0"\geqknbsp;\leqp\geq
```

```
\leq p align="justify" style="margin-top: 0; margin-bottom:
0">   
9.2 <u>Su</u> Υπολογισμός της ΕΡΤ</u> \langle \psi \rangle
```

```
\leqp align="justify" style="margin-top: 0; margin-bottom:
0">&nbsp:&nbsp:&nbsp: O
υπολογισµός της χρέωσης υπέρ ΕΡΤ στους λογαριασµούς γίνεται ως
εξής:</p>
```

```
\leq p align="center">
```
<span lang="EN-US" style="font-size: 12.0pt; font-family: Times New Roman">

```
\lespan style="position: relative; top: 14.0pt"\ge!--[if gte vml 1]\gev:shape
id="x0000 s1031" type="#x0000 t75"
```

```
style='width:249pt;height:33pt'>
```

```
 <v:imagedata src="Logariasmoi_Revmatos_files/image005.wmz" 
o:title=""/>
```

```
\langle v \rangle:shape\langle \rangle![endif]-\langle \rangle![if !vml]\langle \rangleimg border=0 width=332 height=44
src="Logariasmoi Revmatos files/image006.gif"
```

```
v:shapes="x0000 s1031"\ge![endif]\ge/span\ge!--[if gte mso 9]\gexml\ge <o:OLEObject Type="Embed" ProgID="Equation.3"
```

```
ShapeID=" x0000 i1025" DrawAspect="Content"
```

```
ObjectID="_1099118963">
```

```
 </o:OLEObject>
```

```
\langle xm| \rangle \langle![endif]--\langle ym| \rangle \langle p \rangle
```

```
\leq p align="justify" style="margin-top: 0; margin-bottom:
0">   
9.3 <u>Χρέωση ή μη χρέωση ΕΡΤ</u>.</p>
```

```
\leq p align="justify" style="margin-top: 0; margin-bottom:
0">    O
πελάτης δεν χρεώνεται ΕΡΤ όταν η <b>αξία ρεύµατος</b> του
λογαριασµού δεν 
υπερβαίνει τα <span lang="en-us">1,47</span>\epsilon <span lang="en-us">
</span>µηνιαίως.
```

```
Στις περιπτώσεις ελάχιστης χρέωσης εάν αυτή υπερβαίνει τα <span 
lang="en-us"> 
1,47</span> €<span lang="en-us"> </span>µηνιαίως ο πελάτης 
επιβαρύνεται µε ΕΡΤ. (π.χ. πελάτης µε τριφασική παροχή πληρώνει ΕΡΤ
και στην 
ελάχιστη χρέωση).</p>
```

```
\leqp align="left"\geqfont color="#000080">10\leqspan lang="en-us"\geq\leq/span\geq< u</u>
∆ιόρθωση ΕΝΑΝΤΙ λογαριασµού µετά από αίτηµα του
πελάτη</u>
ltont>
ltont>
x^2 and color="#000080">.
ltont>
ltont>
ltont>
ltont>
ltont
```

```
\leq p align="justify" style="margin-top: 0; margin-bottom:
0">    
Μπορείτε να απευθυνθείτε στο αρµόδιο γραφείο έχοντας την ένδειξη του
µετρητή 
σας.</p>
```

```
\leqp align="left">\leqfont color="#000080">11\leqspan lang="en-us">.\leq/span>
<sub>u</sub></u></sub>
Ενσωµατώσεις ποσών στους λογαριασµούς
ρεύµατος</u></font><u><font color="#000080">.</font></u></p>
```

```
\langle ul \rangle<li>
```

```
<p align="justify" style="margin-top: 0; margin-bottom: 0">Ανεξόφλητοι 
λογαριασµοί ρεύµατος.</p>
```

```
\langle/li\rangle<li>
```
<p align="justify" style="margin-top: 0; margin-bottom: 0">Αναδροµικές χρεώσεις  $Δ.T., Δ.Φ.<\n$ 

 $\langle$ li $\rangle$  $\langle \rangle$ ul $>$ 

 $\leq p$  align="justify" style="margin-top: 0; margin-bottom: 0" $\geq$  font size="2"> Προϋποθέτει την ύπαρξη εγγράφου του οικείου ∆ήµου.</font></p>  $<$ ul $>$  $<$ li $>$ 

```
<p align="justify" style="margin-top: 0; margin-bottom: 
0">Κοστολογηµένες 
χρεώσεις.</p> 
 \langleli>
 <li><p align="justify" style="margin-top: 0; margin-bottom: 0">Μεταφορά
τελικών 
λογαριασµών από άλλες παροχές.</p> 
 \langleli>
 <li><p align="justify" style="margin-top: 0; margin-bottom: 
0">Ανατιµολογήσεις 
λογαριασµών προηγούµενης χρονικής περιόδου.</p> 
 \langleli>
 <li><p align="justify" style="margin-top: 0; margin-bottom: 0">Ζηµιές από
εγκαταστάσεις ∆ΕΗ.</p> 
 \langleli>
 <li><p align="justify" style="margin-top: 0; margin-bottom: 0">Χρέωση
ποσού τήξης 
ασφαλειών.</p> 
 \langleli>
\langle \text{ul} \rangle\leqp align="left"\leqfont color="#000080">12\leqspan lang="en-us">.\leq/span><u>Επίδοση 
λογαριασμών ρεύματος από τα ΕΛ.ΤΑ.</u> </font></p>
```
τρίτους σε

```
\leq p align="justify" style="margin-top: 0; margin-bottom:
0">    H
∆ΕΗ έχει συµβληθεί µε τα ΕΛ.ΤΑ. για την επίδοση των λογαριασµών
ρεύµατος στους 
πελάτες. Τα ΕΛ.ΤΑ. έχουν την ευθύνη, σύµφωνα µε το Ν. 4581/1930, το
Νοµοθετικό 
∆ιάταγµα 496/70 και την Οδηγία της ΕΟΚ 97/67, για την έγκαιρη
επίδοση της 
αλληλογραφίας στην Ελληνική Επικράτεια.</p> 
\leqp align="justify" style="margin-top: 0; margin-bottom:
0''>\&n\text{nbsp:}\&n\text{bsp:}\&n\text{bsp}:Από την ηµεροµηνία καταµέτρησης των καταναλώσεων των πελατών
µέχρι την 
ηµεροµηνία λήξης των λογαριασµών κατανάλωσης ρεύµατος, µεσολαβεί
διάστηµα 20 
ηµερών, το οποίο κατανέµεται ως ακολούθως:</p> 
\leqp align="justify" style="margin-top: 0; margin-bottom: 0"\&nbsp;\leqp>\lediv align="center">
 \leqcenter\geq <table border="0" cellspacing="0" width="75%" id="AutoNumber4" 
style="border-collapse: collapse" bordercolor="#111111" 
cellpadding="0"> 
   <tr>\leqtd width="15%" rowspan="3" align="center"\geqb\leqfont size="2">1
HMEPA</font></b></td>
    \leqtd width="5%" align="center" rowspan="3"\geqb\leqspan lang="en-
\text{us}">
    \frac{\text{1}}{\text{1}}\frac{\text{1}}{\text{1}}\frac{\text <td width="80%" align="left"><b><font size="2">ΗΜΕΡΟΜΗΝΙΑ 
     ΚΑΤΑΜΕΤΡΗΣΗΣ</font></b></td> 
   </tr><tr>\lttd width="80%" align="left"> \lt/td>
   \langle tr \rangle<tr>\leqtd width="80%" align="left" rowspan="2"\geqb\leqfont
size="2">ΗΜΕΡΟΜΗΝΙΑ 
    ΕΚΔΟΣΗΣ ΛΟΓΑΡΙΑΣΜΟΥ</font></b></td>
   \langle tr \rangle<tr>
```

```
\lttd width="15%" align="center" rowspan="3"\gtb\ltfont size="2">4HMEPEΣ</font></b></td>
    \leqtd width="5%" align="center" rowspan="3"\geqb\leqspan lang="en-
us"\frac{\text{1}}{\text{1}}\\langle tr \rangle<tr>\lttd width="80%" align="left"> \lt/td>
   \langle tr \rangle<tr>\leqtd width="80%" align="left" rowspan="2"\geqb\leqfont
size="2">ΗΜΕΡΟΜΗΝΙΑ 
    ΠΑΡΑΔΟΣΗΣ ΛΟΓΑΡΙΑΣΜΟΥ ΣΤΑ ΕΛ.ΤΑ.</font></b></td>
   \langle/tr><tr>\lttd width="15%" align="center" rowspan="3"\gtb\ltfont
size="2">15 HMEPEΣ</font></b></td>
    \lttd width="5%" align="center" rowspan="3"\gtb\ltspan lang="en-
us"\frac{\text{1}}{\text{1}}\times\frac{\text{1}}{\text{1}}\times\frac{\text{1}}{\text{\langle tr \rangle<tr>\lttd width="80%" align="left"> \lt/td>
   \langle tr \rangle<tr> <td width="80%" align="left"><b><font size="2">ΗΜΕΡΟΜΗΝΙΑ
ΛΗΞΗΣ 
     ΛΟΓΑΡΙΑΣΜΟΥ</font></b></td> 
   \langle/tr>\langletable\rangle\langlecenter\rangle\langlediv>
\leqp align="justify" style="margin-top: 0; margin-bottom: 0"\&nbsp;\leqp>\leqp align="left"\geqfont color="#000080">13\leqspan lang="en-us"\geq\leq/span\geq<u>Έκδοση 
λογαριασµού ρεύµατος λόγω απώλειας.</u></font></p> 
\leq p align="justify" style="margin-top: 0; margin-bottom:
0">    
Απευθυνθείτε στο αρµόδιο γραφείο της ∆ΕΗ για να πάρετε
αντίγραφο.</p>
```

```
\leqp align="left"\geqfont color="#000080">14\leqspan lang="en-us"\geq\leq/span\geq<u>Αλλαγή 
στην ∆ιεύθυνση Αποστολής λογαριασµού κατανάλωσης ηλεκτρικού
ρεύματος.</u> </font></p>
```

```
\leq p align="justify" style="margin-top: 0; margin-bottom:
0"> \&nbsp;\&nbsp;\&nbsp; H
αλλαγή της ∆ιεύθυνσης Αποστολής του λογαριασµού ρεύµατος µπορεί
να γίνει εφόσον 
το ζητήσετε στο τηλ.<font 
color="#FF0000"><b>2821088884.</b>>\langleb>\langlefont>\langle p \rangle
```

```
\leqp align="left"\geqfont color="#000080">15\leqspan lang="en-us"\geq\leq/span\geq<u>Τόκοι 
υπερημερίας.\langle v \rangle \langle \text{font} \rangle \langle \text{f} \rangle
```

```
\leq p align="justify" style="margin-top: 0; margin-bottom:
0"> \&nbsp; \&nbsp; \&nbsp; To
ποσοστό καθορίζεται κάθε φορά από την Τράπεζα της Ελλάδος.</p>
```

```
\langle ul \rangle<li>
```

```
\leq p align="justify" style="margin-top: 0; margin-bottom:
0">
vu>Μηνιαίοι πελάτες</u>
</p>
```

```
\langleli>
\langle \rangle
```

```
\leq p align="justify" style="margin-top: 0; margin-bottom:
0">   
Όταν οι λογαριασµοί εξοφλούνται εκπρόθεσµα, χρεώνονται τόκοι
υπερηµερίας από την 
επόµενη της λήξης προθεσµίας εξόφλησης του λογαριασµού
κατανάλωσης ηλεκτρικού 
ρεύµατος (σύµφωνα µε τις υφιστάµενες διαδικασίες της ∆ΕΗ).</p>
```

```
\langle ul \rangle<li>
```

```
\leq p align="justify" style="margin-top: 0; margin-bottom:
0"><u>∆ιµηνιαίοι πελάτες</u>.</p>
```
 $\langle$ li>  $\langle \text{ul} \rangle$ 

<p align="justify" style="margin-top: 0; margin-bottom: 0"> Όταν οι λογαριασµοί εξοφλούνται εκπρόθεσµα, χρεώνονται τόκοι υπερηµερίας 3 εργάσιµες ηµέρες από την λήξη προθεσµίας εξόφλησης του λογαριασµού κατανάλωσης ηλεκτρικού ρεύµατος.</p>

 $<$ ul $>$  $<$ li $>$ 

<p align="justify" style="margin-top: 0; margin-bottom: 0"><u>Τελικοί λογαριασµοί</u>.</p>

 $\langle$ li>

 $\langle \text{ul} \rangle$ 

<p>&nbsp;&nbsp;&nbsp; Οι τελικοί λογαριασµοί χρεώνονται µε τόκους υπερηµερίας,

εφόσον παραµένουν ανεξόφλητοι από την ηµεροµηνία έκδοσης τους και για 4 µήνες.</p>

</body>

 $\langle$ html $>$
## Mesi\_Tasi.htm

```
<html xmlns:v="urn:schemas-microsoft-com:vml" 
xmlns:o="urn:schemas-microsoft-com:office:office" 
xmlns="http://www.w3.org/TR/REC-html40">
```
<head>

```
<meta http-equiv="Content-Language" content="el"> 
<meta name="GENERATOR" content="Microsoft FrontPage 5.0"> 
<meta name="ProgId" content="FrontPage.Editor.Document"> 
<meta http-equiv="Content-Type" content="text/html; charset=windows-
1253"
```
<title>∆ηµόσια Επιχείρηση Ηλεκτρισµού Περιοχή Χανίων – Μέση Τάση (Πελάτες µε ιδιωτικό υποσταθµό)</title> </head>

```
<body bgcolor="#C1BFE0">
```

```
\leq p align="center">\lequ>\leqfont color="#000080">\leqb>ME\SigmaH
TAΣH</b></font></u>>
```

```
\leq p align="justify" style="margin-top: 0; margin-bottom: 0"\geqspan
lang="en-us">\ \ \ Για θέµατα Μέσης Τάσης, οι πελάτες θα απευθύνεστε στο γραφείο
Ηλεκτροδοτήσεων 
Καταναλωτών Μέσης Τάσης τηλ. <font 
color="#FF0000"><br/>b>2821070881</b></font>.</p>
```
</body>

# Prokataboli\_Enanti.htm

```
<html xmlns:v="urn:schemas-microsoft-com:vml" 
xmlns:o="urn:schemas-microsoft-com:office:office" 
xmlns="http://www.w3.org/TR/REC-html40"> 
<head> 
<meta http-equiv="Content-Language" content="el"> 
<meta name="GENERATOR" content="Microsoft FrontPage 5.0"> 
<meta name="ProgId" content="FrontPage.Editor.Document"> 
<meta http-equiv="Content-Type" content="text/html; charset=windows-
1253"><title>∆ηµόσια Επιχείρηση Ηλεκτρισµού Περιοχή Χανίων – 
Προκαταβολή έναντι κατανάλωσης ρεύµατος</title> 
<script language="JavaScript" fptype="dynamicoutline">
```

```
<!-.function dynOutline() {} 
//--> 
\le/script><script language="JavaScript1.2" fptype="dynamicoutline" 
src="outline.js">
</script> 
<script language="JavaScript1.2" fptype="dynamicoutline" 
for="document" event="onreadystatechange()"> 
<!--
initOutline() 
//--> 
</script> 
</head>
```

```
<body bgcolor="#C1BFE0" onclick="dynOutline()">
```

```
<p align="center"><u><font color="#000080"><b>ΠΡΟΚΑΤΑΒΟΛΗ
ΕΝΑΝΤΙ ΚΑΤΑΝΑΛΩΣΗΣ 
PEYMATOΣ</b></font></u></p>
```

```
\langle 0| \rangle<li>
```

```
\leq p align="justify" style="margin-top: 0; margin-bottom:
0"><u>Ορισµός</u>.</p> 
 \langleli>
\langle 0| \rangle\leqp align="justify" style="margin-top: 0; margin-bottom: 0"\leqspan
lang="en-us">    </span>
Η προκαταβολή δεν αποτελεί εγγύηση, αλλά ουσιαστικά προκαταβολή
έναντι 
κατανάλωσης.</p> 
<ol dynamicoutline initcollapsed start="2"> 
 <li><p align="justify" style="margin-top: 0; margin-bottom: 
0"><u>Υπολογισµός 
προκαταβολής έναντι κατανάλωσης ρεύµατος</u>.</p> 
 \langleli>
\langle 0| \rangle\leqp align="justify" style="margin-top: 0; margin-bottom: 0"\leqspan
lang="en-us">\ \ \ Βλέπε
  <a title="ΠΙΝΑΚΕΣ ΣΥΜΜΕΤΟΧΩΝ, ΕΓΓΥΗΣΕΩΝ, Τ.Α.Σ." 
href="Pinakes.htm">ΠΙΝΑΚΕΣ 
  ΣΥΜΜΕΤΟΧΩΝ, ΠΡΟΚΑΤΑΒΟΛΩΝ, Τ.Α.Σ.</a></p> 
<ol dynamicoutline initcollapsed start="2"> 
 \langleli value="3">
\leq p align="justify" style="margin-top: 0; margin-bottom:
0"><u>Αναπροσαρµογή 
προκαταβολής έναντι κατανάλωσης ρεύµατος
(συµπληρωµατική)</u>.</p> 
 \langleli>
\langle 0| \rangle\langle u \rangle<li>
```

```
<p align="justify" style="margin-top: 0; margin-bottom: 0">Η
προκαταβολή έναντι 
κατανάλωσης ρεύµατος αναπροσαρµόζεται όταν γίνει διακοπή λόγω
χρέους και το 
αρχικό ποσό της είναι µικρότερο από τη µέση αξία ρεύµατος του πελάτη
τον 
τελευταίο χρόνο.</p> 
 \langleli>
 <li><p align="justify" style="margin-top: 0; margin-bottom: 0">Η
προκαταβολή έναντι 
κατανάλωσης ρεύµατος αναπροσαρµόζεται στις περιπτώσεις αλλαγής
τιµολογίου ή 
αύξησης της Συµπεφωνηµένης Ισχύος (Σ.Ι.).</p> 
 \langleli>
</ul>\langle \text{body} \rangle
```
 $\langle$ html $>$ 

## Pinakes.htm

```
<html xmlns:v="urn:schemas-microsoft-com:vml" 
xmlns:o="urn:schemas-microsoft-com:office:office" 
xmlns="http://www.w3.org/TR/REC-html40">
```
<head>

```
<meta http-equiv="Content-Language" content="el"> 
<meta name="GENERATOR" content="Microsoft FrontPage 5.0"> 
<meta name="ProgId" content="FrontPage.Editor.Document"> 
<meta http-equiv="Content-Type" content="text/html; charset=windows-
1253"
```
<title>∆ηµόσια Επιχείρηση Ηλεκτρισµού Περιοχή Χανίων - Πίνακες Συµµετοχών, Προκαταβολών, Τ.Α.Σ.</title> </head>

```
<body bgcolor="#C1BFE0">
```

```
\leq align="center">\lequ>\leqfont color="#000080">\leqb>ΠΙΝΑΚΕΣ
ΣΥΜΜΕΤΟΧΩΝ, ΠΡΟΚΑΤΑΒΟΛΩΝ, Τ.Α.Σ<span lang="en-
us">.</span></b></font></u></p>
```

```
<p align="center"><u><b>Οι παρακάτω τιµές είναι σε Ευρώ (€). Τα
ποσά που αφορούν 
συμμετοχή και Τ.Α.Σ. επιβαρύνονται με ΦΠΑ 18%.</b></u></p>
```

```
<div align="center"> 
  <center> 
  <table border="1" cellspacing="1" width="84%" id="AutoNumber1"> 
  <tr>\leqtd width="103%" align="center" colspan="4"\geqb\leqfont
size="4">ΟΙΚΙΑΚΗ 
    ΧΡΗΣΗ</font></b></td> 
  \langle tr \rangle<tr>\leqtd width="15%" align="center"> \leq/td>
    <td width="59%" align="center" 
colspan="2"><b>ΣΥΜΜΕΤΟΧΗ</b></td>
   \leqtd width="26%" align="center">\leqb>ΠΡΟΚΑΤΑΒΟΛΗ\leqb>\leqtd>
```

```
\langle tr \rangle<tr>\lttd width="15%" align="center">\ltb>ΠΑΡΟΧΗ\ltb>\lt/td>
    <td width="32%" align="center"><b>∆ΙΑΜΕΡΙΣΜΑ Α & 
B</b></td>
   \leqtd width="26%" align="center">\leqb>\triangleIAMEPIΣMA Γ\leqb>\leq/td>
   \lttd width="26%" align="center"> \lt/td>
  \langle/tr><tr>\leqtd width="15%" align="center">0.0\leq/td>
   \lttd width="32%" align="center">234,78\lt/td>
   \leqtd width="26%" align="center">205,43\leq/td>
   \leqtd width="26%" align="center">59,00\leqtd>
  \langle/tr><tr>\leqtd width="15%" align="center">1.0\leqtd>
    <td width="84%" align="center" colspan="3"><b>∆ΕΝ
ΧΟΡΗΓΕΙΤΑΙ ΣΕ ΟΙΚΙΑΚΟΥΣ 
   ΠΕΛΑΤΕΣ</h></td>
  \langle tr \rangle<tr>\lttd width="15%" align="center">2.0\lt/td>
   \lttd width="32%" align="center">719,00\lt/td>
   \lttd width="26%" align="center">689,65\lt/td>
   \lttd width="26%" align="center">147,00\lt/td>
  \langle tr \rangle<tr>\lttd width="15%" align="center">3.0\lt/td>
   \leqtd width="32%" align="center">1352,87\leqtd>
   \leqtd width="26%" align="center">1323,52\leq/td>
   \leqtd width="26%" align="center">205,00\leqtd>
  \langle/tr>\langletable\rangle\leq p style="margin-top: 6; margin-bottom: 5"\&nbsp;\leq/p <table border="1" cellspacing="1" width="84%" id="AutoNumber2"> 
  <tr> <td width="103%" align="center" colspan="4"><font 
size="4"><b>ΓΕΝΙΚΗ</b></font><br/>b><font size="4">
    ΧΡΗΣΗ</font></b></td> 
  \langle tr \rangle<tr>\leqtd width="15%" align="center"> \leq/td>
```

```
 <td width="59%" align="center" 
colspan="2"><b>ΣΥΜΜΕΤΟΧΗ</b></td>
   \leqtd width="28%" align="center">\leqb>\PiPOKATABOΛΕΣ\leqb>\leqtd>
  \langle t<tr> <td width="15%" align="center"><b>ΠΑΡΟΧΗ</b></td> 
    <td width="32%" align="center"><b>∆ΙΑΜΕΡΙΣΜΑ Α & 
B</b></td>
   \leqtd width="28%" align="center">\leqb>∆ΙΑΜΕΡΙΣΜΑ Γ\leqb>\leq/td>
   \leqtd width="28%" align="center">&nbsp:\leq/td>
  \langle/tr><tr>\leqtd width="15%" align="center">0.0\leqtd>\lttd width="32%" align="center">234,78\lt/td>
   \leqtd width="28%" align="center">205,43\leqtd>
   \leqtd width="27%" align="center">59,00\leqtd>
  \langle/tr><tr>\lttd width="15%" align="center">1.0\lt/td>
   \lttd width="32%" align="center">234,78\lt/td>
   \lttd width="28%" align="center">205,43\lt/td>
   \lttd width="27%" align="center">293,00\lt/td>
  \langle tr \rangle<tr>\leqtd width="15%" align="center">2.0\leq/td>
   \lttd width="32%" align="center">719,00\lt/td>
   \leqtd width="28%" align="center">560,51\leqtd>
   \lttd width="27%" align="center">440,00\lt/td>
  \langle tr \rangle<tr>\lttd width="15%" align="center">3.0\lt/td>
   \leqtd width="32%" align="center">1115,18\leqtd>
   \leqtd width="28%" align="center">851,03\leqtd>
   \lttd width="27%" align="center">440,00\lt/td>
  \langle tr \rangle\langle (table\rangle\leq p style="margin-top: 6; margin-bottom: 6"> \leq /p>
  <table border="1" cellspacing="1" width="84%" id="AutoNumber3"> 
  <tr>\leqtd width="16%" align="center"> \leq/td>
   \leqtd width="59%" align="center" colspan="2">\leqb>TEAO\SigmaΑΡΧΙΚΗΣ ΣΥΝΔΕΣΗΣ (Τ.Α.Σ.)</b></td>
```

```
 <td width="25%" align="center"><b>ΠΑΡΟΧΗ
ΚΟΙΝΟΧΡΗΣΤΩΝ</b></td>
    \langle tr \rangle<tr>\leqtd width="16%" align="center">\leqb>ΠΑΡΟΧΗ\leqb>\leqtd>
     <td width="26%" align="center"><b><font size="2">∆ΙΑΜΕΡΙΣΜΑ
A & amp; B \le /font\ge \le /b\ge /td\ge <td width="20%" align="center"><b><font size="2">∆ΙΑΜΕΡΙΣΜΑ
Γ</font></b></td>
     <td width="25%" align="center"><b>ΠΡΟΚΑΤΑΒΟΛΗ</b></td> 
    \langle/tr><tr>\leqtd width="16%" align="center">0.0\leqtd>
   \lttd width="26%" align="center">0,37\lt/td>
    \leqtd width="20%" align="center">0,15\leq/td>
    \leqtd width="25%" align="center">59,00\leqtd>
  \langle/tr><tr>\leqtd width="16%" align="center">1.0\leqtd>
   \lttd width="26%" align="center">0,67\lt/td>
   \lttd width="20%" align="center">0,26\lt/td>
   \lttd width="25%" align="center">59,00\lt/td>
  \langle tr \rangle<tr>\lttd width="16%" align="center">2.0\lt/td>
   \lttd width="26%" align="center">1,41\lt/td>
   \leqtd width="20%" align="center">0,56\leq/td>
   \lttd width="25%" align="center">84,00\lt/td>
  \langle tr \rangle<tr>\leqtd width="16%" align="center">3.0\leq/td>
   \lttd width="26%" align="center">2,00\lt/td>
   \lttd width="20%" align="center">0,79\lt/td>
    \leqtd width="25%" align="center">117,00\leqtd>
  \langle tr \rangle<tr>\lttd width="16%" align="center">4.0\lt/td>
   \leqtd width="26%" align="center">2,93\leqtd>
   \lttd width="20%" align="center">1,17\lt/td>
   \lttd width="25%" align="center">173,00\lt/td>
  \langle/tr><tr>\leqtd width="16%" align="center">5.0\leqtd>
```

```
\lttd width="26%" align="center">4,70\lt/td>
    \leqtd width="20%" align="center">1,88\leq/td>
    \leqtd width="25%" align="center"> \leqtd>
  \langle tr \rangle<tr>\lttd width="16%" align="center">6.0\lt/td>
    \lttd width="26%" align="center">7,34\lt/td>
    \lttd width="20%" align="center">2,93\lt/td>
    \lttd width="25%" align="center">\&nbsp;\lt/td>
  \langle tr \rangle<tr>\lttd width="16%" align="center">7.0\lt/td>
    \leqtd width="26%" align="center">11,33\leqtd>
    \lttd width="20%" align="center">4,55\lt/td>
    \lttd width="25%" align="center"> \lt/td>
  \langle tr \rangle\langle table\rangle\le/center>
\langlediv>
```

```
<p><b>ΣΗΜΕΙΩΣΗ :</b> Για µονοφασικές παροχές φωτεινών
επιγραφών και εργοταξίων η 
προκαταβολή είναι 131,00 €. Για τις τριφασικές παροχές εργοταξίων
ισχύουν οι 
τιµές προκαταβολών της ΓΕΝΙΚΗΣ ΧΡΗΣΗΣ.</p>
```
</body>

## Lesxi\_Prosopikou\_Computer.htm

```
<head> 
<meta http-equiv="Content-Language" content="el"> 
<meta name="GENERATOR" content="Microsoft FrontPage 5.0"> 
<meta name="ProgId" content="FrontPage.Editor.Document"> 
<meta http-equiv="Content-Type" content="text/html; charset=windows-
1253"<title>∆ηµόσια Επιχείρηση Ηλεκτρισµού Περιοχή Χανίων – Μαθήµατα
Κοµπιούτερ</title> 
</head> 
<body bgcolor="#C1BFE0"> 
<p align="center"><u><font color="#000080"><b>ΜΑΘΗΜΑΤΑ
ΚΟΜΠΙΟΥΤΕΡ</b></font></u>></p>
<table BORDER CELLSPACING="5" CELLPADDING="7" 
WIDTH="643" ALIGN="left" HSPACE="12" style="border-collapse: 
collapse" bordercolor="#111111"> 
 <tr> <td WIDTH="61" VALIGN="TOP" HEIGHT="59"> 
   <img SRC="Image1.gif" WIDTH="54" HEIGHT="59"><font 
SIZE="4">></font>>/td> <td WIDTH="533" VALIGN="TOP" HEIGHT="59"> 
   <font FACE="Times New Roman" SIZE="2"> 
  \leq p style="margin-top: 0; margin-bottom: 0"\geq b \geq aNAME="CompanyAddress"> 
   ΕΠΙΜΟΡΦΩΤΙΚΗ ΛΕΣΧΗ ΠΡΟΣΩΠΙΚΟΥ ∆ΕΗ
ΧΑΝΙΩΝ</a></b></p> 
  \leq p style="margin-top: 0; margin-bottom: 0"\geq \leq aNAME="CompanyAddress"> 
   Υψηλαντών 3</a> – 731-35 Χανιά</p> 
  \leq p style="margin-top: 0; margin-bottom: 0"\geq b\geqTη\lambda.: 2821087999
   <font SIZE="2">Fax: 2821097152</font></b></font></td> 
 \langle/tr></table> 
\langle p \rangle \& nbsp:\langle p \rangle
```

```
\langle p \rangle \& nbsp; \langle p \rangle\langle p \rangle \& nbsp; \langle p \rangle<p align="center"><font FACE="Times New 
Roman"><u><b>ΠΡΟΓΡΑΜΜΑ Η/Υ 2002-2003</b></u></font></p> 
<table BORDER="1" CELLSPACING="0" CELLPADDING="7" 
WIDTH="847" style="border-collapse: collapse" 
bordercolor="#111111"> 
 <tr> <td WIDTH="147" VALIGN="TOP" HEIGHT="19" align="center"> 
   <font FACE="Times New Roman"><u><b> 
   <p ALIGN="CENTER">∆ΕΥΤΕΡΑ</b></u></font></td> 
   <td WIDTH="132" VALIGN="TOP" HEIGHT="19" align="center"> 
  \lefont FACE="Times New Roman">\leu>\leb>
  <p ALIGN="CENTER">TPITH</b></u></font></td>
   <td WIDTH="132" VALIGN="TOP" HEIGHT="19" align="center"> 
   <font FACE="Times New Roman"><u><b> 
  <p ALIGN="CENTER">TETAPTH</b></u></font></td>
   <td WIDTH="73" VALIGN="TOP" HEIGHT="19" align="center"> 
   <font FACE="Times New Roman"><u><b> 
   <p ALIGN="CENTER">ΠΕΜΠΤΗ</b></u></font></td> 
   <td WIDTH="122" VALIGN="TOP" HEIGHT="19" align="center"> 
   <font FACE="Times New Roman"><u><b> 
  <p ALIGN="CENTER">ΠΑΡΑΣΚΕΥΗ</b></u></font></td>
   <td WIDTH="134" VALIGN="TOP" HEIGHT="19" align="center"> 
  \lefont FACE="Times New Roman">\leu>\leb>
  <p ALIGN="CENTER">ΣΑΒΒΑΤΟ</b></u></font></td>
 \langle t<tr> <td WIDTH="147" VALIGN="TOP" HEIGHT="21" 
align="center"></u>
  <p ALIGN="CENTER">6-7</b></u></td>
   <td WIDTH="132" VALIGN="TOP" HEIGHT="21" 
align="center"><u><br/>b>
  <p ALIGN="CENTER">6-7</b></u></td>
   <td WIDTH="132" VALIGN="TOP" HEIGHT="21" 
align="center"><u><br/>b>
  <p ALIGN="CENTER">8-9</b></u></td>
   <td WIDTH="73" VALIGN="TOP" HEIGHT="21" 
align="center"></td> 
   <td WIDTH="122" VALIGN="TOP" HEIGHT="21" 
align="center">\leq u>\leq b>
  <p ALIGN="CENTER">8-9</b></u></td>
```

```
 <td WIDTH="134" VALIGN="TOP" HEIGHT="21" 
align="center"><u></u><br/>b>
  <p ALIGN="CENTER">9-10</b></u></td>
 \langle tr \rangle<tr> <td WIDTH="147" VALIGN="MIDDLE" HEIGHT="19" 
align="center"> 
   <font FACE="Times New Roman" SIZE="1"> 
   <p ALIGN="CENTER">ΑΝΕΖΑΚΗΣ ΝΙΚΟΣ</font></td> 
   <td WIDTH="132" VALIGN="MIDDLE" HEIGHT="19" 
align="center"> 
   <font FACE="Times New Roman" SIZE="1"> 
   <p ALIGN="CENTER">ΠΑΠΑ∆ΑΚΗ ΕΥΡΗΚΛΙΑ</font></td> 
   <td WIDTH="132" VALIGN="MIDDLE" HEIGHT="19" 
align="center"> 
   <font FACE="Times New Roman" SIZE="1"> 
   <p ALIGN="CENTER">ΑΓΓΕΛΙΟΥ∆ΑΚΗΣ ΣΤΕΛΙΟΣ</font></td> 
   <td WIDTH="73" VALIGN="TOP" HEIGHT="19" 
align="center"></td> 
   <td WIDTH="122" VALIGN="MIDDLE" HEIGHT="19" 
align="center"> 
   <font FACE="Times New Roman" SIZE="1"> 
   <p ALIGN="CENTER">ΜΑΝΤΩΝΑΝΑΚΗ ΣΤΕΛΛΑ</font></td> 
   <td WIDTH="134" VALIGN="MIDDLE" HEIGHT="19" 
align="center"> 
   <font FACE="Times New Roman" SIZE="1"> 
   <p ALIGN="CENTER">ΒΡΟΥΛΑΚΗ ΕΛΕΝΗ</font></td> 
 \langle tr \rangle<tr> <td WIDTH="147" VALIGN="MIDDLE" HEIGHT="19" 
align="center"> 
   <font FACE="Times New Roman" SIZE="1"> 
   <p ALIGN="CENTER">ΚΑΛΟΓΕΡΟΠΟΥΛΟΥ
∆ΕΣΠΟΙΝΑ</font></td> 
   <td WIDTH="132" VALIGN="MIDDLE" HEIGHT="19" 
align="center"> 
   <font FACE="Times New Roman" SIZE="1"> 
   <p ALIGN="CENTER">ΚΟΝΤΑΚΗΣ ΑΡΓΥΡΗΣ</font></td> 
   <td WIDTH="132" VALIGN="MIDDLE" HEIGHT="19" 
align="center"> 
   <font FACE="Times New Roman" SIZE="1"> 
   <p ALIGN="CENTER">ΚΑΛΑΙΤΖΙ∆ΑΚΗΣ ΝΙΚΟΣ</font></td>
```

```
 <td WIDTH="73" VALIGN="MIDDLE" HEIGHT="19" 
align="center"></td> 
   <td WIDTH="122" VALIGN="MIDDLE" HEIGHT="19" 
align="center"> 
   <font FACE="Times New Roman" SIZE="1"> 
   <p ALIGN="CENTER">ΦΑΝΟΥ ΕΥΑ</font></td> 
   <td WIDTH="134" VALIGN="MIDDLE" HEIGHT="19" 
align="center"> 
   <font FACE="Times New Roman" SIZE="1"> 
   <p ALIGN="CENTER">ΒΡΟΥΛΑΚΗ ΧΡΙΣΤΙΝΑ</font></td> 
 </tr><tr> <td WIDTH="147" VALIGN="MIDDLE" HEIGHT="19" 
align="center"> 
   <font FACE="Times New Roman" SIZE="1"> 
   <p ALIGN="CENTER">ΛΟΥΠΑΣΗΣ ΓΙΩΡΓΟΣ</font></td> 
   <td WIDTH="132" VALIGN="MIDDLE" HEIGHT="19" 
align="center"> 
  <font FACE="Times New Roman" SIZE="1"> 
   <p ALIGN="CENTER">ΑΓΓΕΛΑΚΗ ΣΟΦΙΑ</font></td> 
   <td WIDTH="132" VALIGN="MIDDLE" HEIGHT="19" 
align="center"> 
   <font FACE="Times New Roman" SIZE="1"> 
   <p ALIGN="CENTER">ΜΑΝΩΛΑΚΑΚΗ
ΑΝΑΣΤΑΣΙΑ</font></td> 
   <td WIDTH="73" VALIGN="MIDDLE" HEIGHT="19" 
align="center"></td> 
   <td WIDTH="122" VALIGN="MIDDLE" HEIGHT="19" 
align="center"> 
   <font FACE="Times New Roman" SIZE="1"> 
   <p ALIGN="CENTER">ΣΦΥΡΗ ΜΑΡΙΑΝΝΑ</font></td> 
   <td WIDTH="134" VALIGN="MIDDLE" HEIGHT="19" 
align="center"> 
  <font FACE="Times New Roman" SIZE="1"> 
   <p ALIGN="CENTER">ΜΑΡΟΥΛΗΣ ΣΤΕΦΑΝΟΣ</font></td> 
 \langle tr \rangle<tr> <td WIDTH="147" VALIGN="MIDDLE" HEIGHT="28" 
align="center"> 
   <font FACE="Times New Roman" SIZE="1"> 
   <p ALIGN="CENTER">ΖΑΧΑΡΙΟΥ∆ΑΚΗΣ
ΜΙΧΑΛΗΣ</font></td>
```

```
 <td WIDTH="132" VALIGN="MIDDLE" HEIGHT="28" 
align="center"> 
  <font FACE="Times New Roman" SIZE="1"> 
   <p ALIGN="CENTER">ΝΤΑΓΚΟΥΝΑΚΗΣ ΣΠΥΡΟΣ</font></td> 
   <td WIDTH="132" VALIGN="MIDDLE" HEIGHT="28" 
align="center"> 
   <font FACE="Times New Roman" SIZE="1"> 
   <p ALIGN="CENTER">ΠΑΛΛΗ ΑΘΗΝΑ</font></td> 
   <td WIDTH="73" VALIGN="MIDDLE" HEIGHT="28" 
align="center"></td> 
   <td WIDTH="122" VALIGN="MIDDLE" HEIGHT="28" 
align="center"> 
   <font FACE="Times New Roman" SIZE="1"> 
   <p ALIGN="CENTER">ΚΙΜΙΩΝΗ ΛΙΤΣΑ</font></td> 
   <td WIDTH="134" VALIGN="MIDDLE" HEIGHT="28" 
align="center"> 
   <font FACE="Times New Roman" SIZE="1"> 
   <p ALIGN="CENTER">ΣΤΑΥΡΟΥΛΑΚΗΣ ΓΙΩΡΓΟΣ</font></td> 
 \langle tr \rangle<tr> <td WIDTH="147" VALIGN="MIDDLE" HEIGHT="19" 
align="center"> 
   <font FACE="Times New Roman" SIZE="1"> 
   <p ALIGN="CENTER">ΚΩΝΣΤΑΝΤΟΥΛΑΚΗΣ
ΒΑΓΓ.</font></td> 
   <td WIDTH="132" VALIGN="MIDDLE" HEIGHT="19" 
align="center"> 
   <font FACE="Times New Roman" SIZE="1"> 
   <p ALIGN="CENTER">ΝΤΑΓΚΟΥΝΑΚΗΣ ΓΙΩΡΓΟΣ</font></td> 
   <td WIDTH="132" VALIGN="MIDDLE" HEIGHT="19" 
align="center"> 
   <font FACE="Times New Roman" SIZE="1"> 
   <p ALIGN="CENTER">ΦΩΚΑΣ ΚΩΣΤΑΣ</font></td> 
   <td WIDTH="73" VALIGN="MIDDLE" HEIGHT="19" 
align="center"></td> 
   <td WIDTH="122" VALIGN="MIDDLE" HEIGHT="19" 
align="center"> 
   <font FACE="Times New Roman" SIZE="1"> 
   <p ALIGN="CENTER">ΓΚΟΥΒΑΣ ΚΩΣΤΑΣ</font></td> 
   <td WIDTH="134" VALIGN="MIDDLE" HEIGHT="19" 
align="center"> 
   <font FACE="Times New Roman" SIZE="1"> 
   <p ALIGN="CENTER">ΚΑΛΑΤΖΑΚΗ ΝΑΤΑΣΑ</font></td>
```

```
\langle tr \rangle
```

```
<tr>
```

```
 <td WIDTH="147" VALIGN="MIDDLE" HEIGHT="19" 
align="center"> 
   <font FACE="Times New Roman" SIZE="1"> 
   <p ALIGN="CENTER">ΑΝ∆ΡΕΑ∆ΑΚΗΣ
ΑΠΟΣΤΟΛΗΣ</font></td> 
   <td WIDTH="132" VALIGN="MIDDLE" HEIGHT="19" 
align="center"> 
   <font FACE="Times New Roman" SIZE="1"> 
  \leq ALIGN="CENTER">ΜΠΟΛΙΩΤΗ ΙΩΑΝΝΑ\leqfont>\leq/td>
   <td WIDTH="132" VALIGN="MIDDLE" HEIGHT="19" 
align="center"></td> 
   <td WIDTH="73" VALIGN="MIDDLE" HEIGHT="19" 
align="center"></td> 
   <td WIDTH="122" VALIGN="MIDDLE" HEIGHT="19" 
align="center"> 
   <font FACE="Times New Roman" SIZE="1"> 
  \leq ALIGN="CENTER">ΜΠΟΛΩΤΗ ΡΟΥΛΑ\leqfont>\leqtd>
   <td WIDTH="134" VALIGN="MIDDLE" HEIGHT="19" 
align="center"> 
   <font FACE="Times New Roman" SIZE="1"> 
   <p ALIGN="CENTER">ΑΥΓΟΥΛΑΣ ΓΙΩΡΓΟΣ</font></td> 
 \langle tr \rangle<tr> <td WIDTH="147" VALIGN="TOP" HEIGHT="21" align="center"> 
   <font FACE="Times New Roman" SIZE="1"> 
   <p ALIGN="CENTER">ΚΟΝΤΑΚΗΣ ΜΑΡΚΟΣ</font></td> 
   <td WIDTH="132" VALIGN="MIDDLE" HEIGHT="21" 
align="center"> 
   <font FACE="Times New Roman" SIZE="1"> 
   <p ALIGN="CENTER">∆ΕΡΜΙΤΖΑΚΗ ΚΑΤΕΡΙΝΑ</font></td> 
   <td WIDTH="132" VALIGN="MIDDLE" HEIGHT="21" 
align="center"></td> 
   <td WIDTH="73" VALIGN="MIDDLE" HEIGHT="21" 
align="center"></td> 
   <td WIDTH="122" VALIGN="MIDDLE" HEIGHT="21" 
align="center"> 
   <font FACE="Times New Roman" SIZE="1"> 
   <p ALIGN="CENTER">ΒΕΡΝΑ∆ΑΚΗ ΜΑΡΙΑ</font></td> 
   <td WIDTH="134" VALIGN="MIDDLE" HEIGHT="21" 
align="center"> 
   <font FACE="Times New Roman" SIZE="1">
```

```
 <p ALIGN="CENTER">ΑΥΓΟΥΛΑΣ ΑΡΗΣ</font></td> 
 \langle tr \rangle<tr> <td WIDTH="147" VALIGN="TOP" HEIGHT="19" align="center"> 
   <font FACE="Times New Roman" SIZE="1"> 
   <p ALIGN="CENTER">ΦΟΒΑΚΗ ΕΛΕΝΗ</font></td> 
   <td WIDTH="132" VALIGN="MIDDLE" HEIGHT="19" 
align="center"> 
   <font FACE="Times New Roman" SIZE="1"> 
   <p ALIGN="CENTER">ΦΡΑ∆ΕΛΟΣ ΓΙΩΡΓΟΣ</font></td> 
   <td WIDTH="132" VALIGN="MIDDLE" HEIGHT="19" 
align="center"></td> 
   <td WIDTH="73" VALIGN="MIDDLE" HEIGHT="19" 
align="center"></td> 
   <td WIDTH="122" VALIGN="MIDDLE" HEIGHT="19" 
align="center"></td> 
   <td WIDTH="134" VALIGN="MIDDLE" HEIGHT="19" 
align="center"> 
   <font FACE="Times New Roman" SIZE="1"> 
   <p ALIGN="CENTER">ΤΖΑΝΑΚΗΣ ΜΠΑΜΠΗΣ</font></td> 
 \langle tr \rangle<tr> <td WIDTH="147" VALIGN="TOP" HEIGHT="19" 
align="center"></td> 
   <td WIDTH="132" VALIGN="MIDDLE" HEIGHT="19" 
align="center"> 
   <font FACE="Times New Roman" SIZE="1"> 
   <p ALIGN="CENTER">ΧΑΙΡΕΚΑΚΗ ΜΑΡΙΑ</font></td> 
   <td WIDTH="132" VALIGN="MIDDLE" HEIGHT="19" 
align="center"></td> 
   <td WIDTH="73" VALIGN="MIDDLE" HEIGHT="19" 
align="center"></td> 
   <td WIDTH="122" VALIGN="MIDDLE" HEIGHT="19" 
align="center"></td> 
   <td WIDTH="134" VALIGN="TOP" HEIGHT="19" 
align="center"><u><br/>b>
  \langle p ALIGN="CENTER">10-11\langle p \rangle /u>\langle q \rangle\langle tr \rangle<tr> <td WIDTH="147" VALIGN="TOP" HEIGHT="21" 
align="center"></td> 
   <td WIDTH="132" VALIGN="MIDDLE" HEIGHT="21" 
align="center">
```

```
 <font FACE="Times New Roman" SIZE="1"><u> 
   <p ALIGN="CENTER">ΚΑΡΤΣΩΝΑΚΗΣ
ΔHMHTPHΣ</u></font></td>
   <td WIDTH="132" VALIGN="TOP" HEIGHT="21" 
align="center"></td> 
   <td WIDTH="73" VALIGN="TOP" HEIGHT="21" 
align="center"></td> 
   <td WIDTH="122" VALIGN="TOP" HEIGHT="21" 
align="center"></td> 
   <td WIDTH="134" VALIGN="MIDDLE" HEIGHT="21" 
align="center"> 
   <font FACE="Times New Roman" SIZE="1"> 
   <p ALIGN="CENTER">ΦΡΥ∆ΑΚΗ ΙΩΑΝΝΑ</font></td> 
 \langle/tr><tr> <td WIDTH="147" VALIGN="TOP" HEIGHT="19" 
align="center"></u>
  <p ALIGN="CENTER">7-8</b></u></td>
   <td WIDTH="132" VALIGN="TOP" HEIGHT="19" 
align="center"><b> 
  \langle p ALIGN="CENTER">7-8\langle b \rangle <td WIDTH="132" VALIGN="TOP" HEIGHT="19" 
align="center"></td> 
   <td WIDTH="73" VALIGN="TOP" HEIGHT="19" 
align="center"></td> 
   <td WIDTH="122" VALIGN="MIDDLE" HEIGHT="19" 
align="center"></td> 
   <td WIDTH="134" VALIGN="MIDDLE" HEIGHT="19" 
align="center"> 
   <font FACE="Times New Roman" SIZE="1"> 
   <p ALIGN="CENTER">ΠΑΠΑ∆ΑΚΗ ΜΑΡΙΑ</font></td> 
 \langletr><tr> <td WIDTH="147" VALIGN="TOP" HEIGHT="19" align="center"> 
   <font FACE="Times New Roman" SIZE="1"> 
   <p ALIGN="CENTER">ΜΠΟΛΩΤΗΣ ΤΑΣΟΣ</font></td> 
   <td WIDTH="132" VALIGN="MIDDLE" HEIGHT="19" 
align="center"> 
   <font FACE="Times New Roman" SIZE="1"> 
   <p ALIGN="CENTER">ΓΛΥΜΙ∆ΑΚΗ ΕΥΤΥΧΙΑ</font></td> 
   <td WIDTH="132" VALIGN="TOP" HEIGHT="19" 
align="center"></td>
```

```
 <td WIDTH="73" VALIGN="TOP" HEIGHT="19" 
align="center"></td> 
   <td WIDTH="122" VALIGN="MIDDLE" HEIGHT="19" 
align="center"></td> 
   <td WIDTH="134" VALIGN="MIDDLE" HEIGHT="19" 
align="center"> 
   <font FACE="Times New Roman" SIZE="1"> 
   <p ALIGN="CENTER">ΑΝΕΖΑΚΗΣ ΝΙΚΟΣ</font></td> 
 \langle tr \rangle<tr> <td WIDTH="147" VALIGN="TOP" HEIGHT="19" align="center"> 
   <font FACE="Times New Roman" SIZE="1"> 
   <p ALIGN="CENTER">ΓΚΟΥΒΑΣ ΚΩΣΤΑΣ</font></td> 
   <td WIDTH="132" VALIGN="MIDDLE" HEIGHT="19" 
align="center"> 
   <font FACE="Times New Roman" SIZE="1"> 
   <p ALIGN="CENTER">ΚΑΝΤΗΛΙΕΡΑΚΗ ΧΡΥΣΗ</font></td> 
   <td WIDTH="132" VALIGN="TOP" HEIGHT="19" 
align="center"></td> 
   <td WIDTH="73" VALIGN="TOP" HEIGHT="19" 
align="center"></td> 
   <td WIDTH="122" VALIGN="MIDDLE" HEIGHT="19" 
align="center"></td> 
   <td WIDTH="134" VALIGN="MIDDLE" HEIGHT="19" 
align="center"> 
   <font FACE="Times New Roman" SIZE="1"> 
   <p ALIGN="CENTER">∆ΕΡΜΙΤΖΑΚΗ ΣΤΑΥΡΟΥΛΑ</font></td> 
 \langle tr \rangle<tr> <td WIDTH="147" VALIGN="TOP" HEIGHT="21" align="center"> 
   <font FACE="Times New Roman" SIZE="1"> 
   <p ALIGN="CENTER">ΜΠΟΛΑΝΑΚΗΣ ΜΙΧΑΛΗΣ</font></td> 
   <td WIDTH="132" VALIGN="MIDDLE" HEIGHT="21" 
align="center"> 
   <font FACE="Times New Roman" SIZE="1"> 
   <p ALIGN="CENTER">ΒΟΥΡΑΚΗ ΜΑΡΙΑ</font></td> 
   <td WIDTH="132" VALIGN="TOP" HEIGHT="21" 
align="center"></td> 
   <td WIDTH="73" VALIGN="TOP" HEIGHT="21" 
align="center"></td> 
   <td WIDTH="122" VALIGN="MIDDLE" HEIGHT="21" 
align="center"></td>
```

```
 <td WIDTH="134" VALIGN="MIDDLE" HEIGHT="21" 
align="center"> 
   <font FACE="Times New Roman" SIZE="1"> 
   <p ALIGN="CENTER">∆ΕΡΜΙΤΖΑΚΗ ΡΩΞΑΝΗ</font></td> 
 \langle tr \rangle<tr> <td WIDTH="147" VALIGN="TOP" HEIGHT="19" align="center"> 
   <font FACE="Times New Roman" SIZE="1"> 
   <p ALIGN="CENTER">ΚΑΤΕΡΙΝΑΚΗΣ ΜΑΝΩΛΗΣ</font></td> 
   <td WIDTH="132" VALIGN="MIDDLE" HEIGHT="19" 
align="center"> 
   <font FACE="Times New Roman" SIZE="1"> 
   <p ALIGN="CENTER">ΚΑΛΑΤΖΑΚΗ ΙΟΥΛΙΑ</font></td> 
   <td WIDTH="132" VALIGN="TOP" HEIGHT="19" 
align="center"></td> 
   <td WIDTH="73" VALIGN="TOP" HEIGHT="19" 
align="center"></td> 
   <td WIDTH="122" VALIGN="MIDDLE" HEIGHT="19" 
align="center"></td> 
   <td WIDTH="134" VALIGN="MIDDLE" HEIGHT="19" 
align="center"> 
   <font FACE="Times New Roman" SIZE="1"> 
   <p ALIGN="CENTER">ΠΑΠΑ∆ΑΚΗ ΑΘΗΝΑ</font></td> 
 \langle tr \rangle<tr> <td WIDTH="147" VALIGN="TOP" HEIGHT="22" align="center"> 
   <font FACE="Times New Roman" SIZE="1"> 
   <p ALIGN="CENTER">ΠΑΠΑ∆ΑΚΗΣ </font></td> 
   <td WIDTH="132" VALIGN="MIDDLE" HEIGHT="22" 
align="center"> 
   <font FACE="Times New Roman" SIZE="1"> 
   <p ALIGN="CENTER">ΜΑΡΟΥΛΗ</font></td> 
   <td WIDTH="132" VALIGN="TOP" HEIGHT="22" 
align="center"></td> 
   <td WIDTH="73" VALIGN="TOP" HEIGHT="22" 
align="center"></td> 
   <td WIDTH="122" VALIGN="MIDDLE" HEIGHT="22" 
align="center"></td> 
   <td WIDTH="134" VALIGN="MIDDLE" HEIGHT="22" 
align="center"> 
   <font FACE="Times New Roman" SIZE="1"> 
   <p ALIGN="CENTER">ΚΟΝΤΑΚΗΣ ΝΙΚΟΣ</font></td> 
 </tr>
```
 $<$ tr $>$ 

```
 <td WIDTH="147" VALIGN="TOP" HEIGHT="21" 
align="center"></td> 
   <td WIDTH="132" VALIGN="MIDDLE" HEIGHT="21" 
align="center"> 
   <font FACE="Times New Roman" SIZE="1"> 
   <p ALIGN="CENTER">ΛΕΦΑΚΗ ΜΑΡΙΑ</font></td> 
   <td WIDTH="132" VALIGN="TOP" HEIGHT="21" 
align="center"></td> 
   <td WIDTH="73" VALIGN="TOP" HEIGHT="21" 
align="center"></td> 
   <td WIDTH="122" VALIGN="MIDDLE" HEIGHT="21" 
align="center"></td> 
   <td WIDTH="134" VALIGN="MIDDLE" HEIGHT="21" 
align="center"> 
   <font FACE="Times New Roman" SIZE="1"> 
   <p ALIGN="CENTER">ΚΟΝΤΑΚΗΣ ΣΟΦΟΚΛΗΣ</font></td> 
 \langle tr \rangle<tr> <td WIDTH="147" VALIGN="TOP" HEIGHT="19" 
align="center"></td> 
   <td WIDTH="132" VALIGN="MIDDLE" HEIGHT="19" 
align="center"> 
   <font FACE="Times New Roman" SIZE="1"> 
  \leq ALIGN="CENTER">ΜΑΝΩΛΙΤΣΑΚΗ ΕΥΑ\leq font>\leq td>
   <td WIDTH="132" VALIGN="TOP" HEIGHT="19" 
align="center"></td> 
   <td WIDTH="73" VALIGN="TOP" HEIGHT="19" 
align="center"></td> 
   <td WIDTH="122" VALIGN="MIDDLE" HEIGHT="19" 
align="center"></td> 
   <td WIDTH="134" VALIGN="MIDDLE" HEIGHT="19" 
align="center"> 
   <font FACE="Times New Roman" SIZE="1"> 
   <p ALIGN="CENTER">ΜΠΟΛΑΚΗ ΑΡΧΟΝΤΙΑ</font></td> 
 \langle tr \rangle<tr> <td WIDTH="147" VALIGN="TOP" HEIGHT="19" 
align="center"></td> 
   <td WIDTH="132" VALIGN="MIDDLE" HEIGHT="19" 
align="center"> 
   <font FACE="Times New Roman" SIZE="1"> 
   <p ALIGN="CENTER">ΠΡΩΤΟΠΑΠΑ∆ΑΚΗ ΕΛΕΝΗ</font></td>
```

```
 <td WIDTH="132" VALIGN="TOP" HEIGHT="19" 
align="center"></td> 
   <td WIDTH="73" VALIGN="TOP" HEIGHT="19" 
align="center"></td> 
   <td WIDTH="122" VALIGN="MIDDLE" HEIGHT="19" 
align="center"></td> 
   <td WIDTH="134" VALIGN="MIDDLE" HEIGHT="19" 
align="center"></td> 
 \langle tr \rangle<tr> <td WIDTH="147" VALIGN="TOP" HEIGHT="22" 
align="center"></td> 
   <td WIDTH="132" VALIGN="MIDDLE" HEIGHT="22" 
align="center"></td> 
   <td WIDTH="132" VALIGN="TOP" HEIGHT="22" 
align="center"></td> 
   <td WIDTH="73" VALIGN="TOP" HEIGHT="22" 
align="center"></td> 
   <td WIDTH="122" VALIGN="TOP" HEIGHT="22" 
align="center"></td> 
   <td WIDTH="134" VALIGN="TOP" HEIGHT="22" 
align="center"></u>
  \langle p ALIGN="CENTER">11-12\langle p \rangle /u>\langle q \rangle\langle tr \rangle<tr> <td WIDTH="147" VALIGN="TOP" HEIGHT="19" 
align="center"></td> 
   <td WIDTH="132" VALIGN="TOP" HEIGHT="19" 
align="center"></td> 
   <td WIDTH="132" VALIGN="TOP" HEIGHT="19" 
align="center"></td> 
   <td WIDTH="73" VALIGN="TOP" HEIGHT="19" 
align="center"></td> 
   <td WIDTH="122" VALIGN="TOP" HEIGHT="19" 
align="center"></td> 
   <td WIDTH="134" VALIGN="MIDDLE" HEIGHT="19" 
align="center"> 
   <font FACE="Times New Roman" SIZE="1"> 
   <p ALIGN="CENTER">ΜΑΡΑΓΚΟΥ∆ΑΚΗ ΝΙΚΗ</font></td> 
 \langle tr \rangle<tr> <td WIDTH="147" VALIGN="TOP" HEIGHT="19" 
align="center"></td>
```

```
 <td WIDTH="132" VALIGN="TOP" HEIGHT="19" 
align="center"></td> 
   <td WIDTH="132" VALIGN="TOP" HEIGHT="19" 
align="center"></td> 
   <td WIDTH="73" VALIGN="TOP" HEIGHT="19" 
align="center"></td> 
   <td WIDTH="122" VALIGN="MIDDLE" HEIGHT="19" 
align="center"></td> 
   <td WIDTH="134" VALIGN="MIDDLE" HEIGHT="19" 
align="center"> 
   <font FACE="Times New Roman" SIZE="1"> 
   <p ALIGN="CENTER">ΖΑΧΑΡΙΟΥ∆ΑΚΗΣ
ΑΝΤΩΝΗΣ</font></td> 
 \langle/tr><tr> <td WIDTH="147" VALIGN="TOP" HEIGHT="19" 
align="center"></td> 
   <td WIDTH="132" VALIGN="TOP" HEIGHT="19" 
align="center"></td> 
   <td WIDTH="132" VALIGN="TOP" HEIGHT="19" 
align="center"></td> 
   <td WIDTH="73" VALIGN="TOP" HEIGHT="19" 
align="center"></td> 
   <td WIDTH="122" VALIGN="MIDDLE" HEIGHT="19" 
align="center"></td> 
   <td WIDTH="134" VALIGN="MIDDLE" HEIGHT="19" 
align="center"> 
   <font FACE="Times New Roman" SIZE="1"> 
   <p ALIGN="CENTER">ΚΑΝΤΑΣΗΣ ΜΙΧΑΛΗΣ</font></td> 
 \langle tr \rangle<tr> <td WIDTH="535" VALIGN="TOP" COLSPAN="4" HEIGHT="21" 
align="center"> 
   <font FACE="Times New Roman" SIZE="4"><u><b> 
   <p ALIGN="CENTER">ΤΑ ΜΑΘΗΜΑΤΑ ΑΡΧΙΖΟΥΝ ΤΗΝ
ΔΕΥΤΕΡΑ 4/11/02 </b></u></font>
  \langle t \rangle <td WIDTH="122" VALIGN="MIDDLE" HEIGHT="21" 
align="center"></td> 
   <td WIDTH="134" VALIGN="MIDDLE" HEIGHT="21" 
align="center"> 
   <font FACE="Times New Roman" SIZE="1"> 
   <p ALIGN="CENTER">ΑΓΓΕΛΑΚΗΣ ΓΙΩΡΓΟΣ</font></td>
```

```
<tr> <td WIDTH="147" VALIGN="TOP" HEIGHT="19" 
align="center"></td> 
   <td WIDTH="132" VALIGN="TOP" HEIGHT="19" 
align="center"></td> 
   <td WIDTH="132" VALIGN="TOP" HEIGHT="19" 
align="center"></td> 
   <td WIDTH="73" VALIGN="TOP" HEIGHT="19" 
align="center"></td> 
   <td WIDTH="122" VALIGN="MIDDLE" HEIGHT="19" 
align="center"></td> 
   <td WIDTH="134" VALIGN="MIDDLE" HEIGHT="19" 
align="center"> 
   <font FACE="Times New Roman" SIZE="1"> 
   <p ALIGN="CENTER">ΑΤΣΑΛΑΚΗΣ ΑΝΤΩΝΗΣ</font></td> 
 </tr><tr> <td WIDTH="147" VALIGN="TOP" HEIGHT="19" 
align="center"></td> 
   <td WIDTH="132" VALIGN="TOP" HEIGHT="19" 
align="center"></td> 
   <td WIDTH="132" VALIGN="TOP" HEIGHT="19" 
align="center"></td> 
   <td WIDTH="73" VALIGN="TOP" HEIGHT="19" 
align="center"></td> 
   <td WIDTH="122" VALIGN="MIDDLE" HEIGHT="19" 
align="center"></td> 
   <td WIDTH="134" VALIGN="MIDDLE" HEIGHT="19" 
align="center"> 
   <font FACE="Times New Roman" SIZE="1"> 
   <p ALIGN="CENTER">ΣΑΡΙΚΑΚΗΣ ΓΙΩΡΓΟΣ</font></td> 
 \langle tr \rangle<tr> <td WIDTH="147" VALIGN="TOP" HEIGHT="21" 
align="center"></td> 
   <td WIDTH="132" VALIGN="TOP" HEIGHT="21" 
align="center"></td> 
   <td WIDTH="132" VALIGN="TOP" HEIGHT="21" 
align="center"></td> 
   <td WIDTH="73" VALIGN="TOP" HEIGHT="21" 
align="center"></td>
```
 $\langle tr \rangle$ 

```
 <td WIDTH="122" VALIGN="MIDDLE" HEIGHT="21" 
align="center"></td> 
   <td WIDTH="134" VALIGN="MIDDLE" HEIGHT="21" 
align="center"> 
   <font FACE="Times New Roman" SIZE="1"> 
   <p ALIGN="CENTER">ΣΤΑΥΡΟΥΛΑΚΗΣ ΝΙΚΟΣ</font></td> 
 \langle tr \rangle<tr> <td WIDTH="147" VALIGN="TOP" HEIGHT="19" 
align="center"></td> 
   <td WIDTH="132" VALIGN="TOP" HEIGHT="19" 
align="center"></td> 
   <td WIDTH="132" VALIGN="TOP" HEIGHT="19" 
align="center"></td> 
   <td WIDTH="73" VALIGN="TOP" HEIGHT="19" 
align="center"></td> 
   <td WIDTH="122" VALIGN="MIDDLE" HEIGHT="19" 
align="center"></td> 
   <td WIDTH="134" VALIGN="MIDDLE" HEIGHT="19" 
align="center"></td> 
 \langle tr \rangle</table> 
<p ALIGN="CENTER"></p>
\langle p \rangle \& nbsp; \langle p \rangle</body>
```

```
</html>
```
# Lesxi\_Prosopikou\_Dioikitiko.htm

```
<head> 
<meta http-equiv="Content-Language" content="el"> 
<meta name="GENERATOR" content="Microsoft FrontPage 5.0"> 
<meta name="ProgId" content="FrontPage.Editor.Document"> 
<meta http-equiv="Content-Type" content="text/html; charset=windows-
1253"<title>∆ηµόσια Επιχείρηση Ηλεκτρισµού Περιοχή Χανίων – ∆ιοικητικό
Συµβούλιο</title> 
</head> 
\textdegree <br/>body bgcolor="#C1BFE0">
<p align="center"><u><b><font color="#000080">∆ΙΟΙΚΗΤΙΚΟ
ΣΥΜΒΟΥΛΙΟ</font></b></u></p> 
<div align="center"> 
  <center> 
  <table border="0" cellspacing="0" width="70%" id="AutoNumber1" 
style="border-collapse: collapse" bordercolor="#111111" 
cellpadding="0"> 
  <tr> <td width="52%"><b>Πρόεδρος :</b></td> 
   \leqtd width="48%" align="left">Στέλιος Αγγελιουδάκης\leqtd>
  \langle tr \rangle<tr><td width="52%">
    <p align="left" style="margin-bottom: 0"><b>Αντιπρόεδρος
:</b></td>
    <td width="48%" align="left">Μανώλης Μανιαδάκης</td> 
  \langle tr \rangle<tr><td width="52%"><b>Γενικός Γραμματέας :</b></td>
    <td width="48%" align="left">Γιώργος Πλοκαµάκης</td> 
  \langle tr \rangle<tr>\lttd width="52%">\ltb>Ταμίας :\ltb>\lt/td>
```

```
 <td width="48%" align="left">Κώστας Αυγουλάς</td> 
  \langle tr \rangle<tr><td width="52%"><b>Mέλη :</b></td>
    <td width="48%" align="left">Νίκος Καλαϊτζιδάκης</td> 
  \langle tr \rangle<tr>\lttd width="52%"> \lt/td>
    <td width="48%" align="left">Μίλτος Κωνσταντουδάκης</td> 
  \langle tr \rangle<tr>\lttd width="52%"> \lt/td>
    <td width="48%" align="left">Γιάννης Τορναζάκης</td> 
  \langle tr \rangle<tr><td width="52%"><b>Αντιπρόσωπος συνταξιούχων :</b></td>
   \lttd width="48%" align="left"> \lt/td>
  \langle tr \rangle </table> 
 \le/center>
\langlediv>\leq p align="left" style="margin-bottom: 0"> \leq/p>
</body>
```
## Lesxi\_Prosopikou\_Drastiriotites.htm

```
<head> 
<meta http-equiv="Content-Language" content="el"> 
<meta name="GENERATOR" content="Microsoft FrontPage 5.0"> 
<meta name="ProgId" content="FrontPage.Editor.Document"> 
<meta http-equiv="Content-Type" content="text/html; charset=windows-
1253"<title>∆ηµόσια Επιχείρηση Ηλεκτρισµού Περιοχή Χανίων - 
∆ραστηριότητες</title> 
</head> 
<body bgcolor="#C1BFE0"> 
\leq p align="center"\geq \leq t cont
color="#000080"><b>∆ΡΑΣΤΗΡΙΟΤΗΤΕΣ</b></font></u></p> 
\langle p \rangle \& nbsp; \langle p \rangle<div align="center"> 
  <center> 
  <table border="1" cellspacing="1" width="100%" id="AutoNumber1"> 
  <tr> <td width="33%" align="center"><b>Εκδροµές</b></td> 
   \leqtd width="33%" align="center"\geqb>
    <a title="Μαθήµατα Κοµπιούτερ" 
href="Lesxi Prosopikou Computer.htm" style="text-decoration: none">
   Μαθήματα Κομπιούτερ</a>>
ld>
ld>
    <td width="34%" align="center"><b>Ψυχαγωγικές
Εκδηλώσεις</b></td>
  \langle/tr><tr>\leqtd width="33%" align="center"\geqb>
    <a title="Ποδοσφαιρική Οµάδα" 
href="Lesxi Prosopikou Podosfairo.htm" style="text-decoration:
none">Ποδοσφαιρική Ομάδα</a>
</b>
<sub>>></sub>
(b>
(d>
   \leqtd width="33%" align="center">\leqb>Σκακιστική Ομάδα\leqb>\leq/td>
   \leqtd width="34%" align="center">&nbsp:\leq/td>
  \langle tr \rangle
```
 </table>  $\langle$ center $\rangle$  $\langle$ div $>$ 

 $\langle \text{body} \rangle$ 

 $\langle$ html $>$ 

## Lesxi\_Prosopikou\_Podosfairo.htm

 $\text{thm}$ 

```
<head> 
<meta http-equiv="Content-Language" content="el"> 
<meta name="GENERATOR" content="Microsoft FrontPage 5.0"> 
<meta name="ProgId" content="FrontPage.Editor.Document"> 
<meta http-equiv="Content-Type" content="text/html; charset=windows-
1253"<title>∆ηµόσια Επιχείρηση Ηλεκτρισµού Περιοχή Χανίων – 
Ποδοσφαιρική Οµάδα</title> 
</head>
```

```
<body bgcolor="#C1BFE0">
```

```
<p align="center"><u><font color="#000080"><b>ΠΟ∆ΟΣΦΑΙΡΙΚΗ
ΟΜΑΔΑ</b></font></u>></p>
```

```
\langle \text{p align} = "center" ><a title="Ποδοσφαιρική Οµάδα ∆ΕΗ Χανίων" target="_blank" 
href="podosfairiki_omada.jpg"> 
\leqimg border="0" src="podosfairiki_omada.jpg" width="400"
height="264"></a></p>
```

```
<p align="center"><font size="2">Κάντε κλικ για
µεγέθυνση.</font></p>
```
</body>

# **7. ΠΑΡΑΡΤΗΜΑ.**

### **Πρωτόκολλο επικοινωνίας**

Το αρχικό επικοινωνιακό πρωτόκολλο (σύνολο κανόνων επικοινωνίας) ήταν το NCP (Network Control Protocol) το οποίο όµως αντικαταστάθηκε µε το πέρασµα του χρόνου, διότι αποδείχθηκε αργό κι ανασφαλές. Αντικαταστάθηκε λοιπόν από ένα υψηλών προδιαγραφών και µεγαλύτερης πολυπλοκότητας πρωτόκολλο, το γνωστό σήµερα σαν **TCP/IP** (**T**ransmission **C**ontrol **P**rotocol/**I**nternet **P**rotocol).

Τα πρωτόκολλα είναι προσυμφωνημένες μέθοδοι επικοινωνίας ανάμεσα σε

 Το πρώτο κοµµάτι του, το TCP, φροντίζει για την µετατροπή των µηνυµάτων σε πακέτα στον κόµβο αποστολής αλλά και εκτελεί την αντίθετη µετατροπή στον κόµβο προορισµού. Το δεύτερο µέρος, το IP, αναλαµβάνει τη διευθυνσιοδότηση και δροµολόγηση των µηνυµάτων από τον έναν κόµβο στον άλλο. Αυτή η δροµολόγηση γίνεται µέσω πολλαπλών ετερογενών δικτύων διαφορετικών αρχιτεκτονικών, όπως π.χ NCP, TCP/IP, X.25, IEEE 802.3 (Ethernet) και FDDI (δίκτυα οπτικών ινών).

#### **Σύστηµα διευθύνσεων.**

Στο τέλος της δεκαετίας του 80 συστάθηκε ένα δίκτυο από τον εθνικό οργανισµό επιστηµών των Η.Π.Α, το NSF (National Science Foundation). Το NSFNET επέκτεινε συνεχώς το Internet, παρέχοντάς του καλύτερους υπολογιστές και ταχύτερες γραµµές επικοινωνίας. Σε πολύ µικρό χρονικό διάστηµα κι άλλες κρατικές υπηρεσίες και µη των ΗΠΑ, όπως οι NASA, Microsoft, Novell, Xerox, Coca Cola, Borland, και Εθνικό Ινστιτούτο Υγείας, συνδέθηκαν στο δίκτυο.

Το πρόβληµα όµως ήταν το χάος στις συνδέσεις, καθώς οι διευθύνσεις (*IP addresses*) αποστολής και προορισµού αυξάνονταν µε γεωµετρική πρόοδο. Έτσι, αποφασίστηκε να διαχωριστούν οι κόµβοι του Internet σε συγκεκριμένες βασικές κατηγορίες. Οι υπολογιστές κατηγοριοποιήθηκαν µε βάση τη γεωγραφική τους περιοχή στη γη και τα χαρακτηριστικά τους αυτά προστέθηκαν στις διευθύνσεις των κόµβων (**Domain Naming System** και Domain Name Server). Οι κόµβοι του Internet χαρακτηρίζονται από μία μοναδική ηλεκτρονική διεύθυνση του τύπου <host.domain\_name> όπως π.χ physics.auth.gr, www.hol.gr,

### www.expert.net.gr, ftp.microsoft.com κλπ. Ο παρακάτω Πίνακας περιέχει µερικά από τα χαρακτηριστικά αυτά µαζί µε τη σηµασία τους:

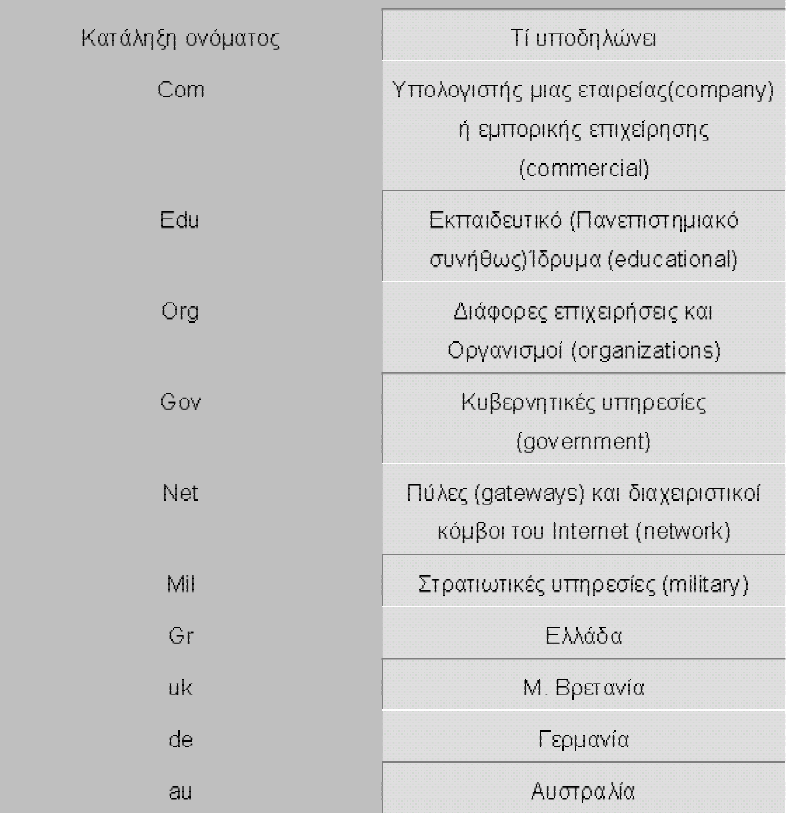

ΣΥΝΗΘΙΣΜΕΝΕΣ ΚΑΤΑΛΗΞΕΙΣ ΔΙΕΥΘΥΝΣΕΩΝ ΣΤΟ INTERNET

### **Η υπηρεσία FTP.**

Το FTP, που προέρχεται από τα αρχικά των λέξεων File Transfer Protocol (πρωτόκολλο µεταφοράς αρχείων), περιλαµβάνει την µεταφορά αρχείων µεταξύ διασυνδεδεµένων υπολογιστικών συστηµάτων. Προκειµένου να µεταφερθεί ένα αρχείο από ένα υπολογιστικό σύστηµα σε κάποιο άλλο, δηµιουργείται αρχικά µία εικονική σύνδεση. Το πρόγραµµα FTP του υπολογιστή που ξεκινά την διαδικασία µεταφοράς, συνδέεται µε τον δεύτερο υπολογιστή µέσω Internet και ακολουθείται κάποια διαδικασία πιστοποιήσεως. Αναλόγως µε τα δικαιώµατα του κωδικού χρήστη που θα χρησιµοποιηθεί, το πρόγραµµα FTP αποκτά πρόσβαση ανάγνωσης ή/και εγγραφής σε συγκεκριµένους χώρους του αποθηκευτικού συστήµατος του υπολογιστή αποδέκτη. Όταν αποκατασταθεί η σύνδεση, δίνεται η δυνατότητα στο χρήστη να ερευνήσει καταλόγους, και να µεταφέρει αρχεία από και προς τον υπολογιστή αποδέκτη, σύµφωνα πάντα µε τα δικαιώµατα πρόσβασης που έχει.

Αρχικά η διαδικασία µεταφοράς αρχείων µέσω του δικτύου χαιρετίστηκε από την πανεπιστηµιακή κοινότητα. Σύντοµα όµως

διαδόθηκε και εκτός των πανεπιστηµίων, µε τη διάδοση της «ανώνυµης µεταφοράς αρχείων» (anonymous ftp). ∆ηµιουργήθηκαν σε διάφορα σηµεία του Internet κόµβοι µε συλλογές αρχείων µε εξειδικευµένο περιεχόµενο. Στους κόµβους αυτούς λειτουργεί ειδικό λογισµικό που επιτρέπει συνδέσεις FTP µε κωδικό χρήστη "anonymous". Σαν κωδικός εισάγεται η πλήρη ηλεκτρονική διεύθυνση του χρήστη. Ετσι δηµιουργήθηκαν ftp κόµβοι που προσφέρουν λογισµικό ελεύθερης χρήσης. Στο Α.Π.Θ. υπάρχει του ftp.auth.gr, καθώς και ο ftp κόµβος της ιατρικής σχολής [ftp.med.auth.gr.](ftp://ftp.med.auth.gr/)

## **WWW (World Wide Web)**

Οι έννοιες Internet και WWW χρησιµοποιούνται συχνά από πολλούς ως συνώνυµα. Είναι όµως σηµαντικό να θυµόµαστε την διαφορά τους. Το Internet είναι το µέσο, η παγκόσµια σύνδεση µέσω της οποίας µεταδίδονται οι σελίδες του WWW. Το WWW βασίζεται στην συνδεσιµότητα του Internet και προσφέρει στους χρήστες ένα ευέλικτο και ισχυρό κέλυφος εργασίας. Είναι το πιο διαδεδοµένο και εξειδικευµένο εργαλείο αναζήτησης και παρουσίασης κάθε είδους πληροφορίας στο Internet. Αναπτύχθηκε στο διάσηµο CERN (Κέντρο Πυρηνικών Ερευνών της Γενεύης) και χρησιµοποιήθηκε αρχικά για την ανταλλαγή άρθρων, απόψεων και ερευνητικών εργασιών µεταξύ των φυσικών στοιχειωδών σωµατιδίων που εργάζονταν εκεί. Αυτό το ευρωπαϊκό εργαλείο βασίζεται όχι µόνο σε απλό υπερκείµενο (*hypertext)*  αλλά διαθέτει και συνδέσµους ανάµεσα σε διαφορετικά κείµενα διασκορπισµένα σε www servers σ' όλον τον πλανήτη! Επιπρόσθετα, εντοπίζει και δεδοµένα *multimedia*, δηλ. όχι µόνο κείµενα, αλλά και εικόνες, ήχους και video.

Η µετάβαση από µία WWW σελίδα (όπως επικράτησε να ονοµάζονται) σε µία άλλη γίνεται πληκτρολογώντας µία καινούργια διεύθυνση, ή χρησιµοποιώντας µία από τις συνδέσεις που τυχόν περιλαµβάνονται στην σελίδα που έχουµε κατεβάσει από το Internet. Οι συνδέσεις παρουσιάζονται µε υπογραµµισµένα (µε µπλε χρώµα συνήθως) και όταν το ποντίκι βρεθεί πάνω του µετατρέπεται σε χεράκι. Κάνοντας κλικ πάνω σε µία σύνδεση µεταφερόµαστε σε µία άλλη σελίδα που µπορεί να βρίσκεται στην ίδια διεύθυνση ή έως και σε άλλη ήπειρο. Οι συνδέσεις που έχουµε ήδη χρησιµοποιήσει αλλάζουν συνήθως χρώµα για να µας υποδηλώσουν ότι τις έχουµε επισκεφτεί.

Το εργαλείο µε το οποίο κάνουµε προσπέλαση τις WWW σελίδες ονοµάζεται πρόγραµµα περιήγησης (browser). Αρχικά κυκλοφορούσαν αρκετά προγράµµατα περιήγησης αλλά τελικά καθιερώθηκαν δύο: ο Internet Explorer (Microsoft), και ο Netscape Navigator (Netscape).